# ETSI GS NFV-IFA 032 V4.2.1 (2021-05)

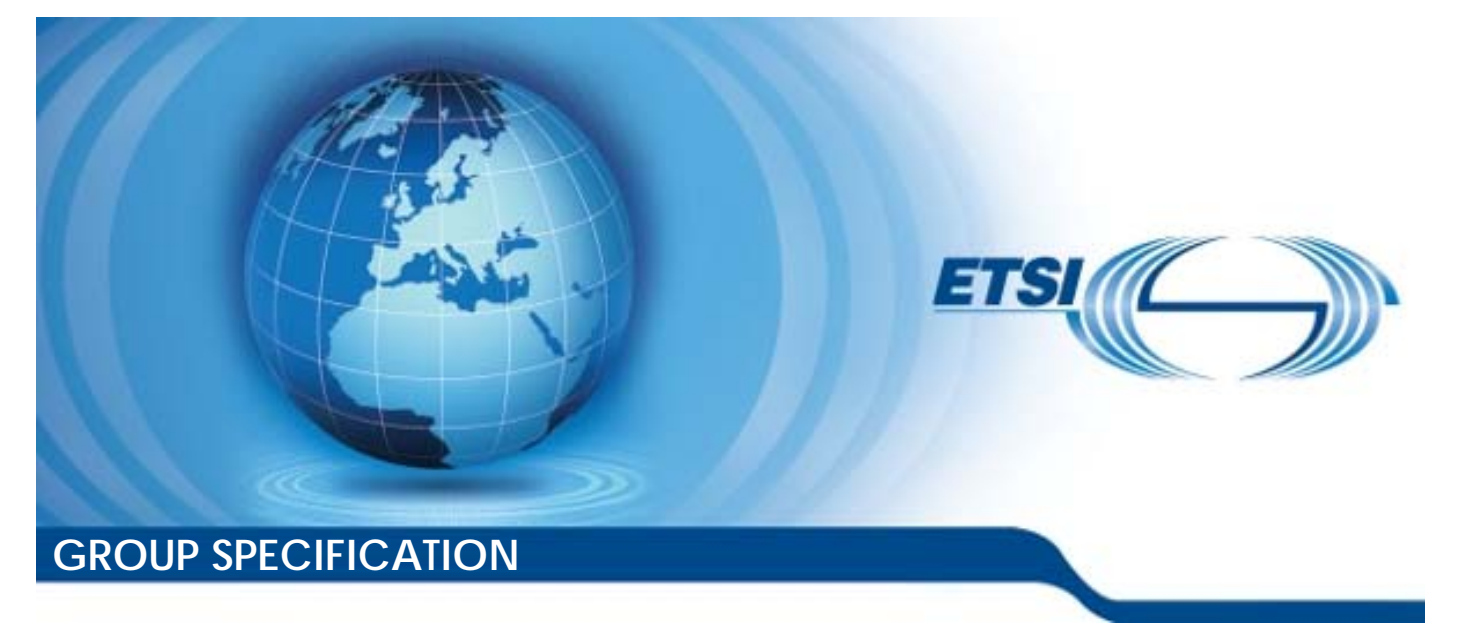

**Network Functions Virtualisation (NFV) Release 4; Management and Orchestration; Interface and Information Model Specification for Multi-Site Connectivity Services** 

*Disclaimer* 

The present document has been produced and approved by the Network Functions Virtualisation (NFV) ETSI Industry Specification Group (ISG) and represents the views of those members who participated in this ISG. It does not necessarily represent the views of the entire ETSI membership.

Reference RGS/NFV-IFA032ed421

Keywords configuration, management, MANO, network, NFV, virtualisation

#### *ETSI*

650 Route des Lucioles F-06921 Sophia Antipolis Cedex - FRANCE

Tel.: +33 4 92 94 42 00 Fax: +33 4 93 65 47 16

Siret N° 348 623 562 00017 - APE 7112B Association à but non lucratif enregistrée à la Sous-Préfecture de Grasse (06) N° w061004871

#### *Important notice*

The present document can be downloaded from: <http://www.etsi.org/standards-search>

The present document may be made available in electronic versions and/or in print. The content of any electronic and/or print versions of the present document shall not be modified without the prior written authorization of ETSI. In case of any existing or perceived difference in contents between such versions and/or in print, the prevailing version of an ETSI deliverable is the one made publicly available in PDF format at [www.etsi.org/deliver](http://www.etsi.org/deliver).

Users of the present document should be aware that the document may be subject to revision or change of status. Information on the current status of this and other ETSI documents is available at <https://portal.etsi.org/TB/ETSIDeliverableStatus.aspx>

If you find errors in the present document, please send your comment to one of the following services: <https://portal.etsi.org/People/CommiteeSupportStaff.aspx>

#### *Notice of disclaimer & limitation of liability*

The information provided in the present deliverable is directed solely to professionals who have the appropriate degree of experience to understand and interpret its content in accordance with generally accepted engineering or other professional standard and applicable regulations.

No recommendation as to products and services or vendors is made or should be implied.

No representation or warranty is made that this deliverable is technically accurate or sufficient or conforms to any law and/or governmental rule and/or regulation and further, no representation or warranty is made of merchantability or fitness for any particular purpose or against infringement of intellectual property rights.

In no event shall ETSI be held liable for loss of profits or any other incidental or consequential damages.

Any software contained in this deliverable is provided "AS IS" with no warranties, express or implied, including but not limited to, the warranties of merchantability, fitness for a particular purpose and non-infringement of intellectual property rights and ETSI shall not be held liable in any event for any damages whatsoever (including, without limitation, damages for loss of profits, business interruption, loss of information, or any other pecuniary loss) arising out of or related to the use of or inability to use the software.

#### *Copyright Notification*

No part may be reproduced or utilized in any form or by any means, electronic or mechanical, including photocopying and microfilm except as authorized by written permission of ETSI. The content of the PDF version shall not be modified without the written authorization of ETSI.

The copyright and the foregoing restriction extend to reproduction in all media.

© ETSI 2021. All rights reserved.

# Contents

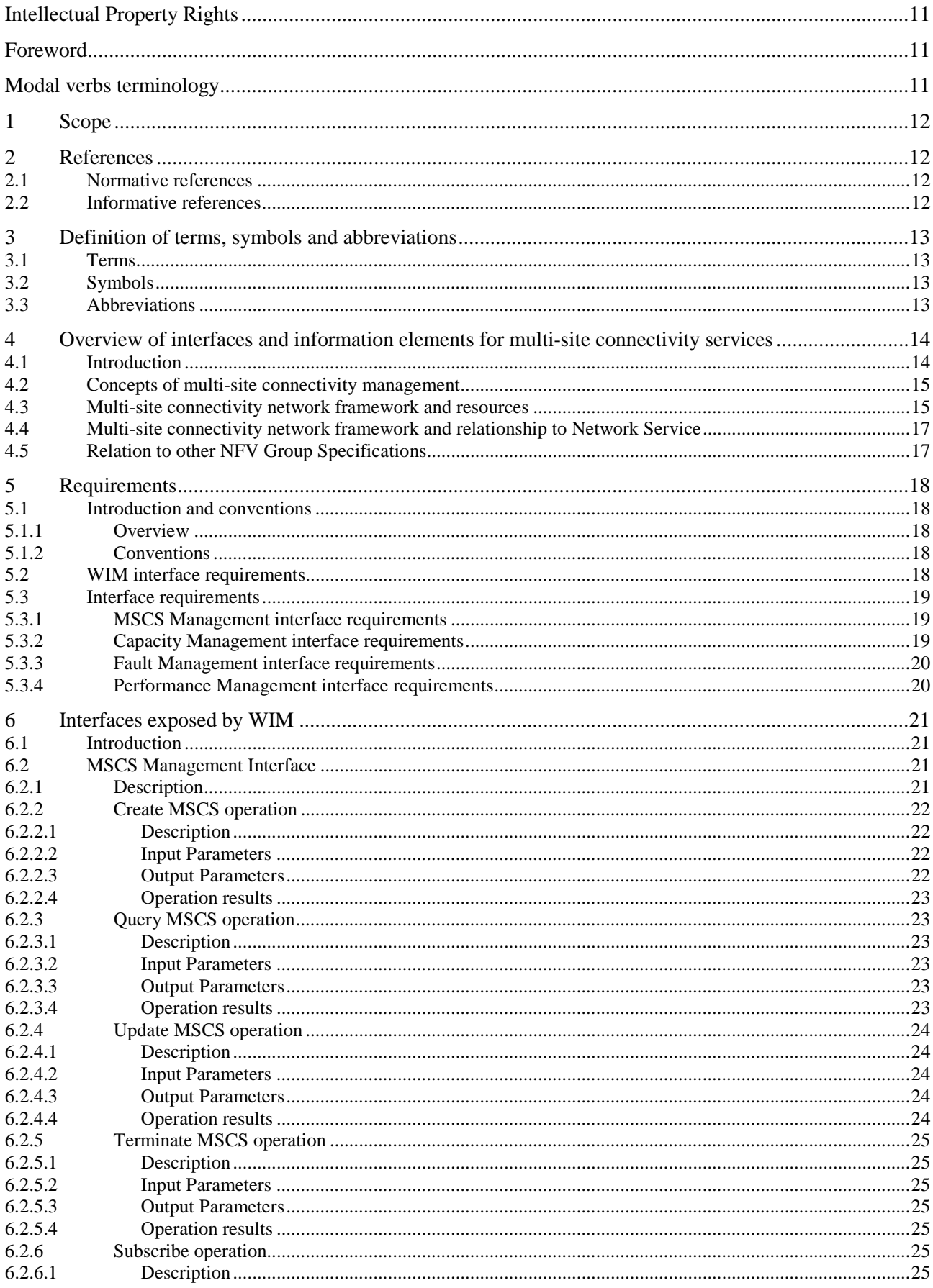

 $\overline{\mathbf{4}}$ 

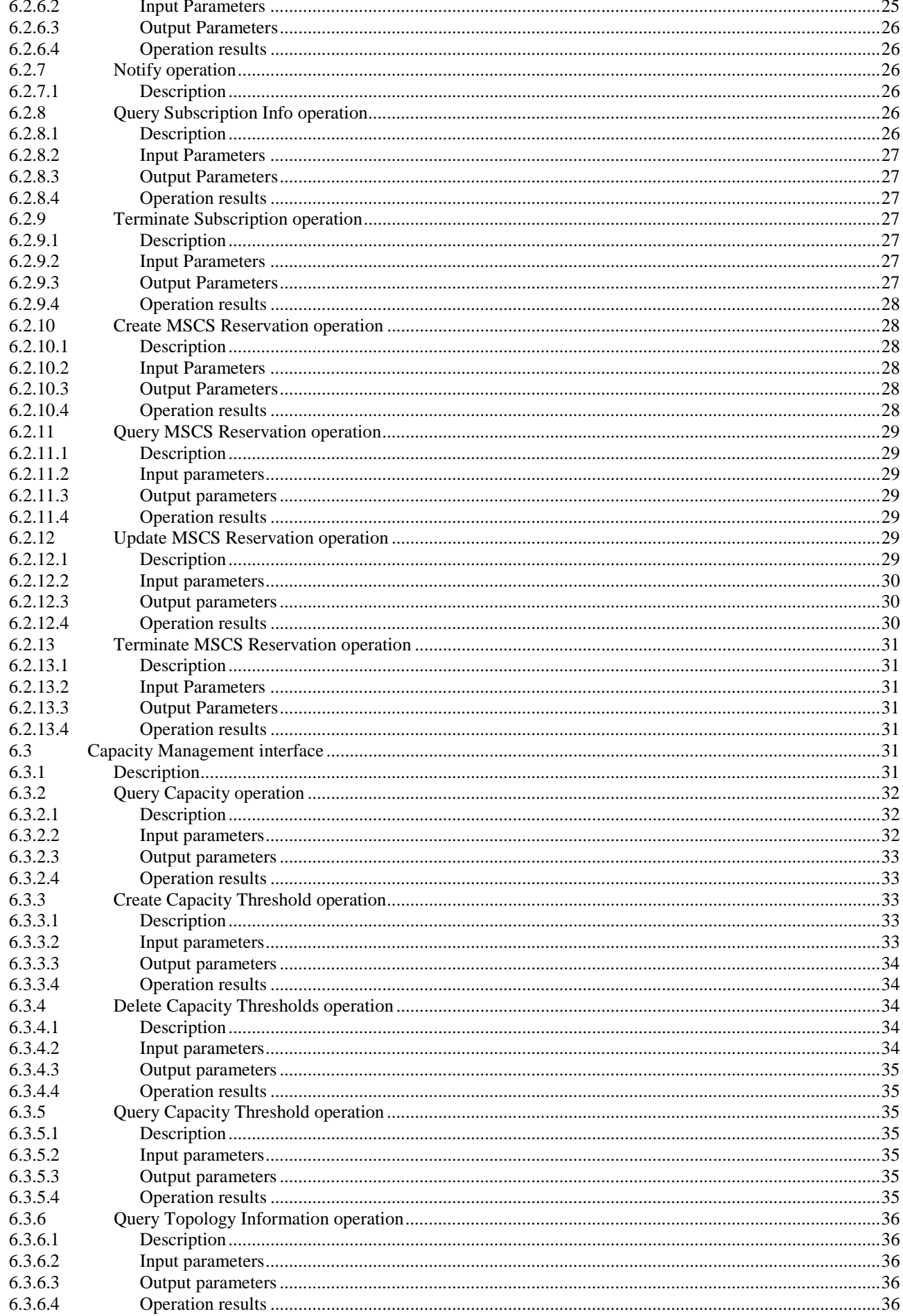

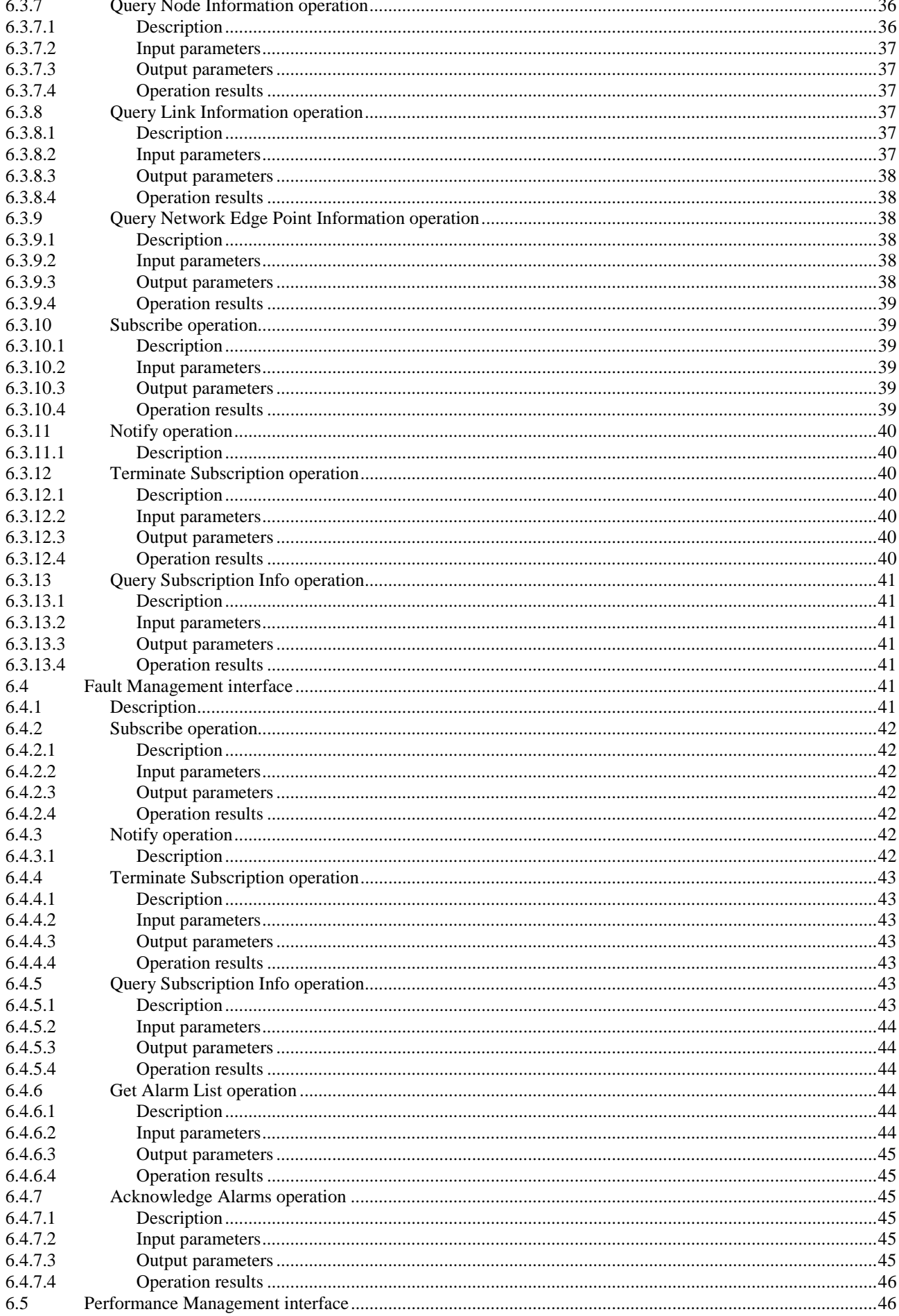

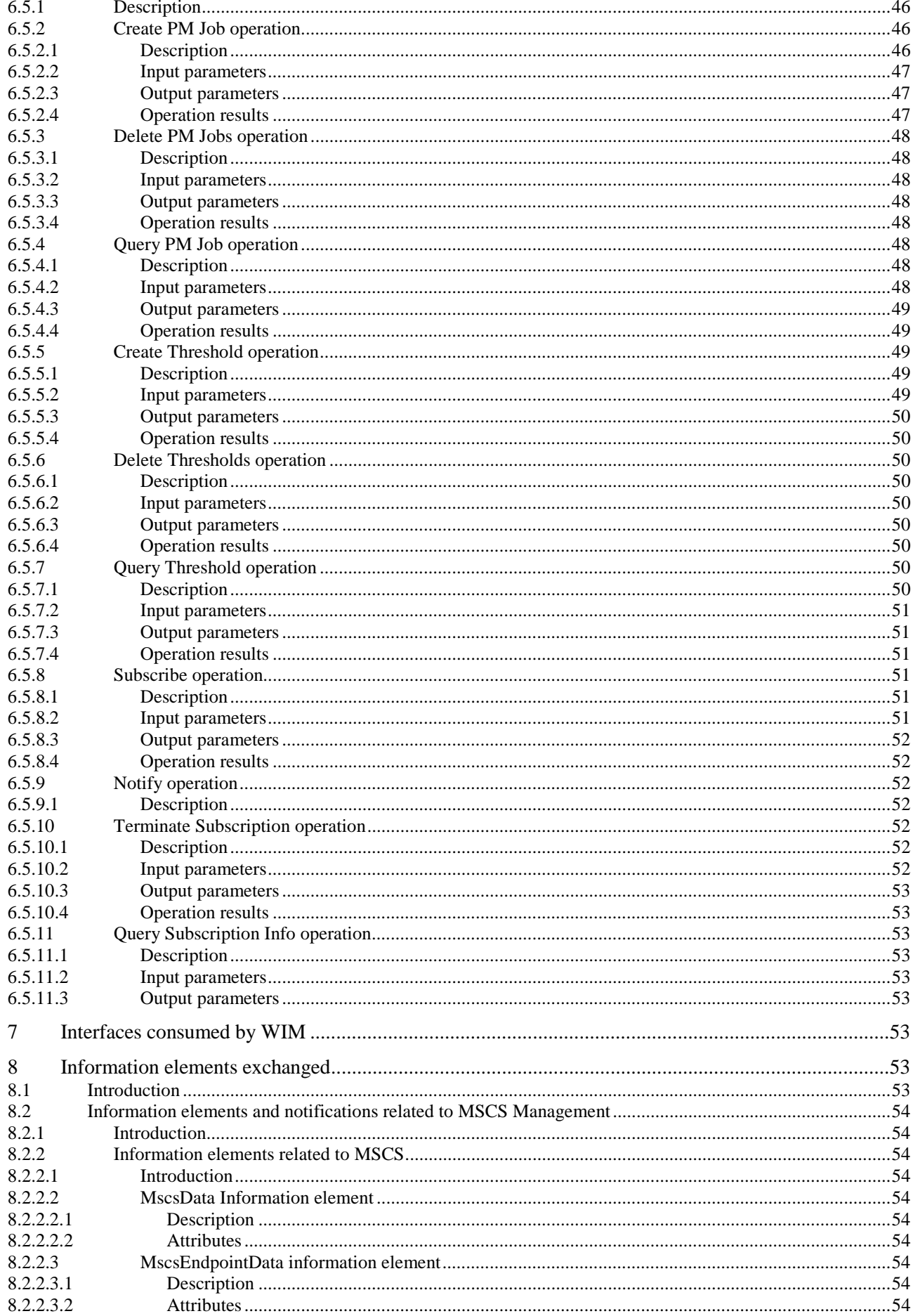

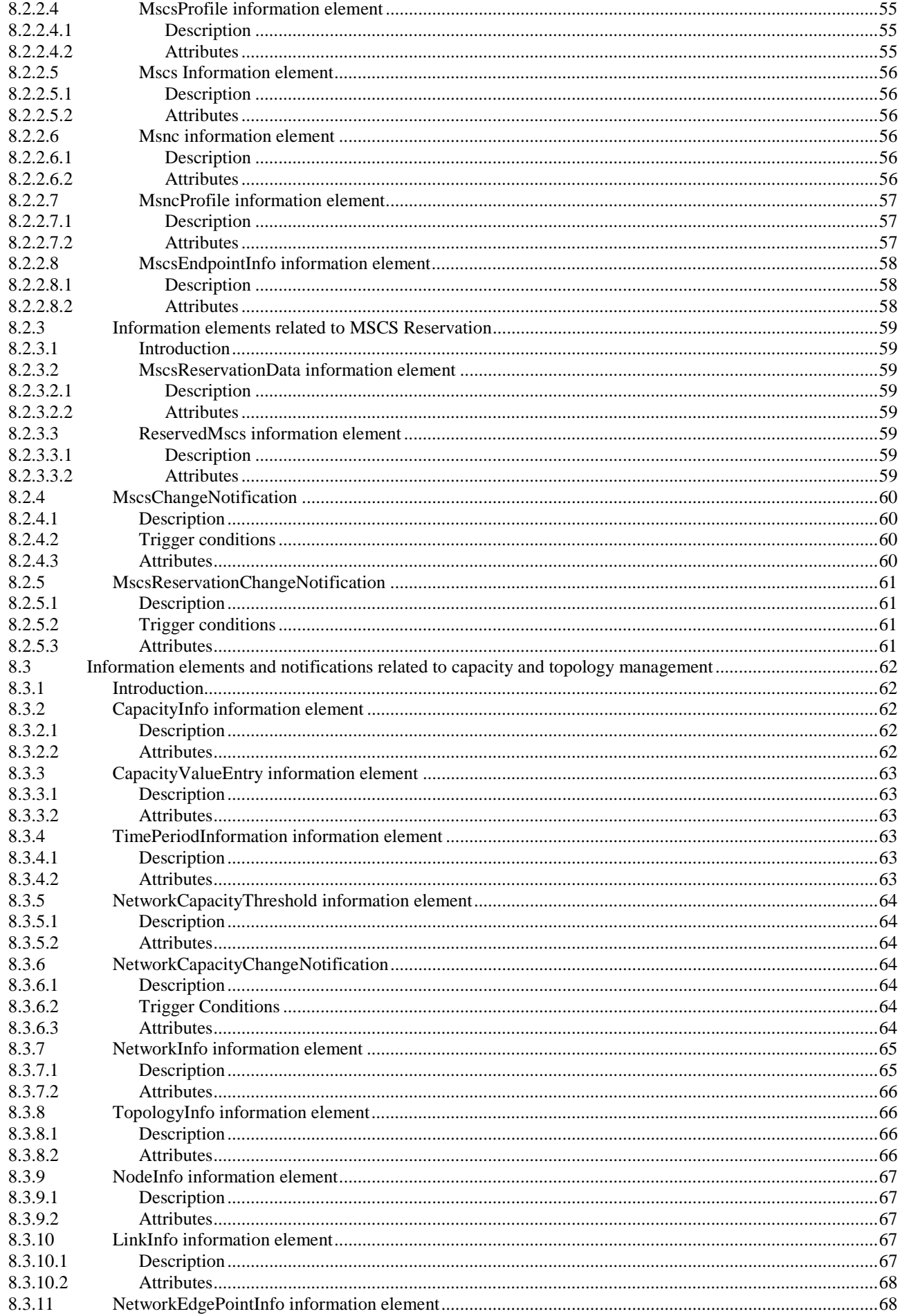

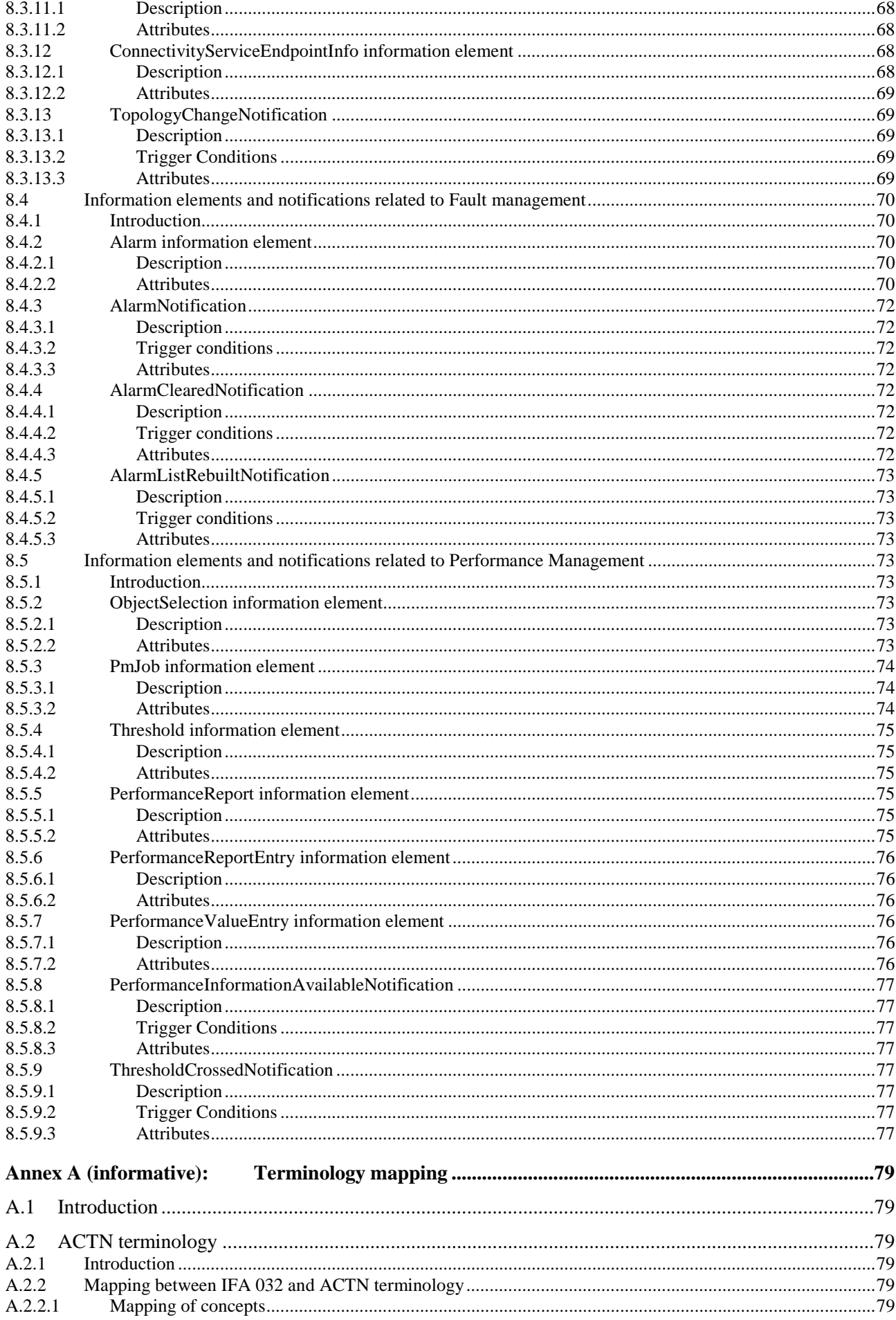

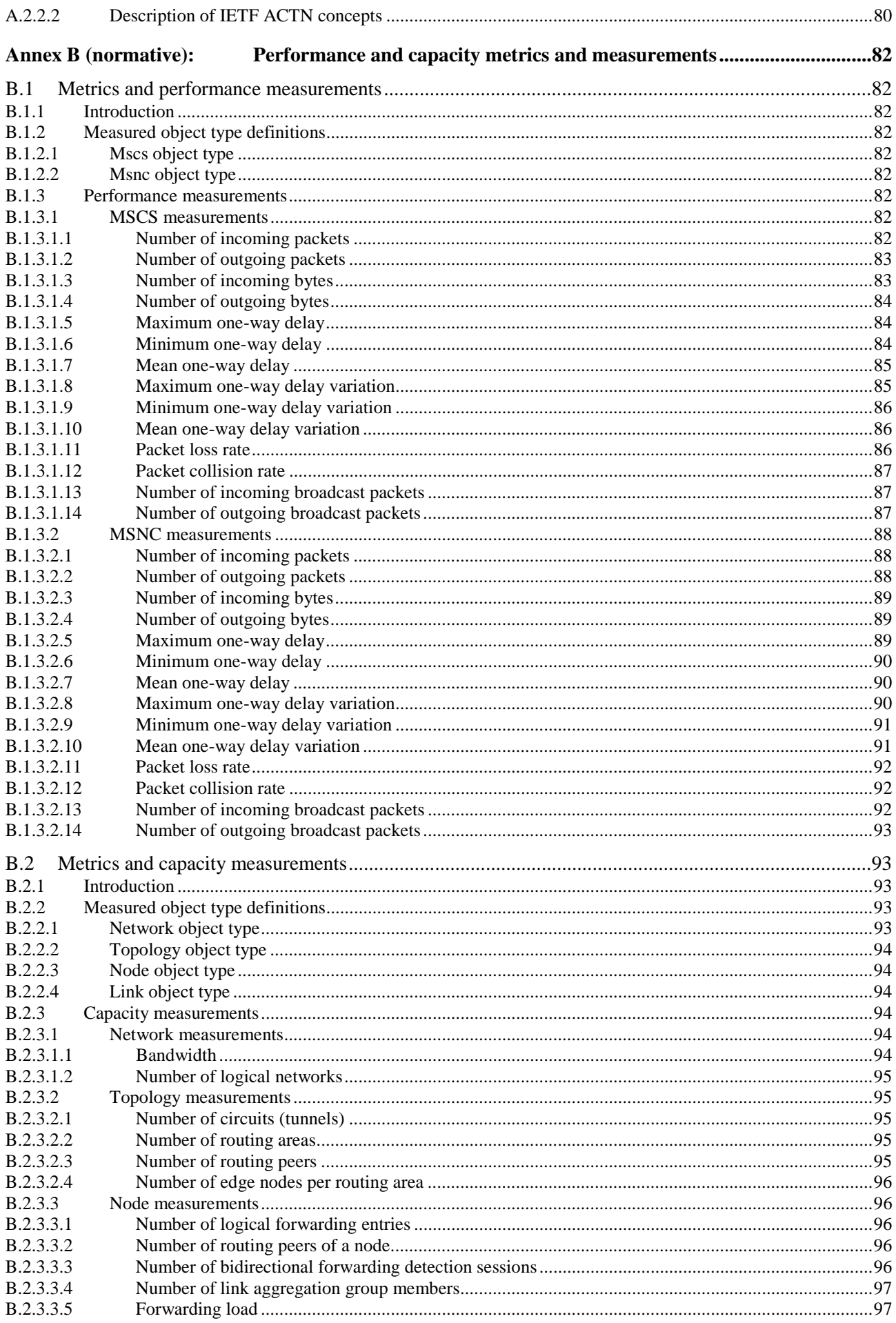

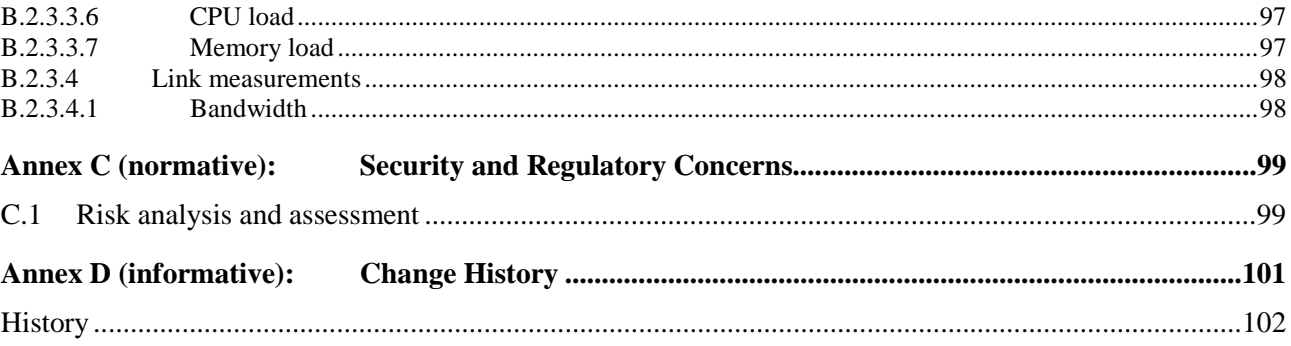

# <span id="page-10-0"></span>Intellectual Property Rights

#### Essential patents

IPRs essential or potentially essential to normative deliverables may have been declared to ETSI. The declarations pertaining to these essential IPRs, if any, are publicly available for **ETSI members and non-members**, and can be found in ETSI SR 000 314: *"Intellectual Property Rights (IPRs); Essential, or potentially Essential, IPRs notified to ETSI in respect of ETSI standards"*, which is available from the ETSI Secretariat. Latest updates are available on the ETSI Web server [\(https://ipr.etsi.org/](https://ipr.etsi.org/)).

Pursuant to the ETSI Directives including the ETSI IPR Policy, no investigation regarding the essentiality of IPRs, including IPR searches, has been carried out by ETSI. No guarantee can be given as to the existence of other IPRs not referenced in ETSI SR 000 314 (or the updates on the ETSI Web server) which are, or may be, or may become, essential to the present document.

#### **Trademarks**

The present document may include trademarks and/or tradenames which are asserted and/or registered by their owners. ETSI claims no ownership of these except for any which are indicated as being the property of ETSI, and conveys no right to use or reproduce any trademark and/or tradename. Mention of those trademarks in the present document does not constitute an endorsement by ETSI of products, services or organizations associated with those trademarks.

**DECT™**, **PLUGTESTS™**, **UMTS™** and the ETSI logo are trademarks of ETSI registered for the benefit of its Members. **3GPP™** and **LTE™** are trademarks of ETSI registered for the benefit of its Members and of the 3GPP Organizational Partners. **oneM2M™** logo is a trademark of ETSI registered for the benefit of its Members and of the oneM2M Partners. **GSM**® and the GSM logo are trademarks registered and owned by the GSM Association.

# Foreword

This Group Specification (GS) has been produced by ETSI Industry Specification Group (ISG) Network Functions Virtualisation (NFV).

# Modal verbs terminology

In the present document "**shall**", "**shall not**", "**should**", "**should not**", "**may**", "**need not**", "**will**", "**will not**", "**can**" and "**cannot**" are to be interpreted as described in clause 3.2 of the [ETSI Drafting Rules](https://portal.etsi.org/Services/editHelp!/Howtostart/ETSIDraftingRules.aspx) (Verbal forms for the expression of provisions).

"**must**" and "**must not**" are **NOT** allowed in ETSI deliverables except when used in direct citation.

# <span id="page-11-0"></span>1 Scope

The present document specifies the interfaces for management of multi-site connectivity services. The services are produced by a WAN Infrastructure Manager (WIM). The present document also describes the operations and the information elements that are exchanged over these interfaces.

# 2 References

# 2.1 Normative references

References are either specific (identified by date of publication and/or edition number or version number) or non-specific. For specific references, only the cited version applies. For non-specific references, the latest version of the referenced document (including any amendments) applies.

Referenced documents which are not found to be publicly available in the expected location might be found at <https://docbox.etsi.org/Reference/>.

NOTE: While any hyperlinks included in this clause were valid at the time of publication, ETSI cannot guarantee their long term validity.

The following referenced documents are necessary for the application of the present document.

- [1] ETSI GS NFV-IFA 010: "Network Functions Virtualisation (NFV) Release 4; Management and Orchestration; Functional requirements specification".
- [2] ETSI GS NFV-SEC 012 (V3.1.1): "Network Functions Virtualisation (NFV) Release 3; Security; System architecture specification for execution of sensitive NFV components".
- [3] Recommendation ITU-T X.733: "Information technology Open Systems Interconnection Systems Management: Alarm reporting function".

# 2.2 Informative references

References are either specific (identified by date of publication and/or edition number or version number) or non-specific. For specific references, only the cited version applies. For non-specific references, the latest version of the referenced document (including any amendments) applies.

NOTE: While any hyperlinks included in this clause were valid at the time of publication, ETSI cannot guarantee their long term validity.

The following referenced documents are not necessary for the application of the present document but they assist the user with regard to a particular subject area.

[i.1] ETSI GS NFV 003: "Network Functions Virtualisation (NFV); Terminology for Main Concepts in NFV". [i.2] ETSI GS NFV-MAN 001: "Network Functions Virtualisation (NFV); Management and Orchestration". [i.3] ETSI GR NFV-IFA 022: "Network Functions Virtualisation (NFV) Release 3; Management and Orchestration; Report on Management and Connectivity for Multi-Site Services". [i.4] IETF RFC 8453: "Framework for Abstraction and Control of TE Networks (ACTN)". NOTE: Available at<https://tools.ietf.org/html/rfc8453>. [i.5] IETF RFC 8454: "Information Model for Abstraction and Control of TE Networks (ACTN)". NOTE: Available at<https://tools.ietf.org/html/rfc8454>.

- <span id="page-12-0"></span>[i.7] ETSI GS NFV-SEC 014 (V3.1.1): "Network Functions Virtualisation (NFV) Release 3; NFV Security; Security Specification for MANO Components and Reference Points".
- [i.8] ETSI GS NFV-IFA 031 (V3.2.1): "Network Functions Virtualisation (NFV) Release 3; Management and Orchestration; Requirements and interfaces specification for management of NFV-MANO".
- [i.9] ETSI GS NFV-IFA 005 (V3.2.1): "Network Functions Virtualisation (NFV) Release 3; Management and Orchestration; Or-Vi reference point - Interface and Information Model Specification".
- [i.10] ISO/IEC 9646-7: "Information technology -- Open Systems Interconnection -- Conformance testing methodology and framework -- Part 7: Implementation Conformance Statements".

# 3 Definition of terms, symbols and abbreviations

# 3.1 Terms

For the purposes of the present document, the terms given in ETSI GS NFV 003 [\[i.1](#page-11-0)] and the following apply:

NOTE: A term defined in the present document takes precedence over the definition of the same term, if any, in ETSI GS NFV 003 [\[i.1\]](#page-11-0).

**Multi-Site Connectivity Service (MSCS):** connectivity service abstracting the details of information regarding the connections between two or more NFVI-PoP (site) network endpoints

**Multi-Site Network Connection (MSNC):** provisioned multi-site network connectivity enabling the data forwarding between two or more network edge points

NOTE: In the present document, the network edge points represent the ingress/egress ports of the network(s) in between the NFVI-PoPs (sites).

**Multi-Site Network Service (MSNS):** network service whose constituent Network Functions/Network Services are deployed in more than one site

**site:** NFVI Point of Presence (NFVI-PoP), as defined in ETSI GS NFV 003 [\[i.1](#page-11-0)]

# 3.2 Symbols

Void.

# 3.3 Abbreviations

For the purposes of the present document, the abbreviations given in ETSI GS NFV 003 [\[i.1](#page-11-0)] and the following apply:

- NOTE: An abbreviation defined in the present document takes precedence over the definition of the same abbreviation, if any, in ETSI GS NFV 003 [[i.1](#page-11-0)].
- MSCS Multi-Site Connectivity Service MSNC Multi-Site Network Connection

# <span id="page-13-0"></span>4 Overview of interfaces and information elements for multi-site connectivity services

# 4.1 Introduction

This clause provides an overview of interfaces and information elements exposed or consumed by the WIM.

Clause 5.2 of ETSI GR NFV-IFA 022 [[i.3](#page-11-0)] introduces the concept of multi-site service spanning a Wide Area Network (WAN).

Figure 4.1-1 illustrates an example of such multi-site service, composed of 2 VNFs, each one located in a different NFVI-PoP. The NS VL connecting those 2 VNFs is made of a virtual network in each NFVI-PoP and a Multi-Site Connectivity Service (MSCS) provided by the WIM that enables connecting virtualised network resources in each NFVI-PoP to create an overall multi-site Virtual Link.

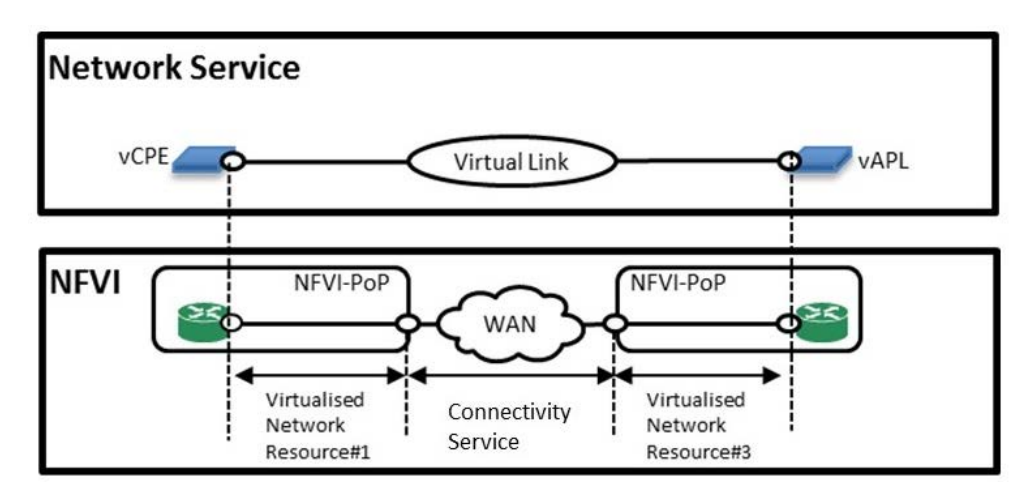

**Figure 4.1-1: Connectivity example for enabling Network Service** 

As mentioned in ETSI GR NFV-IFA 022 [[i.3](#page-11-0)], clause 5.4.3 of ETSI GS NFV-MAN 001 [\[i.2](#page-11-0)] introduces the concept of WAN Infrastructure Manager (WIM) which is typically used to establish connectivity between endpoints in different NFVI-PoPs. Clause 5.6 of ETSI GS NFV-MAN 001 [\[i.2\]](#page-11-0) shows a "hybrid network environment example illustrating the goal of NFV to have fully programmatic open interfaces for service and Resource Orchestration within and across NFVI-PoPs". It further describes establishing an end-to-end connectivity across virtualised networks in the NFVI-PoPs and the WAN, under the control of the NFVI-PoP's VIMs and WAN's WIMs.

The WIM offers the following interfaces:

- MSCS Management interface.
- Capacity Management interface.
- Fault Management interface.
- Performance Management interface.

The information elements exchanged via the interfaces above are part of the present document and are described in subsequent clauses.

# <span id="page-14-0"></span>4.2 Concepts of multi-site connectivity management

The present document specifies interfaces offered by the WIM that enable a consumer (e.g. an NFVO) to request the establishment of network connectivity in between different endpoints at different NFVI-PoPs.

For the establishment of the network connectivity, the WIM may rely on network controllers that handle the fulfilment of the connectivity at a lower level, potentially making use of different network technologies and protocols. The WIM offers to the consumers an abstraction of such network connectivity to ease the provisioning and monitoring of it.

Two types of managed objects are exposed by the WIM concerning network connectivity:

- Multi-Site Connectivity Service (MSCS).
- Multi-Site Network Connection (MSNC).

A MSNC represents the provisioned connectivity enabling the data forwarding between two or more network edge points of the network(s) in between different NFVI-PoPs. MSNCs can be established via diverse network protocols and at different network layers.

A MSCS abstracts the details of network connectivity that is realized by one or more MSNCs. At the same time, the MSCS represents the service agreement in between the consumer and the producer (the WIM) for the required connectivity to be established to connect a set of endpoints.

The following interactions are enabled via the specified interfaces in the present document (not an exhaustive list):

- A consumer can request the creation of a MSCS. The MSCS is fulfilled by the WIM via one or more MSNCs.
- A consumer can retrieve information about a MSCS and the MSNCs that fulfil such a MSCS.
- A consumer can retrieve information about the endpoints among which network connectivity can be provided.
- A consumer can request updating a MSCS, e.g. adding new MSCS endpoints, removing or updating existing MSCS endpoints or modifying the MSCS profile.
- A consumer can monitor a MSCS and receive performance and fault monitoring information about the MSNCs that have been provisioned as part of the MSCS.

The MSCS and MSNC are the managed objects by the WIM, which are referred otherwise as "virtualised network resources" in the functional requirements for management of connectivity of Multi-Site services in clauses 6.18 and 11.2 of ETSI GS NFV-IFA 010 [\[1](#page-11-0)].

# 4.3 Multi-site connectivity network framework and resources

The provisioning and lifecycle of MSCSs is supported by the resources of the network(s) interconnecting the different sites. Figure 4.3-1 illustrates an example of a network interconnecting a single domain multi-site environment and the concepts and type of resources supporting the creation of connectivity.

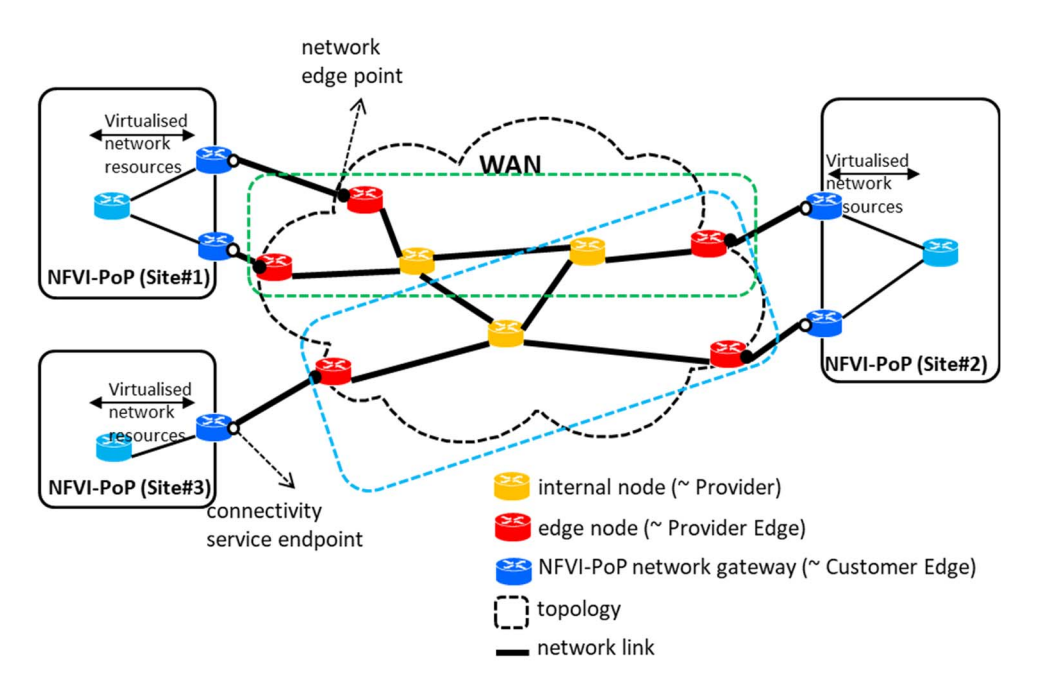

**Figure 4.3-1: Multi-site connectivity network framework and concepts** 

The resources involved in enabling the multi-site connectivity are:

#### **1) Network node**

These are the nodes (physical or virtual) enabling the forwarding of data. A node can be internal to the WAN or at the edge of a WAN, exposing network edge points of connectivity for the NFVI-PoPs.

EXAMPLE 1: An example of an internal node is a "Provider" (P) router, and an example of edge node is "Provider Edge" (PE) router.

#### **2) Network link**

The network links interconnect and represent the adjacency in between the network nodes of the WAN, and in between the edge network nodes of the WAN and the endpoint nodes in the NFVI-PoP, such as the NFVI-PoP network gateway.

#### **3) Network edge point**

The network edge points represent the ingress/egress ports of the (WAN) network(s) in between the NFVI-PoPs (sites). These ports are part of the network edge nodes.

#### **4) Connectivity service endpoint**

The connectivity service endpoint is associated to a termination point of the NFVI-PoP (site), which in can be used as an endpoint of the connectivity fulfilled by the MSCS.

The connectivity service endpoint also represents the User Network Interface (UNI) between the NFVI-PoP and the external network that interconnects the multiple sites. In this sense, the connectivity service endpoint represents the shared context information of the network edge link (a.k.a, access link) connecting the NFVI-PoP and the external network (refer also to the VIM's managed object ConnectivityServiceEndpoint defined in clause 8.10.4 of ETSI GS NFV-IFA 005 [\[i.9](#page-12-0)]).

EXAMPLE 2: An example of a node providing ports/interfaces as connectivity service endpoint is a "Customer Edge" (CE) router.

#### **5) Network topology**

The network topology is a representation of interconnectivity of a particular set of network resources described in terms of network nodes and network links, wherein the forwarding of data among the particular set of network resources is enabled.

<span id="page-16-0"></span>A multi-site WAN network has a 1:N relationship with network topology, i.e. one or more network topologies can be represented on top of the network node and link resources. Figure 4.3-1 illustrates an example with two network topologies represented over the WAN.

# 4.4 Multi-site connectivity network framework and relationship to Network Service

The provisioning and lifecycle of MSCSs is supported by the resources of the WAN interconnecting the different sites. In turn, the MSCS(s) are part of the "resources" forming the NS Virtual Link(s), as also introduced in clause 4.1. Figure 4.4-1 illustrates the relationship between the multi-site connectivity network resources and the multi-site NS.

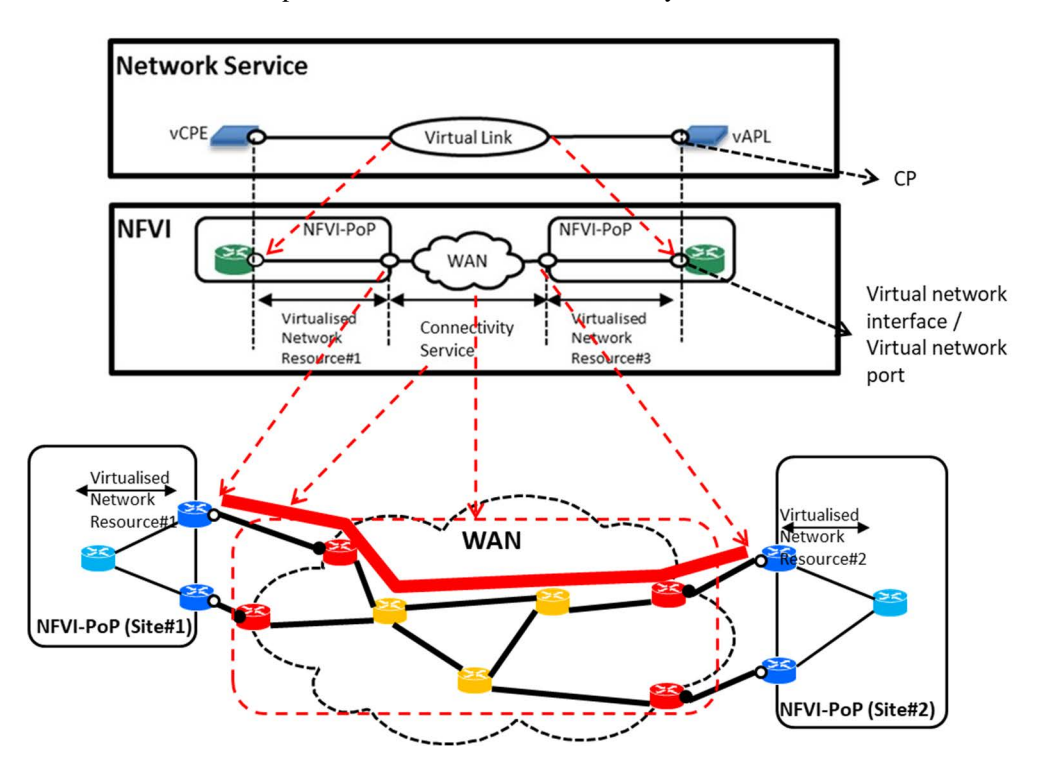

**Figure 4.4-1: Multi-site connectivity network framework and relationship to Network Service** 

In the example of figure 4.4-1, the two VNF instances, vCPE and vAPL, have corresponding CP instances to connect to the NS Virtual Link. The CP instances are realized via network interface resources from the NFVI-PoP and attached to the link ports exposed on virtual network resources also from the NFVI-PoP. The NS Virtual Link is realized with the virtualised network resources from the NFVI-PoPs and the MSCS on the WAN. The MSCS is established in between two connectivity service endpoints, each one associated to ports/interfaces on the corresponding NFVI-PoP network gateways.

# 4.5 Relation to other NFV Group Specifications

The present document is referencing information from the following NFV Group Specifications and Group Reports:

- Management and Orchestration Report on Management and Connectivity for Multi-Site Services ETSI GR NFV-IFA 022 [\[i.3\]](#page-11-0):
	- ETSI GR NFV-IFA 022 [[i.3](#page-11-0)] provides use cases and recommendations related to multi-site services over WAN.
- Management and Orchestration Functional requirements specification ETSI GS NFV-IFA 010 [\[1](#page-11-0)]:
	- Interfaces exposed and consumed by the WIM are based on the functional requirements specified in ETSI GS NFV-IFA 010 [\[1](#page-11-0)] for the WIM FB.

# <span id="page-17-0"></span>5 Requirements

# 5.1 Introduction and conventions

### 5.1.1 Overview

This clause defines or references requirements applicable to interfaces exposed by the WIM.

# 5.1.2 Conventions

The following notations, defined in ISO/IEC 9646-7 [\[i.10](#page-12-0)], are used for the qualifier column of interface information elements:

- M mandatory the capability is required to be supported.
- O optional the capability may be supported or not.
- N/A not applicable in the given context, it is impossible to use the capability.
- CM conditional mandatory the capability is required to be supported and is conditional on the support of some condition. This condition shall be specified in the Description column.
- CO conditional optional the capability may be supported or not and is conditional on the support of some condition. This condition shall be specified in the Description column.

The following notation is used for parameters that represent identifiers, and for attributes that represent identifiers in information elements and notifications:

- If parameters are referring to an identifier of an actual object, their type is "Identifier".
- If an object (information element or notification) contains an attribute that identifies the object, the type of that attribute is "Identifier" and the description states that the attribute is the identifier of that particular notification or information element.
- EXAMPLE: Identifier "resourceId" of the "NetworkSubnet information element" has type "Identifier" and description "Identifier of this NetworkSubnet information element".

# 5.2 WIM interface requirements

Table 5.2-1 specifies requirements applicable to the interfaces exposed by the WIM.

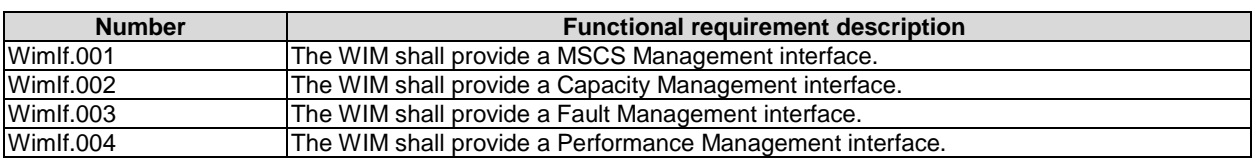

#### **Table 5.2-1: WIM interface requirements**

# <span id="page-18-0"></span>5.3 Interface requirements

# 5.3.1 MSCS Management interface requirements

Table 5.3.1-1 specifies requirements applicable to the MSCS Management interface produced by the WIM.

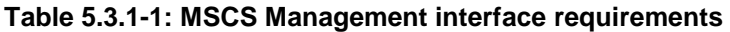

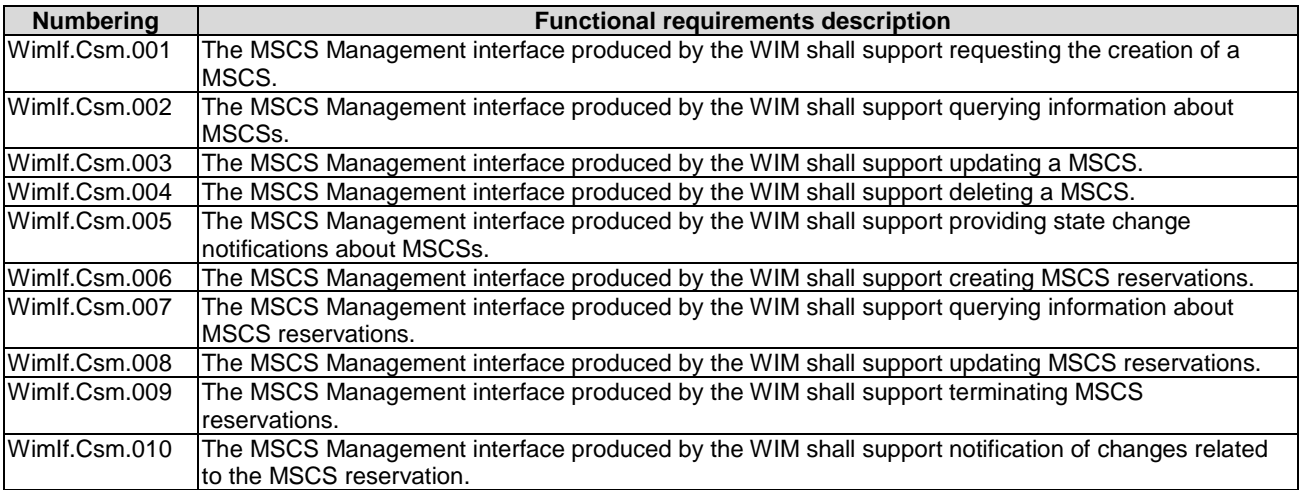

# 5.3.2 Capacity Management interface requirements

Table 5.3.2-1 specifies requirements applicable to the Capacity Management interface produced by the WIM.

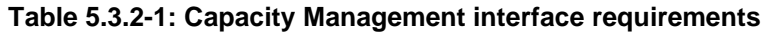

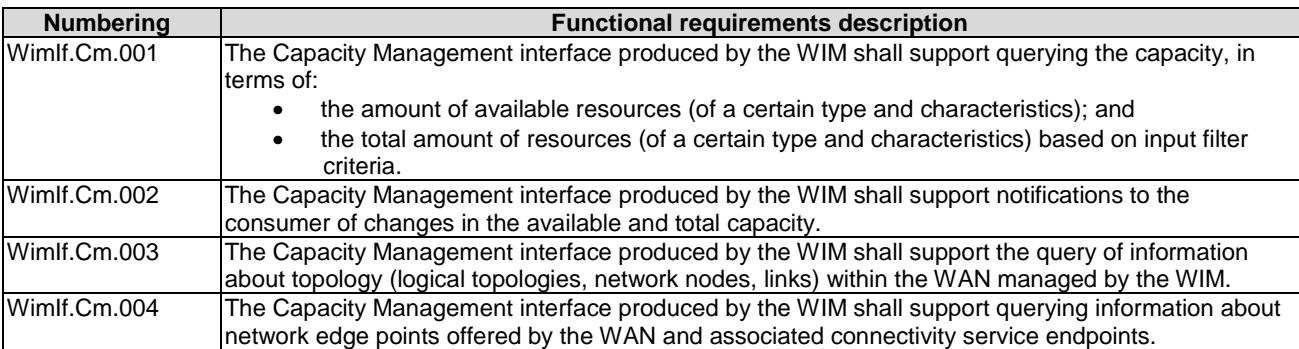

# <span id="page-19-0"></span>5.3.3 Fault Management interface requirements

Table 5.3.3-1 specifies requirements applicable to the Fault Management interface produced by the WIM.

| <b>Numbering</b> | <b>Functional requirements description</b>                                                                                                    |  |  |  |  |  |
|------------------|----------------------------------------------------------------------------------------------------|--|--|--|--|--|
| Wimlf.Fm.001     | The Fault Management interface produced by the WIM shall enable collecting fault information about<br>MSCSs.                                     |  |  |  |  |  |
| Wimlf.Fm.002     | The Fault Management interface produced by the WIM shall support providing alarm notifications<br>related to faults on MSCSs.                    |  |  |  |  |  |
| Wimlf.Fm.003     | The Fault Management interface produced by the WIM shall support providing notification when<br>there is a change in alarm information on MSCSs. |  |  |  |  |  |
| Wimlf.Fm.004     | The Fault Management interface produced by the WIM shall support the sending of notification when<br>an alarm has been created.                  |  |  |  |  |  |
| Wimlf.Fm.005     | The Fault Management interface produced by the WIM shall support the sending of notification when<br>an alarm has been cleared.                  |  |  |  |  |  |
| Wimlf.Fm.006     | The Fault Management interface produced by the WIM shall allow unambiguous identification of the<br>alarm.                                       |  |  |  |  |  |
| Wimlf.Fm.007     | The Fault Management interface produced by the WIM shall allow unambiguous identification of the<br>MSCS causing the alarm.                      |  |  |  |  |  |
| Wimlf.Fm.008     | The Fault Management interface produced by the WIM point shall allow unambiguous identification<br>of the alarm cause.                           |  |  |  |  |  |

**Table 5.3.3-1: Fault Management interface requirements** 

# 5.3.4 Performance Management interface requirements

Table 5.3.4-1 specifies requirements applicable to the Performance Management interface produced by the WIM.

<span id="page-20-0"></span>

| <b>Numbering</b> | <b>Functional requirements description</b>                                                                                                    |  |  |  |  |  |
|------------------|----------------------------------------------------------------------------------------------------|--|--|--|--|--|
| Wimlf.Pm.001     | The Performance Management interface produced by the WIM shall enable controlling the collection<br>and reporting of performance information for MSCS(s) and MSNC(s).                                                     |  |  |  |  |  |
| Wimlf.Pm.002     | The Performance Management interface produced by the WIM shall support the capability to notify<br>the availability of performance information.                                                                           |  |  |  |  |  |
| Wimlf.Pm.003     | The Performance Management interface produced by the WIM shall expose the type of network<br>resources for which the WIM collects the performance information in the WAN domain.                                          |  |  |  |  |  |
| Wimlf.Pm.004     | The Performance Management interface produced by the WIM shall expose the type of performance<br>information that the WIM can collect for the monitored MSCS(s) and MSNC(s).                                              |  |  |  |  |  |
| Wimlf.Pm.005     | The Performance Management interface produced by the WIM shall enable creating a PM job<br>specifying the type of resource(s) and performance information that are required.                                              |  |  |  |  |  |
| Wimlf.Pm.006     | The Performance Management interface produced by the WIM shall enable creating a PM job<br>specifying the granularity for collection and reporting of performance information from specified<br>$MSCS(s)$ and $MSNC(s)$ . |  |  |  |  |  |
| Wimlf.Pm.007     | The Performance Management interface produced by the WIM shall enable deleting a PM job.                                                                                                    |  |  |  |  |  |
| Wimlf.Pm.008     | The Performance Management interface produced by the WIM shall enable issuing notifications of<br>data availability for a PM job.                                                                                         |  |  |  |  |  |
| Wimlf.Pm.009     | The Performance Management interface produced by the WIM shall support PM jobs for periodic<br>collection of performance information (bounded or unbounded).                                                              |  |  |  |  |  |
| Wimlf.Pm.010     | The Performance Management interface produced by the WIM shall support the grouping of<br>measurements. See note.                                                                                                    |  |  |  |  |  |
| Wimlf.Pm.011     | The Performance Management interface produced by the WIM shall support the setting of threshold<br>conditions on the performance information collected by the VIM for specified MSCS(s) and<br>MSNC(s).                   |  |  |  |  |  |
| Wimlf.Pm.012     | The Performance Management interface produced by the WIM shall support the deletion of<br>threshold conditions on the performance information collected by the WIM for specified MSCS(s)<br>and MSNC(s).                  |  |  |  |  |  |
| Wimlf.Pm.013     | The Performance Management interface produced by the WIM shall support the capability to notify<br>about a threshold defined for a specified metric of a MSCS or MSNC being crossed.                                      |  |  |  |  |  |
| Wimlf.Pm.014     | The Performance Management interface produced by the WIM shall enable issuing notifications<br>related to threshold crossing.                                                                                             |  |  |  |  |  |
| Wimlf.Pm.015     | The Performance Management interface produced by the WIM shall support querying the list of<br>active PM jobs and defined threshold conditions by the consumer entity that created them.                                  |  |  |  |  |  |
| NOTE:            | The measurement group does not imply any modification/aggregation of performance measurements data and<br>may be viewed as an alias for a pre-defined list of measurements.                                               |  |  |  |  |  |

**Table 5.3.4-1: Performance Management interface requirements** 

# 6 Interfaces exposed by WIM

# 6.1 Introduction

Clause 5.8.2 of ETSI GS NFV-MAN 001 [\[i.2](#page-11-0)] introduces the producer-consumer paradigm, *"Interfaces represent a published contract offered by a producer functional block, exposing externally the functions produced. They can be consumed by any other consumer functional block that is authenticated and authorized to access and consume the functions offered"*.

For all the interfaces in this clause, the producer exposing the interfaces is the WIM.

# 6.2 MSCS Management Interface

# 6.2.1 Description

This interface allows an authorized consumer to perform operations related to MSCS. The following operations are defined for this interface:

- Create MSCS.
- Query MSCS.
- <span id="page-21-0"></span>• Update MSCS.
- Terminate MSCS.
- Subscribe.
- Notify.
- Query Subscription Info.
- Terminate Subscription.
- Create MSCS Reservation.
- Query MSCS Reservation.
- Update MSCS Reservation.
- Terminate MSCS Reservation.

# 6.2.2 Create MSCS operation

#### 6.2.2.1 Description

This operation allows an authorized consumer to request the creation of a MSCS from the WIM.

Table 6.2.2.1-1 lists the information flow exchanged between the consumer and the WIM.

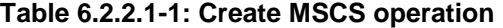

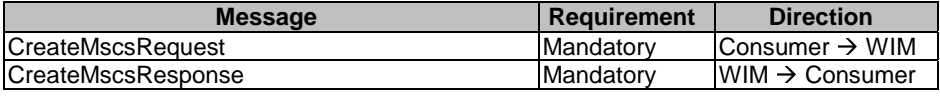

#### 6.2.2.2 Input Parameters

The parameters sent when invoking the operation shall follow the indications provided in table 6.2.2.2-1.

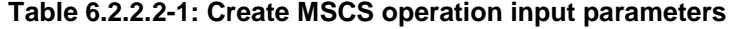

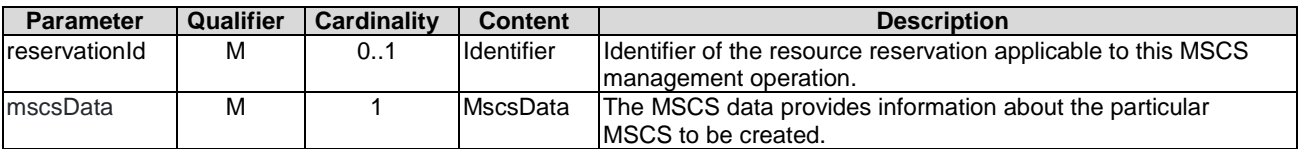

#### 6.2.2.3 Output Parameters

The parameters returned by the operation shall follow the indications provided in table 6.2.2.3-1.

#### **Table 6.2.2.3-1: Create MSCS operation output parameters**

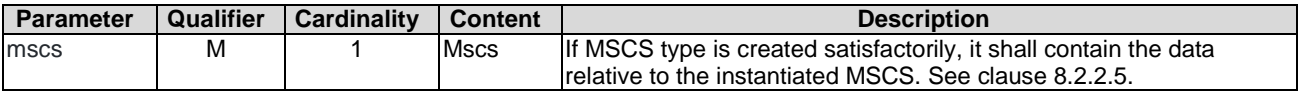

<span id="page-22-0"></span>As a result of this operation, the producer (WIM) shall indicate to the consumer whether or not the MSCS was successfully created. If the operation was not successful, the WIM shall return to the consumer appropriate error information.

# 6.2.3 Query MSCS operation

#### 6.2.3.1 Description

This operation allows querying information about instantiated MSCSs from the WIM.

Table 6.2.3.1-1 lists the information flow exchanged between the consumer and the WIM.

**Table 6.2.3.1-1: Query MSCS operation** 

|                         |            | <b>Direction</b>               |
|-------------------------|------------|--------------------------------|
| <b>QueryMscsRequest</b> | lMandatorv | Consumer $\rightarrow$ WIM     |
| QueryMscsResponse       | Mandatory  | $l$ WIM $\rightarrow$ Consumer |

#### 6.2.3.2 Input Parameters

The parameters sent when invoking the operation shall follow the indications provided in table 6.2.3.2-1.

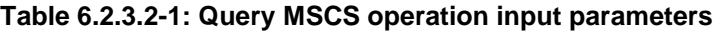

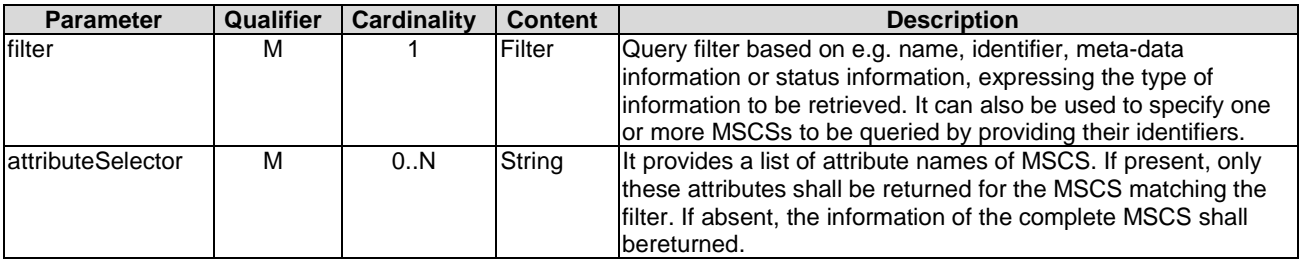

#### 6.2.3.3 Output Parameters

The parameters returned by the operation shall follow the indications provided in table 6.2.3.3-1.

#### **Table 6.2.3.3-1: Query MSCS operation output parameters**

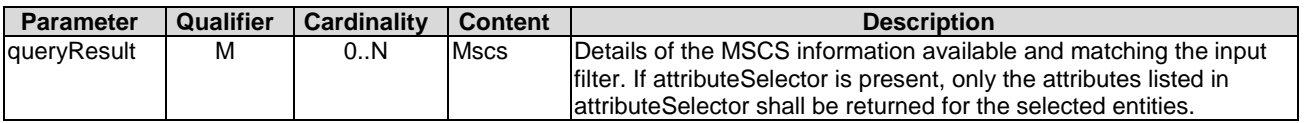

#### 6.2.3.4 Operation results

As a result of this operation, the producer (WIM) shall indicate to the consumer whether or not it was possible to process the query. If the operation was not successful, the WIM shall return to the consumer appropriate error information.

### <span id="page-23-0"></span>6.2.4 Update MSCS operation

#### 6.2.4.1 Description

This operation allows updating the information of an instantiated MSCS, e.g. name and description, as well as properties of the instantiated MSCS, such as adding/removing MSCS endpoints or changing the MSCS profile.

Table 6.2.4.1-1 lists the information flow exchanged between the consumer and the WIM.

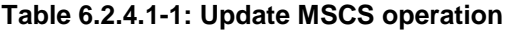

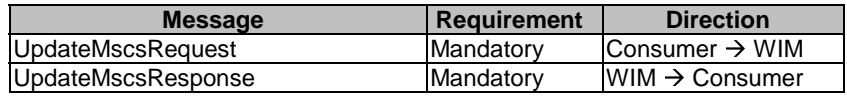

#### 6.2.4.2 Input Parameters

The parameters sent when invoking the operation shall follow the indications provided in table 6.2.4.2-1.

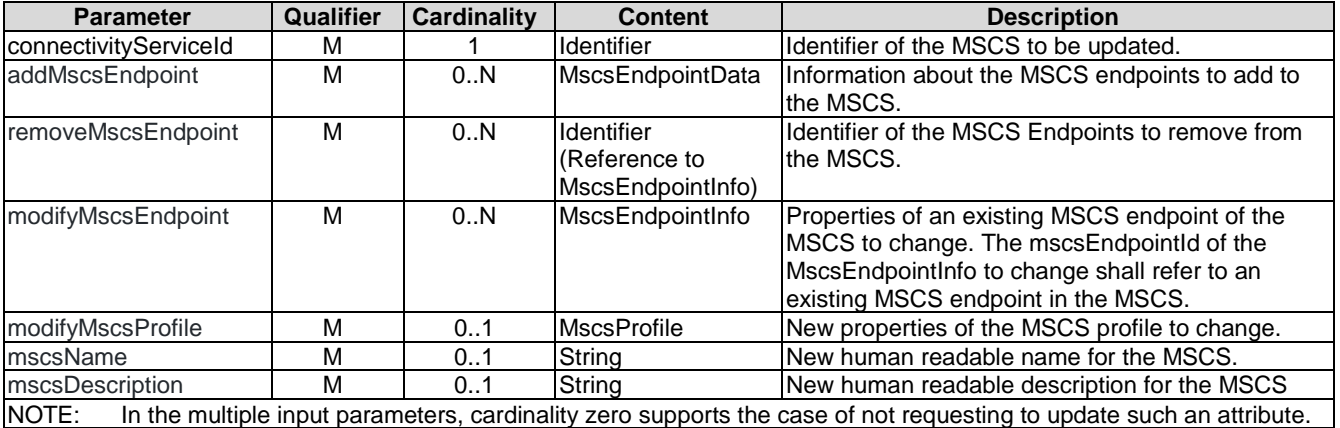

#### **Table 6.2.4.2-1: Update MSCS operation input parameters**

### 6.2.4.3 Output Parameters

The parameters returned by the operation shall follow the indications provided in table 6.2.4.3-1.

#### **Table 6.2.4.3-1: Update MSCS operation output parameters**

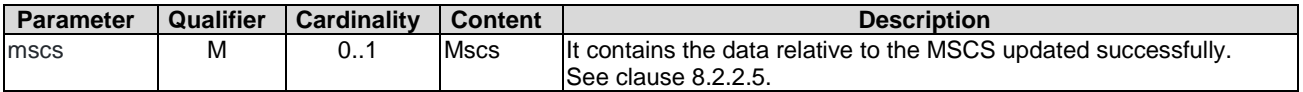

#### 6.2.4.4 Operation results

As a result of this operation, the producer (WIM) shall indicate to the consumer whether or not the MSCS was successfully updated. If the operation was not successful, the WIM shall return to the consumer appropriate error information.

As part of the update, changes in the existing set of MSNC supporting the MSCS can be performed. For instance, a new MSNC can be created to address changes in the MSCS connectivity profile, due to the addition/removal/update of MSCS endpoints.

### <span id="page-24-0"></span>6.2.5 Terminate MSCS operation

#### 6.2.5.1 Description

This operation allows terminating one instantiated MSCS. Table 6.2.5.1-1 lists the information flow exchanged between the consumer and the WIM.

#### **Table 6.2.5.1-1: Terminate MSCS operation**

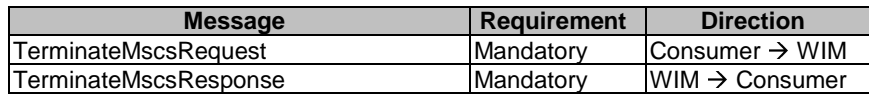

#### 6.2.5.2 Input Parameters

The parameters sent when invoking the operation shall follow the indications provided in table 6.2.5.2-1.

#### **Table 6.2.5.2-1: Terminate MSCS operation input parameters**

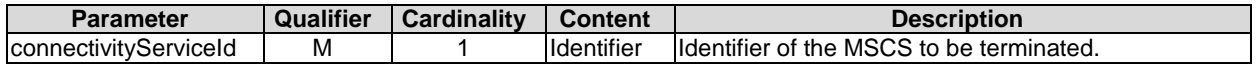

#### 6.2.5.3 Output Parameters

The parameters returned by the operation shall follow the indications provided in table 6.2.5.3-1.

#### **Table 6.2.5.3-1: Terminate MSCS operation output parameters**

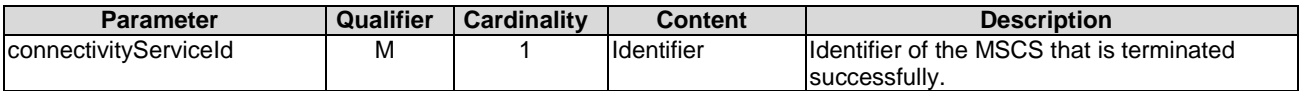

#### 6.2.5.4 Operation results

As a result of this operation, the producer (WIM) shall indicate to the consumer whether or not the MSCS was successfully terminated. If the operation was not successful, the WIM shall return to the consumer appropriate error information.

### 6.2.6 Subscribe operation

#### 6.2.6.1 Description

This operation enables an authorized consumer to subscribe with a filter in order to receive notifications sent by the WIM which are related to MSCS changes or MSCS reservation changes. Table 6.2.6.1-1 lists the information flow exchanged between the consumer and the WIM.

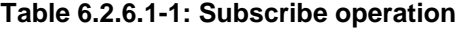

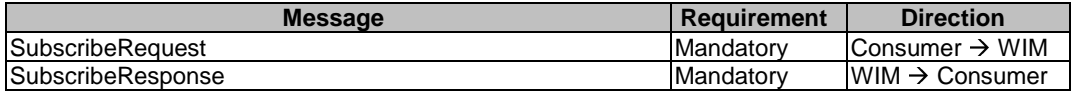

#### 6.2.6.2 Input Parameters

The parameters sent when invoking the operation shall follow the indications provided in table 6.2.6.2-1.

<span id="page-25-0"></span>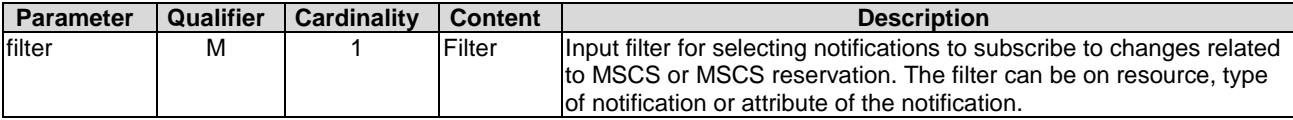

#### **Table 6.2.6.2-1: Subscribe operation input parameters**

#### 6.2.6.3 Output Parameters

The parameters returned by the operation shall follow the indications provided in table 6.2.6.3-1.

#### **Table 6.2.6.3-1: Subscribe operation output parameters**

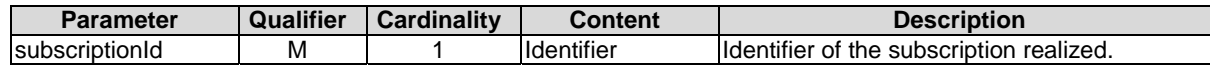

#### 6.2.6.4 Operation results

After successful subscription, the consumer is registered to receive notifications sent by the WIM which are related to MSCS changes or MSCS reservation changes. The result of the operation shall indicate if the subscription has been successful or not with a standard success/error result. For a particular subscription, only notifications matching the filter will be delivered to the consumer.

### 6.2.7 Notify operation

#### 6.2.7.1 Description

This operation distributes notifications to subscribers. It is a one-way operation issued by the WIM that cannot be invoked as an operation by the consumer. In order to receive notifications, the consumer shall have a subscription. Table 6.2.7.1-1 lists the information flow exchanged between the consumer and the WIM.

#### **Table 6.2.7.1-1: Notify operation**

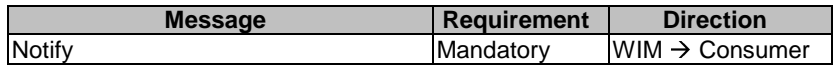

The following notifications can be notified/sent by this operation:

- MscsChangeNotification. See clause 8.2.4.
- MscsReservationChangeNotification. See clause 8.2.5.

### 6.2.8 Query Subscription Info operation

#### 6.2.8.1 Description

This operation enables the consumer to query information about subscriptions table 6.2.8.1-1 lists the information flow exchanged between the consumer and the WIM.

#### **Table 6.2.8.1-1: Query Subscription Info operation**

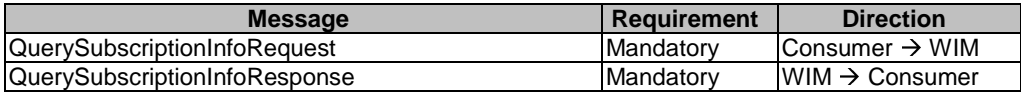

#### <span id="page-26-0"></span>6.2.8.2 Input Parameters

The parameters sent when invoking the operation shall follow the indications provided in table 6.2.8.2-1.

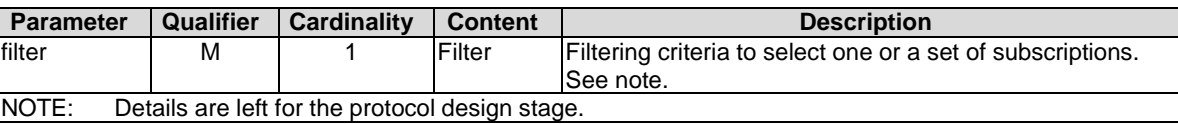

#### **Table 6.2.8.2-1: Query Subscription Info operation input parameters**

#### 6.2.8.3 Output Parameters

The parameters returned by the operation shall follow the indications provided in table 6.2.8.3-1.

#### **Table 6.2.8.3-1: Query Subscription Info operation output parameters**

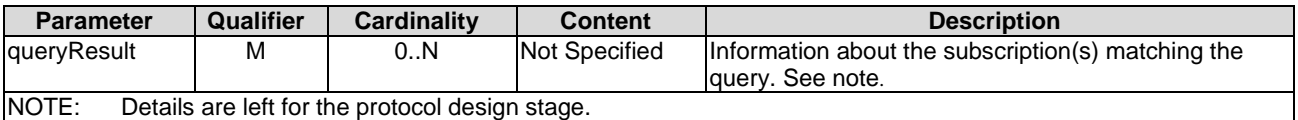

#### 6.2.8.4 Operation results

After successful operation, the WIM has queried the internal subscription objects. The result of the operation indicates if it has been successful or not with a standard success/error result. For a particular query, information about the subscriptions to notifications that are matching the filter shall be returned.

### 6.2.9 Terminate Subscription operation

#### 6.2.9.1 Description

This operation enables the consumer to terminate a particular subscription.

Table 6.2.9.1-1 lists the information flow exchanged between the consumer and the WIM.

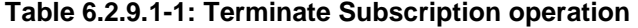

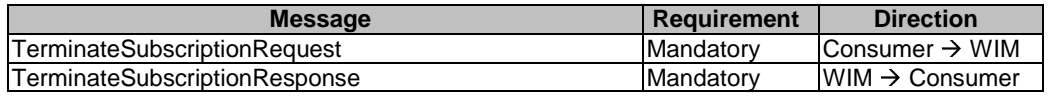

#### 6.2.9.2 Input Parameters

The parameters sent when invoking the operation shall follow the indications provided in table 6.2.9.2-1.

#### **Table 6.2.9.2-1: Terminate Subscription operation input parameters**

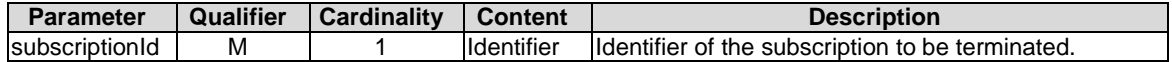

#### 6.2.9.3 Output Parameters

No output parameter.

#### <span id="page-27-0"></span>6.2.9.4 Operation results

After successful termination of a subscription, the identified subscription does not exist anymore, and the consumer will not receive notifications related to that subscription any longer. The result of the operation shall indicate if the subscription termination has been successful or not with a standard success/error result.

### 6.2.10 Create MSCS Reservation operation

#### 6.2.10.1 Description

This operation allows an authorized consumer to request the reservation of MSCS from the WIM.

Table 6.2.10.1-1 lists the information flow exchanged between the consumer and the WIM.

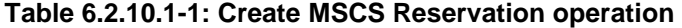

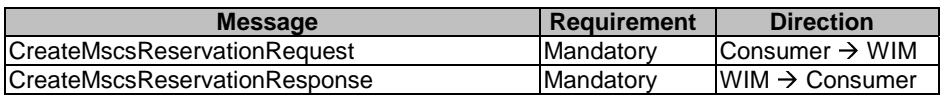

#### 6.2.10.2 Input Parameters

The parameters sent when invoking the operation shall follow the indications provided in table 6.2.10.2-1.

| <b>Parameter</b> | Qualifier | <b>Cardinality</b> | <b>Content</b>  | <b>Description</b>                                                                                                    |
|------------------|-----------|--------------------|-----------------|----------------------------------------------------------------------------------------------------|
| ImscsReservation | м         |                    | MscsReserva     | The properties that characterize the MSCS that needs to                                                                                                    |
|                  |           |                    | tionData        | lbe reserved.                                                                                                    |
|                  |           |                    |                 | See clause 8.2.3.2.                                                                                                    |
| <b>startTime</b> | M         |                    | <b>DateTime</b> | Indicates the earliest time to start the use of the MSCS. A<br>value of 0 indicates that the MSCS is reserved for                                                 |
|                  |           |                    |                 | limmediate use.                                                                                                    |
| endTime          | M         | 0.1                | <b>DateTime</b> | Indicates the end time of the MSCS reservation and is<br>used by the WIM to schedule the reservation. If not<br>present, the MSCS is reserved for unlimited time. |
| expiryTime       | M         | 01                 | DateTime        | Indicates the time the WIM can release the reservation in<br>case no allocation request against this reservation was<br>made.                                     |

**Table 6.2.10.2-1: Create MSCS Reservation operation input parameters** 

#### 6.2.10.3 Output Parameters

The parameters returned by the operation shall follow the indications provided in table 6.2.10.3-1.

#### **Table 6.2.10.3-1: Create MSCS Reservation operation output parameters**

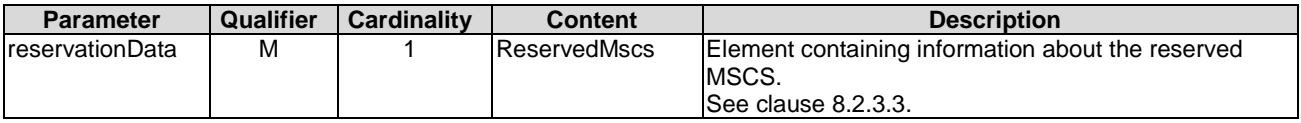

### 6.2.10.4 Operation results

After successful operation, the WIM has created the internal management objects for the MSCS reservation and updated the information about the MSCS capacity according to the newly reservations. In addition, the WIM shall return to the consumer information on the newly created reservation plus any additional information about the create reservation request operation. The WIM may also return intermediate status reports during the reservation process.

If the operation was not successful, the WIM shall return to the consumer appropriate error information.

### <span id="page-28-0"></span>6.2.11.1 Description

This operation allows querying information about reserved MSCS that the consumer has access to.

Table 6.2.11.1-1 lists the information flow exchanged between the consumer and the WIM.

#### **Table 6.2.11.1-1: Query MSCS Reservation operation**

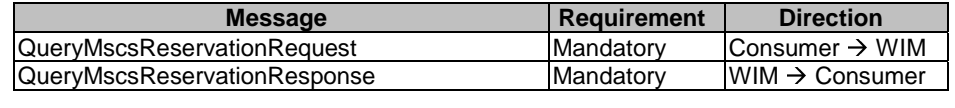

#### 6.2.11.2 Input parameters

The parameters sent when invoking the operation shall follow the indications provided in table 6.2.11.2-1.

#### **Table 6.2.11.2-1: Query MSCS Reservation operation input parameters**

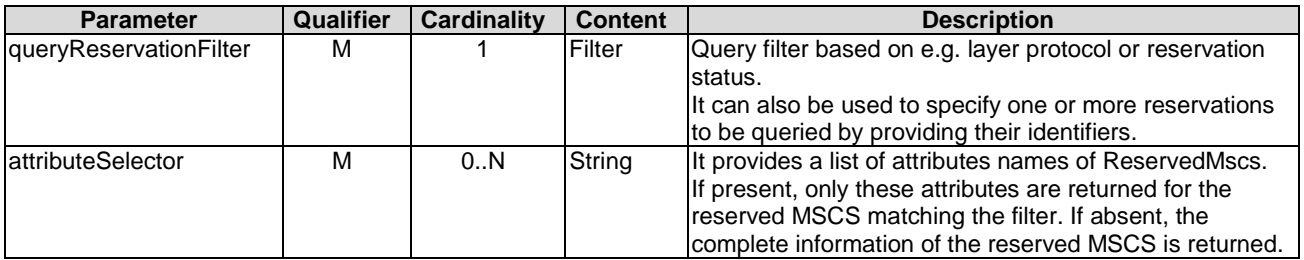

### 6.2.11.3 Output parameters

The parameters returned by the operation shall follow the indications provided in table 6.2.11.3-1.

#### **Table 6.2.11.3-1: Query MSCS Reservation operation output parameters**

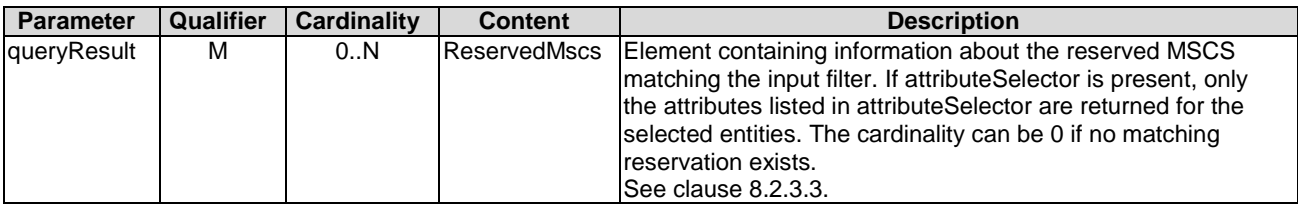

#### 6.2.11.4 Operation results

After successful operation, the WIM has queried the internal management objects for the MSCS reservations. The result of the query shall indicate with a standard success/error result if the query has been processed correctly. For a particular query, information about the MSCS reservations that the consumer has access to and that are matching the filter shall be returned.

### 6.2.12 Update MSCS Reservation operation

#### 6.2.12.1 Description

This operation allows updating MSCS reservations, such as the timing schedule (start, end and expiry time), adding/removing MSCS endpoints to the reserved set or changing the MSCS profile of the reserved MSCS.

<span id="page-29-0"></span>Table 6.2.12.1-1 lists the information flow exchanged between the consumer and the WIM.

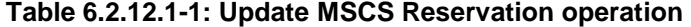

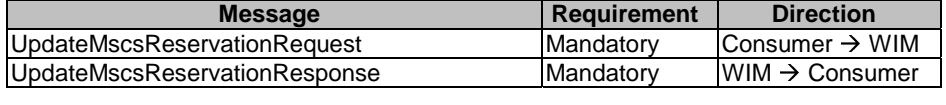

#### 6.2.12.2 Input parameters

The parameters sent when invoking the operation shall follow the indications provided in table 6.2.12.2-1.

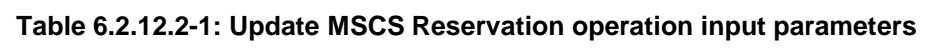

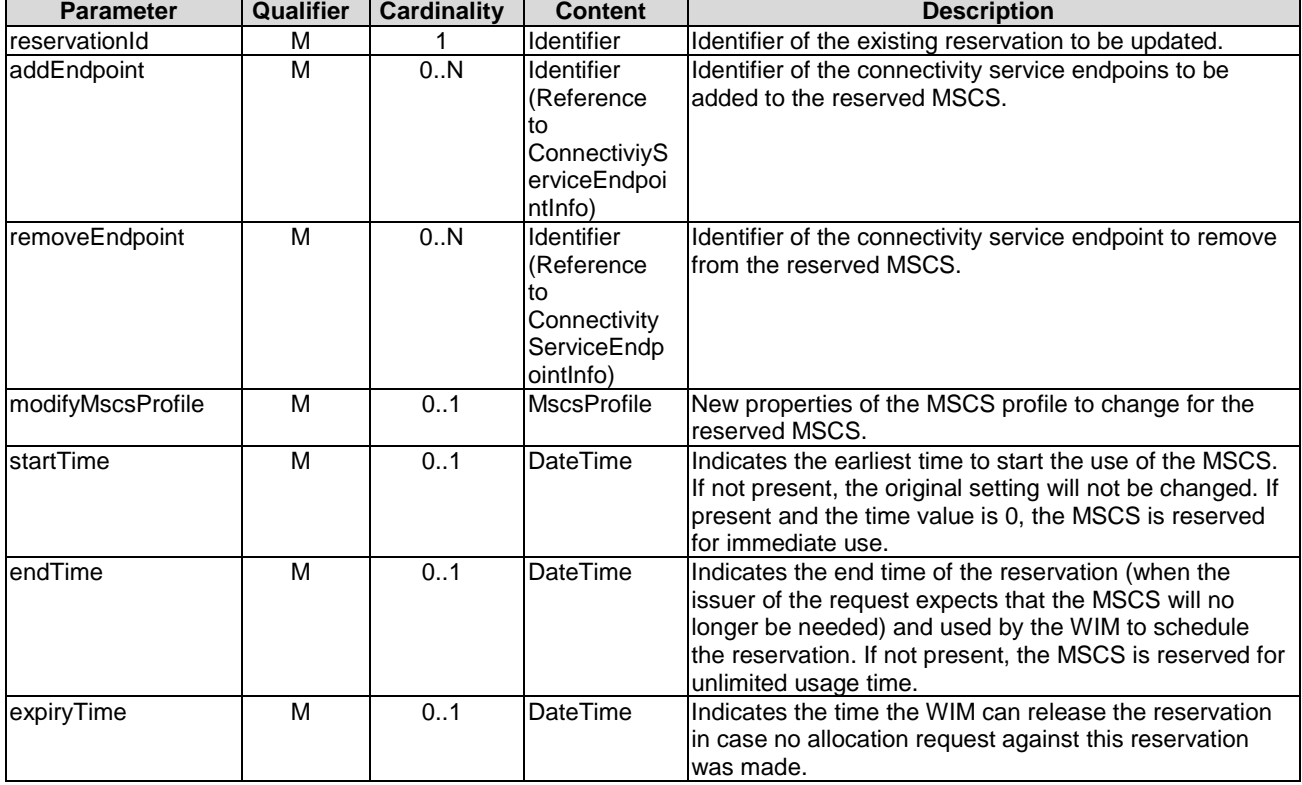

### 6.2.12.3 Output parameters

The parameters returned by the operation shall follow the indications provided in table 6.2.12.3-1.

#### **Table 6.2.12.3-1: Update MSCS Reservation operation output parameters**

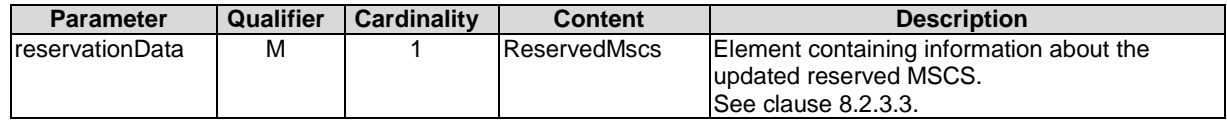

### 6.2.12.4 Operation results

After successful operation, the WIM has updated the internal management objects for the MSCS reservation and updated the information about the MSCS capacity according to the updated reserved capacity. In addition, the WIM shall return to the consumer information on the updated reservation plus any additional information about the update request operation.

<span id="page-30-0"></span>If the operation was not successful, the WIM shall return to the consumer appropriate error information.

### 6.2.13 Terminate MSCS Reservation operation

#### 6.2.13.1 Description

This operation allows an authorized consumer to request the termination of MSCS reservations.

Table 6.2.13.1-1 lists the information flow exchanged between the consumer and the WIM.

#### **Table 6.2.13.1-1: Terminate MSCS Reservation operation**

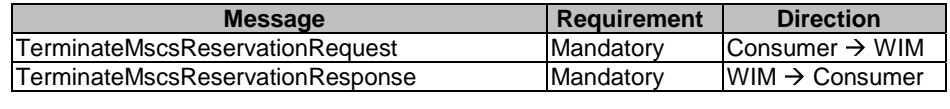

#### 6.2.13.2 Input Parameters

The parameters sent when invoking the operation shall follow the indications provided in table 6.2.13.2-1.

#### **Table 6.2.13.2-1: Terminate MSCS Reservation operation input parameters**

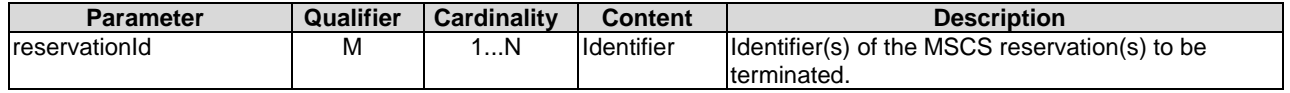

#### 6.2.13.3 Output Parameters

The parameters returned by the operation shall follow the indications provided in table 6.2.13.3-1.

#### **Table 6.2.13.3-1: Terminate MSCS Reservation operation output parameters**

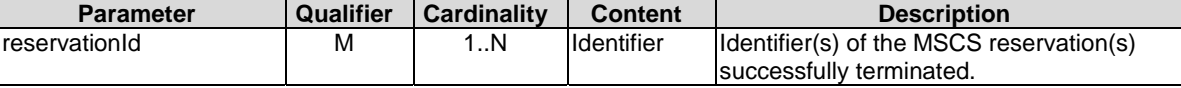

#### 6.2.13.4 Operation results

After successful operation, the WIM has terminated the MSCS reservations and removed the internal management objects for those reservations and updated the information about the MSCS capacity according to the terminated reservations. In addition, the WIM shall return to the consumer information on the terminated reservations plus any additional information about the terminate request operation.

If the operation was not successful, the WIM shall return to the consumer appropriate error information.

# 6.3 Capacity Management interface

### 6.3.1 Description

This interface allows providing to the Consumer information about the resources capacity (e.g. bandwidth, virtual network identifiers, etc.), topology, and network edge points of the network in between different NFVI-PoPs. As such, the interface offers operations to the Consumer to get information about the network edge points for the MSCS endpoints of the NFVI-PoPs (from the perspective of the WAN). It also provides information about the consumed and available capacity on the underlying network resources supporting the establishment of the MSCSs. The WIM, as producer of the interface, shall support the capacity measurements specified in clause B.2.

<span id="page-31-0"></span>The interface also provides the necessary operations to handle the management of subscriptions to notifications, and the issuing of such notifications carrying information about changes in the capacity and/or topology.

The following operations are defined for this interface which will be consumed by the Consumer:

- Query Capacity operation.
- Create Capacity Threshold operation.
- Query Topology Information operation.
- Query Node Information operation.
- Query Link Information operation.
- Query Network Edge Point Information operation.
- Subscribe operation.
- Notify operation.
- Terminate Subscription operation.
- Query Subscription Information operation.

### 6.3.2 Query Capacity operation

#### 6.3.2.1 Description

This operation enables a Consumer to retrieve information about the capacity of the network in between the NFVI-PoPs. Such information can then be used for capacity and network connectivity planning.

The operation allows retrieval of information about the available, allocated, reserved and total capacity of the network resources managed by the WIM.

Table 6.3.2.1-1 lists the information flow exchanged between the Consumer and the WIM.

#### **Table 6.3.2.1-1: Query Capacity operation**

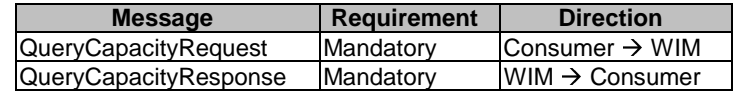

#### 6.3.2.2 Input parameters

The input parameters sent when invoking the operation shall follow the indications provided in table 6.3.2.2-1.

<span id="page-32-0"></span>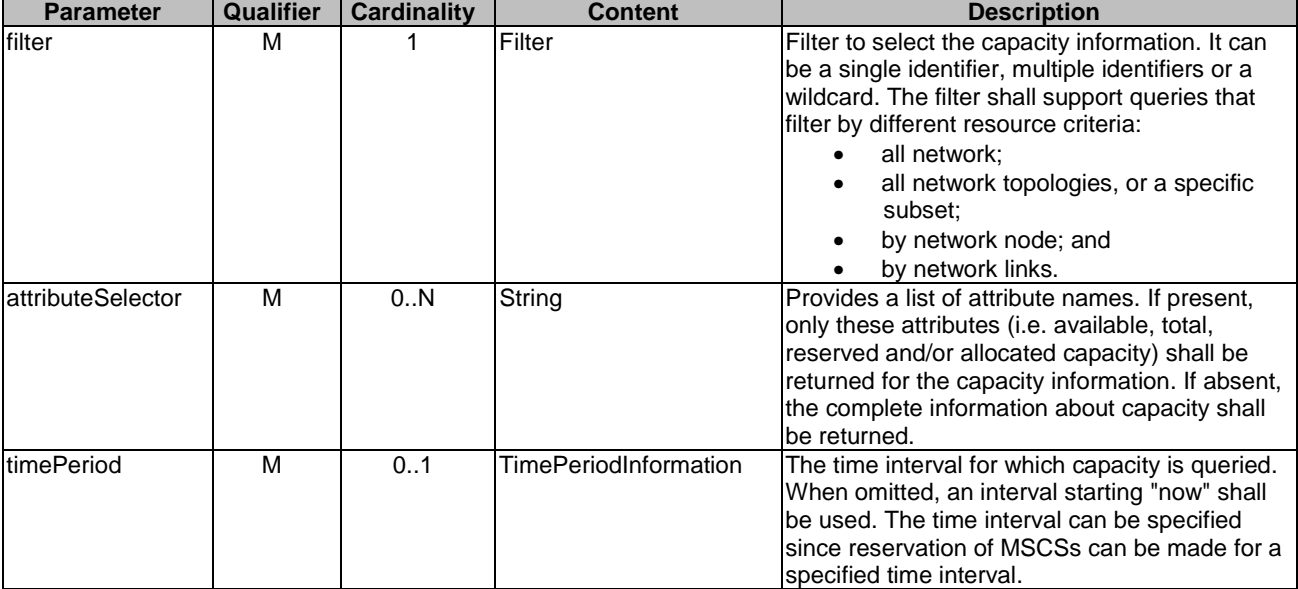

#### **Table 6.3.2.2-1: Query Capacity operation input parameters**

### 6.3.2.3 Output parameters

The parameters returned by the operation shall follow the indications provided in table 6.3.2.3-1.

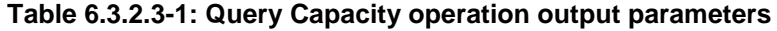

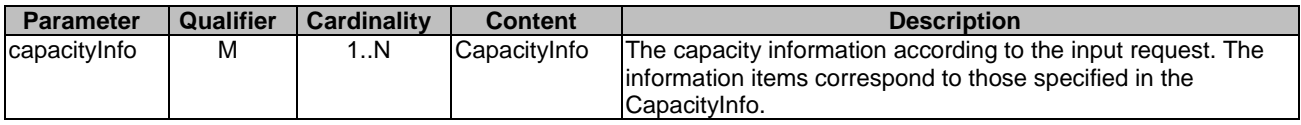

#### 6.3.2.4 Operation results

In case of success, the WIM has queried the capacity information for the various types of resources according to the input filter. If attributeSelector is present, only the sub-counter values of the capacityValue in the CapacityValueEntry listed in attributeSelector shall be returned for the filtered capacity information. The result of the query shall indicate with a standard success/error result if the query has been processed correctly.

# 6.3.3 Create Capacity Threshold operation

#### 6.3.3.1 Description

This operation enables a Consumer to create a threshold and specify threshold levels on the capacity of the network resources managed by the WIM. Notifications will be generated when crossed. Table 6.3.3.1-1 lists the information flow exchange between the Consumer and the WIM.

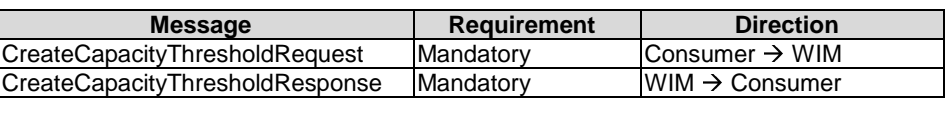

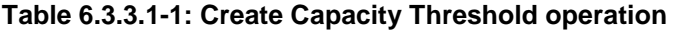

#### 6.3.3.2 Input parameters

The input parameters sent when invoking the operation shall follow the indications provided in table 6.3.3.2-1.

<span id="page-33-0"></span>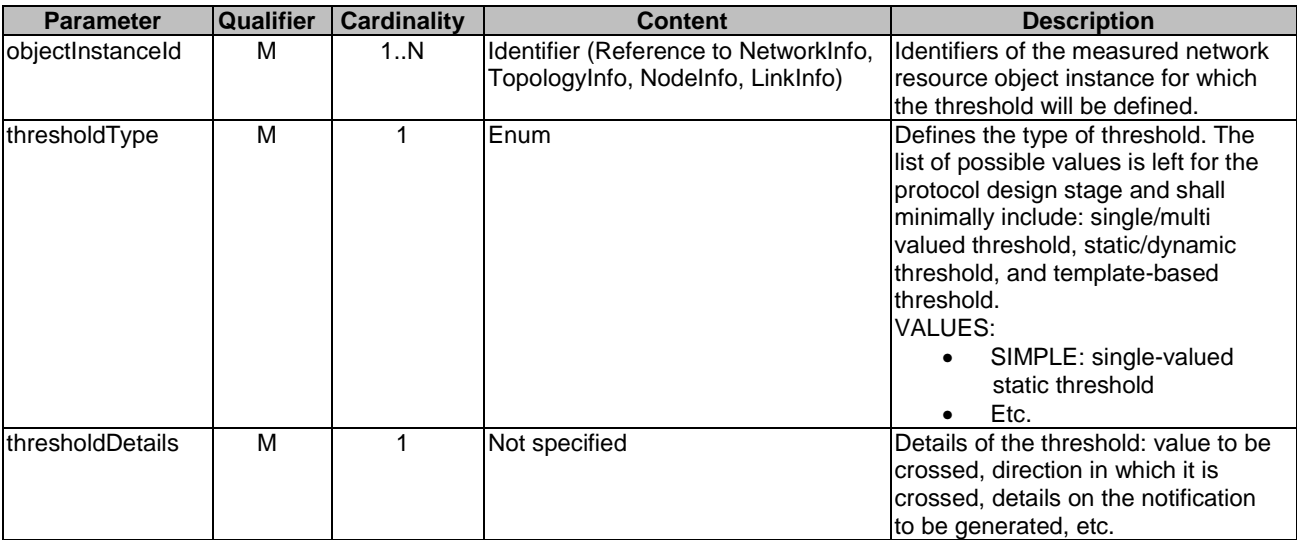

#### **Table 6.3.3.2-1: Create Capacity Threshold operation input parameters**

#### 6.3.3.3 Output parameters

The output parameters returned by the operation shall follow the indications provided in table 6.3.3.3-1.

#### **Table 6.3.3.3-1: Create Threshold operation output parameters**

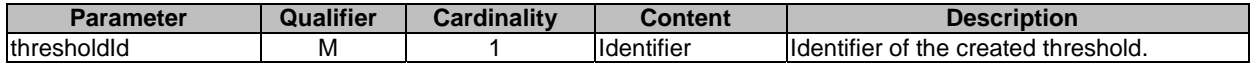

#### 6.3.3.4 Operation results

The result of the operation indicates if it has been successful or not with a standard success/error result. The thresholdId shall only be returned when the operation has been successful.

### 6.3.4 Delete Capacity Thresholds operation

### 6.3.4.1 Description

This operation enables a Consumer to delete one or more existing threshold(s) managed by the WIM about capacity management.

NOTE: It is up to the protocol design stage to determine whether this operation should be modelled as a "bulk" operation that allows deleting multiple Thresholds in one request, or as a series of requests that delete one Threshold at a time.

Table 6.3.4.1-1 lists the information flow exchange between the NFV-MANO functional entity and the Consumer.

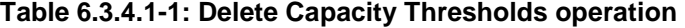

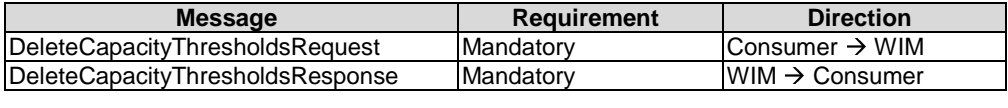

#### 6.3.4.2 Input parameters

The input parameters sent when invoking the operation shall follow the indications provided in table 6.3.4.2-1.

#### **Table 6.3.4.2-1: Delete Capacity Thresholds operation input parameters**

<span id="page-34-0"></span>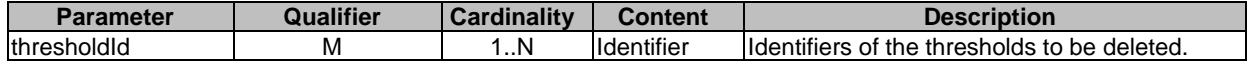

#### 6.3.4.3 Output parameters

The output parameters returned by the operation shall follow the indications provided in table 6.3.4.3-1.

#### **Table 6.3.4.3-1: Delete Capacity Thresholds operation output parameters**

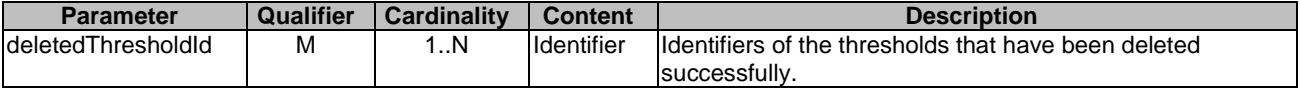

#### 6.3.4.4 Operation results

The result of the operation indicates if it has been successful or not with a standard success/error result.

### 6.3.5 Query Capacity Threshold operation

#### 6.3.5.1 Description

This operation enables a Consumer to query the details of one or more existing capacity thresholds on the WIM. Table 6.3.5.1-1 lists the information flow exchange between the Consumer and the WIM.

#### **Table 6.3.5.1-1: Query Capacity Threshold operation**

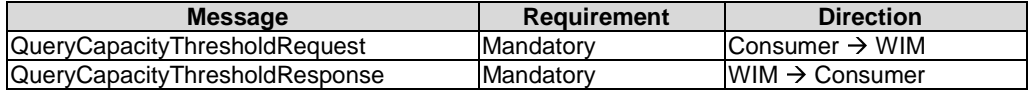

#### 6.3.5.2 Input parameters

The input parameters sent when invoking the operation shall follow the indications provided in table 6.3.5.2-1.

#### **Table 6.3.5.2-1: Query Capacity Threshold operation input parameters**

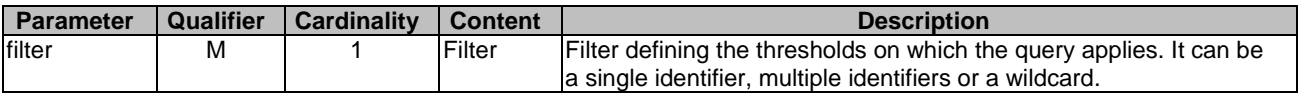

#### 6.3.5.3 Output parameters

The output parameters returned by the operation shall follow the indications provided in table 6.3.5.3-1.

#### **Table 6.3.5.3-1: Query Capacity Threshold operation output parameters**

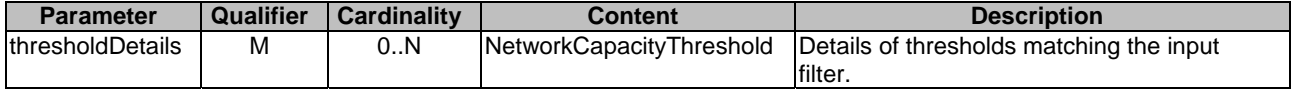

#### 6.3.5.4 Operation results

The result of the operation indicates if it has been successful or not with a standard success/error result.

# <span id="page-35-0"></span>6.3.6 Query Topology Information operation

#### 6.3.6.1 Description

This operation enables a Consumer to query information about the one or more topologies of the network in between the NFVI-PoPs. Table 6.3.6.1-1 lists the information flow exchanged between the Consumer and the WIM.

#### **Table 6.3.6.1-1: Query Topology Information operation**

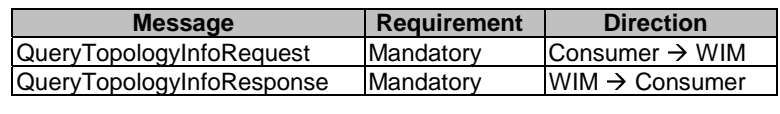

#### 6.3.6.2 Input parameters

The input parameters sent when invoking the operation shall follow the indications provided in table 6.3.6.2-1.

**Table 6.3.6.2-1: Query Topology Information operation input parameters** 

| <b>Parameter</b>   | Qualifier | <b>Cardinality</b> | <b>Content</b> | <b>Description</b>                                                                                                    |
|--------------------|-----------|--------------------|----------------|----------------------------------------------------------------------------------------------------|
| filter             | М         |                    | Filter         | Filter to select the topology information. It can be a single<br>identifier, multiple identifiers or a wildcard. The filter shall also<br>support queries that apply to all topologies, or a particular<br>lone. |
| lattributeSelector | м         | 0.N                | String         | Provides a list of attribute names. If present, only these<br>attributes shall be returned for the topology information. If<br>absent, the complete information of the topology shall be<br>Ireturned.           |

### 6.3.6.3 Output parameters

The parameters returned by the operation shall follow the indications provided in table 6.3.6.3-1.

#### **Table 6.3.6.3-1: Query Topology Information operation output parameters**

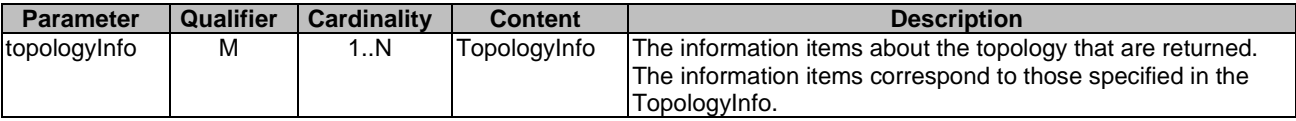

#### 6.3.6.4 Operation results

In case of success, the topology information shall be returned. In case of failure, appropriate error information shall be returned. If attributeSelector is present, only the attributes of TopologyInfo listed in attributeSelector shall be returned for the filtered topology information.

### 6.3.7 Query Node Information operation

#### 6.3.7.1 Description

This operation enables a Consumer to query information about a node participating in a topology of the network in between the NFVI-PoPs. Table 6.3.7.1-1 lists the information flow exchanged between the Consumer and the WIM.
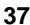

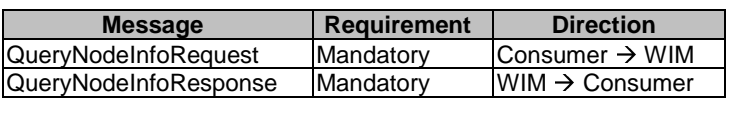

#### **Table 6.3.7.1-1: Query Node Information operation**

## 6.3.7.2 Input parameters

The input parameters sent when invoking the operation shall follow the indications provided in table 6.3.7.2-1.

#### **Table 6.3.7.2-1: Query Node Information operation input parameters**

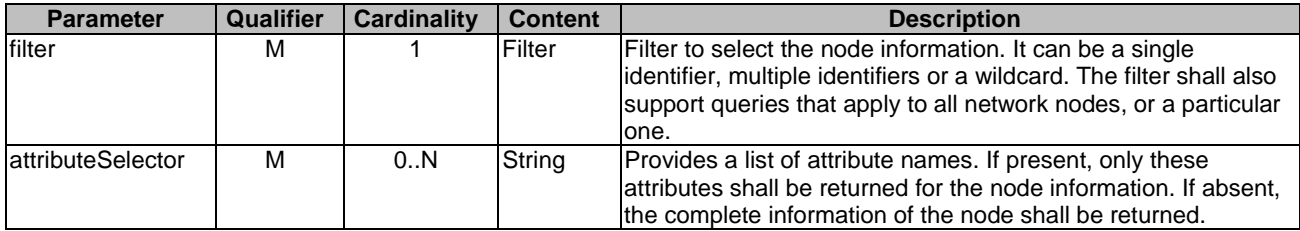

# 6.3.7.3 Output parameters

The parameters returned by the operation shall follow the indications provided in table 6.3.7.3-1.

#### **Table 6.3.7.3-1: Query Node Information operation output parameters**

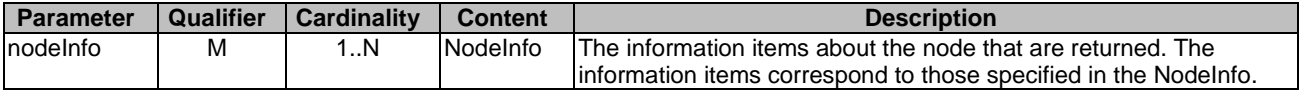

#### 6.3.7.4 Operation results

In case of success, the topology information shall be returned. In case of failure, appropriate error information shall be returned. If attributeSelector is present, only the attributes of NodeInfo listed in attributeSelector shall be returned for the filtered node information.

# 6.3.8 Query Link Information operation

#### 6.3.8.1 Description

This operation enables a Consumer to query information about a link participating in a topology of the network in between the NFVI-PoPs. Table 6.3.8.1-1 lists the information flow exchanged between the Consumer and the WIM.

#### **Table 6.3.8.1-1: Query Link Information operation**

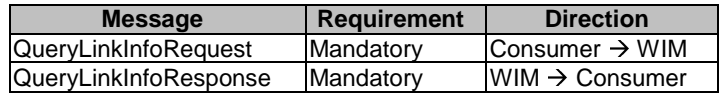

## 6.3.8.2 Input parameters

The input parameters sent when invoking the operation shall follow the indications provided in table 6.3.8.2-1.

| <b>Parameter</b>          | Qualifier | Cardinality | <b>Content</b> | <b>Description</b>                                                                                                    |
|---------------------------|-----------|-------------|----------------|----------------------------------------------------------------------------------------------------|
| filter                    | м         |             | Filter         | Filter to select the node information. It can be a single<br>identifier, multiple identifiers or a wildcard. The filter shall also<br>support queries that apply to all network links, or a particular<br>lone. |
| <b>lattributeSelector</b> | м         | 0.N         | String         | Provides a list of attribute names. If present, only these<br>attributes shall be returned for the link information. If absent,<br>the complete information of the link shall be returned.                      |

**Table 6.3.8.2-1: Query Link Information operation input parameters** 

# 6.3.8.3 Output parameters

The parameters returned by the operation shall follow the indications provided in table 6.3.8.3-1.

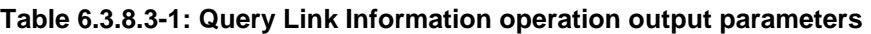

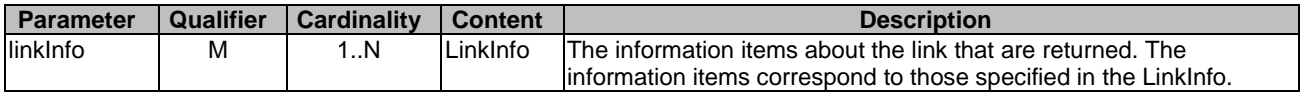

# 6.3.8.4 Operation results

In case of success, the topology information shall be returned. In case of failure, appropriate error information shall be returned. If attributeSelector is present, only the attributes of LinkInfo listed in attributeSelector shall be returned for the link information.

# 6.3.9 Query Network Edge Point Information operation

# 6.3.9.1 Description

This operation enables a Consumer to query information about network edge points of the network between the NFVI-PoPs. Table 6.3.9.1-1 lists the information flow exchanged between the Consumer and the WIM.

#### **Table 6.3.9.1-1: Query Network Edge Point Information operation**

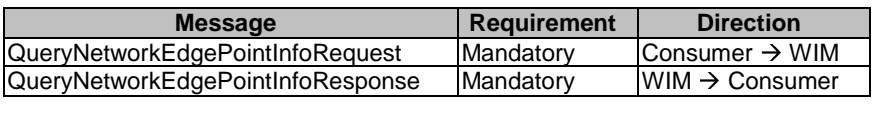

# 6.3.9.2 Input parameters

The input parameters sent when invoking the operation shall follow the indications provided in table 6.3.9.2-1.

#### **Table 6.3.9.2-1: Query Network Edge Point Information operation input parameters**

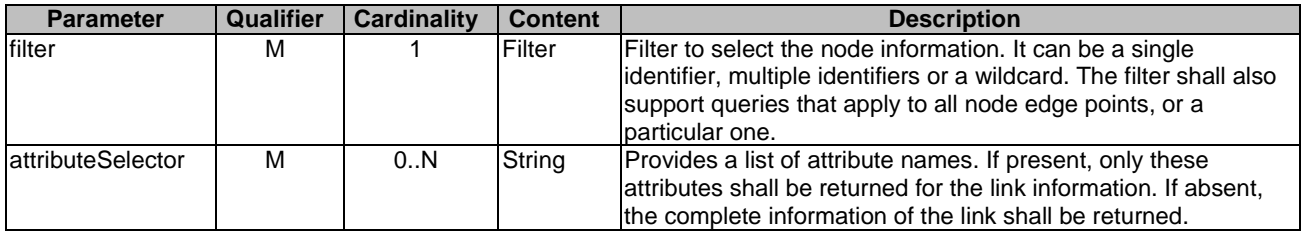

# 6.3.9.3 Output parameters

The parameters returned by the operation shall follow the indications provided in table 6.3.9.3-1.

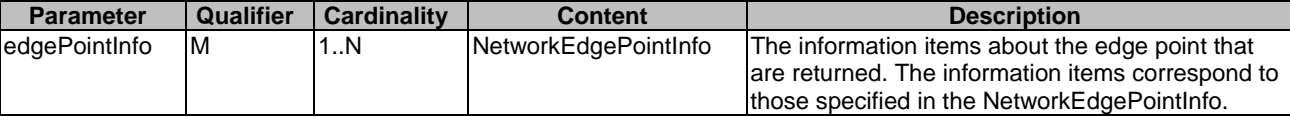

#### **Table 6.3.9.3-1: Query Edge Point Information operation output parameters**

## 6.3.9.4 Operation results

In case of success, the topology information shall be returned. In case of failure, appropriate error information shall be returned. If attributeSelector is present, only the attributes of NetworkEdgePointInfo listed in attributeSelector shall be returned for the filtered edge point information.

# 6.3.10 Subscribe operation

#### 6.3.10.1 Description

This operation enables the Consumer to subscribe with a filter for the notifications related to capacity and topology changes sent by the WIM.

NOTE: Specification of the filtering mechanism is left for the protocol design stage.

Table 6.3.10.1-1 lists the information flow exchanged between the Consumer and the WIM.

#### **Table 6.3.10.1-1: Subscribe operation**

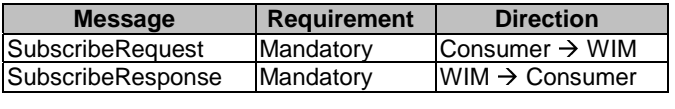

#### 6.3.10.2 Input parameters

The input parameters sent when invoking the operation shall follow the indications provided in table 6.3.10.2-1.

#### **Table 6.3.10.2-1: Subscribe operation input parameters**

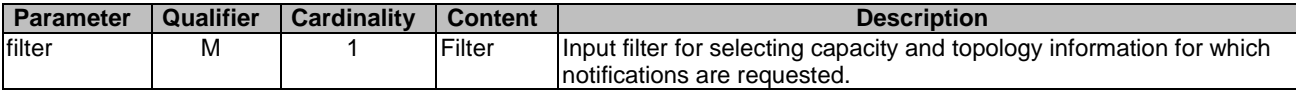

### 6.3.10.3 Output parameters

The output parameters returned by the operation shall follow the indications provided in table 6.3.10.3-1.

#### **Table 6.3.10.3-1: Subscribe operation output parameters**

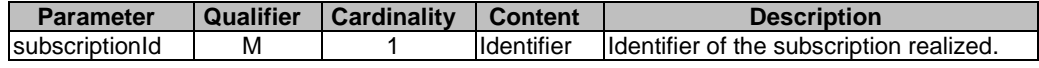

#### 6.3.10.4 Operation results

As a result of this operation, the WIM shall indicate to the Consumer in the SubscribeResponse message whether the subscription was successful or not. For a particular subscription, only notifications matching the filter shall be delivered to the Consumer.

# 6.3.11 Notify operation

### 6.3.11.1 Description

This operation distributes notifications to subscribers. It is a one-way operation issued by the WIM and cannot be invoked as an operation by the Consumer.

In order to receive notifications, the Consumer shall have a subscription.

Table 6.3.11.1-1 lists the information flow exchanged between the Consumer and the WIM.

#### **Table 6.3.11.1-1: Notify operation**

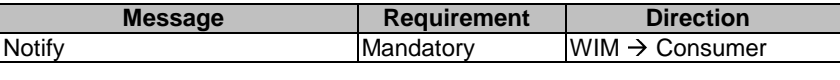

The following notifications can be notified/sent by this operation:

- NetworkCapacityChangeNotification. See clause 8.3.6.
- TopologyChangeNotification. See clause 8.3.13.

# 6.3.12 Terminate Subscription operation

#### 6.3.12.1 Description

This operation enables the Consumer to terminate a particular subscription. Table 6.3.12.1-1 lists the information flow exchanged between the Consumer and the WIM.

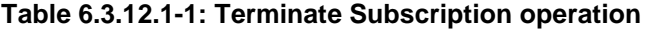

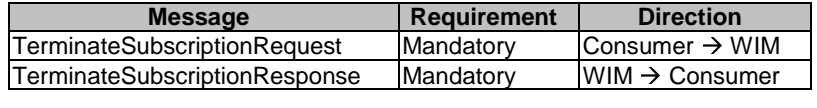

#### 6.3.12.2 Input parameters

The input parameters sent when invoking the operation shall follow the indications provided in table 6.3.12.2-1.

#### **Table 6.3.12.2-1: Terminate Subscription operation input parameters**

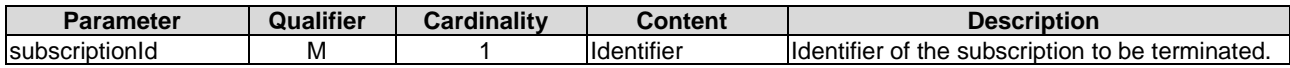

#### 6.3.12.3 Output parameters

No output parameter.

### 6.3.12.4 Operation results

After successful termination of a subscription, the identified subscription does not exist anymore, and the Consumer will not receive notifications related that subscription any longer. The result of the operation shall indicate if the subscription termination has been successful or not with a standard success/error result.

# 6.3.13 Query Subscription Info operation

### 6.3.13.1 Description

This operation enables the Consumer to query information about subscriptions. Table 6.3.13.1-1 lists the information flow exchanged between the Consumer and the WIM.

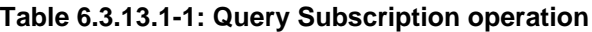

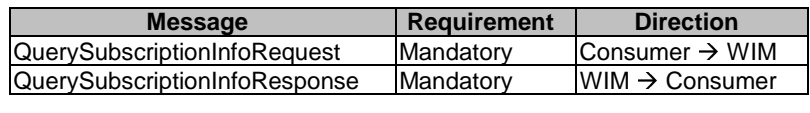

### 6.3.13.2 Input parameters

The input parameters sent when invoking the operation shall follow the indications provided in table 6.3.13.2-1.

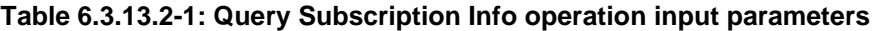

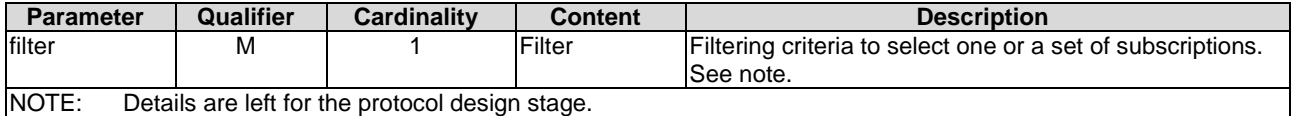

### 6.3.13.3 Output parameters

The output parameters returned by the operation shall follow the indications provided in table 6.3.13.3-1.

#### **Table 6.3.13.3-1: Query Subscription Info operation output parameters**

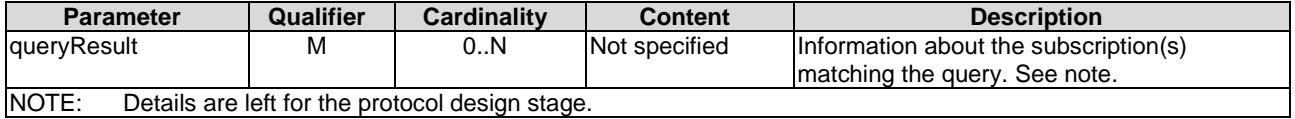

### 6.3.13.4 Operation results

After successful operation, the WIM has queried the internal subscription objects. The result of the operation indicates if it has been successful or not with a standard success/error result. For a particular query, information about the subscriptions to notifications related to capacity and topology that the Consumer has access to and that are matching the filter shall be returned.

# 6.4 Fault Management interface

# 6.4.1 Description

This interface shall allow the WIM to provide alarms related to the MSCSs visible to the consumer.

The fault management interface shall support the following operations:

- Subscribe operation: Subscription of consumers with the WIM for the notifications related to the alarms.
- Notify operation: Notifications of alarms or alarm state change from to consumer.
- Terminate Subscription operation: Terminating a particular subscription in the WIM.
- Query Subscription Info operation: Querying subscription information from the WIM.

• Acknowledge Alarms operation: Acknowledging alarms by the consumer.

# 6.4.2 Subscribe operation

# 6.4.2.1 Description

This operation enables the consumer to subscribe with a filter for the notifications related to MSCS alarms sent by the WIM.

NOTE: Specification of the filtering mechanism is left for the protocol design stage.

Table 6.4.2.1-1 lists the information flow exchanged between the consumer and the WIM.

**Table 6.4.2.1-1: Subscribe operation** 

| Consumer $\rightarrow$ WIM     |
|--------------------------------|
| $l$ WIM $\rightarrow$ Consumer |
|                                |

# 6.4.2.2 Input parameters

The input parameters sent when invoking the operation shall follow the indications provided in table 6.4.2.2-1.

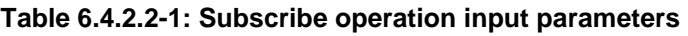

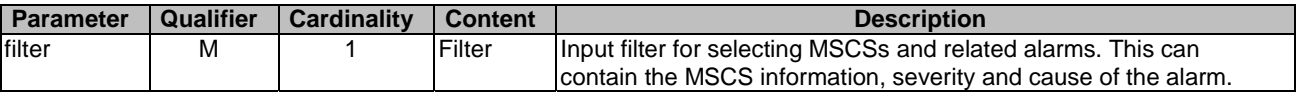

# 6.4.2.3 Output parameters

The output parameters returned by the operation shall follow the indications provided in table 6.4.2.3-1.

# **Table 6.4.2.3-1: Subscribe operation output parameters**

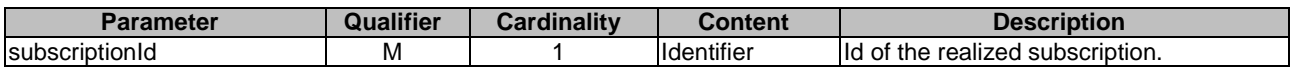

# 6.4.2.4 Operation results

As a result of this operation, the WIM shall indicate to the consumer in the SubscribeResponse message whether the subscription was successful or not. For a particular subscription, only notifications matching the filter shall be delivered to the consumer.

# 6.4.3 Notify operation

# 6.4.3.1 Description

This operation distributes notifications to subscribers. It is a one-way operation issued by the WIM and cannot be invoked as an operation by the consumer.

In order to receive notifications, the consumer shall have a subscription.

Table 6.4.3.1-1 lists the information flow exchanged between the consumer and the WIM.

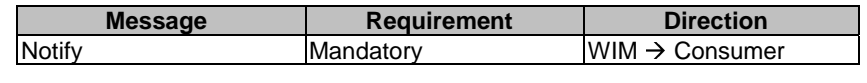

The following notifications can be notified/sent by this operation:

- AlarmNotification. See clause 8.4.3.
- AlarmClearedNotification. See clause 8.4.4.
- AlarmListRebuiltNotification. See clause 8.4.5.

# 6.4.4 Terminate Subscription operation

### 6.4.4.1 Description

This operation enables the consumer to terminate a particular subscription. Table 6.4.4.1-1 lists the information flow exchanged between the consumer and the WIM.

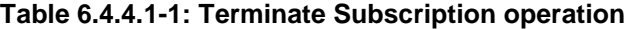

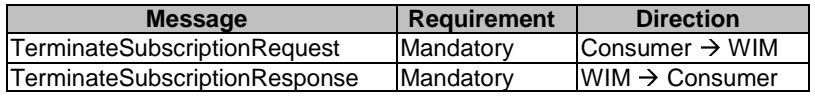

## 6.4.4.2 Input parameters

The input parameters sent when invoking the operation shall follow the indications provided in table 6.4.4.2-1.

#### **Table 6.4.4.2-1: Terminate Subscription operation input parameters**

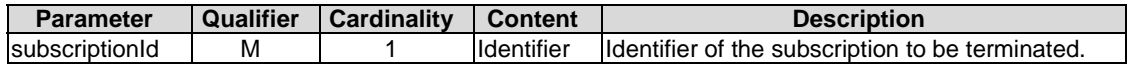

### 6.4.4.3 Output parameters

No output parameter.

### 6.4.4.4 Operation results

After successful termination of a subscription, the identified subscription does not exist anymore, and the consumer will not receive notifications related that subscription any longer. The result of the operation shall indicate if the subscription termination has been successful or not with a standard success/error result.

# 6.4.5 Query Subscription Info operation

#### 6.4.5.1 Description

This operation enables the consumer to query information about subscriptions.

Table 6.4.5.1-1 lists the information flow exchanged between the consumer and the WIM.

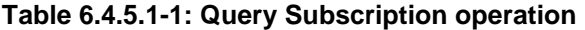

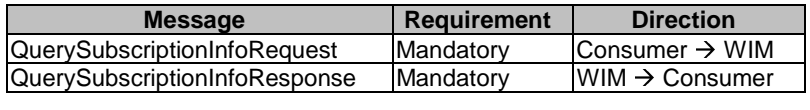

### 6.4.5.2 Input parameters

The input parameters sent when invoking the operation shall follow the indications provided in table 6.4.5.2-1.

#### **Table 6.4.5.2-1: Query Subscription Info operation input parameters**

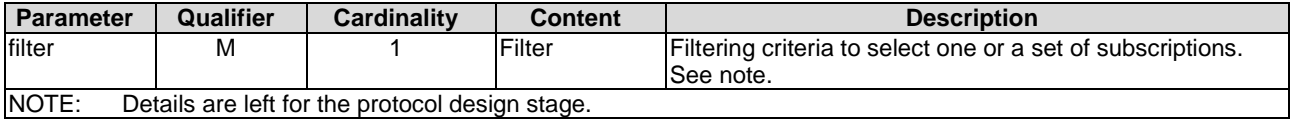

### 6.4.5.3 Output parameters

The output parameters returned by the operation shall follow the indications provided in table 6.4.5.3-1.

#### **Table 6.4.5.3-1: Query Subscription Info operation output parameters**

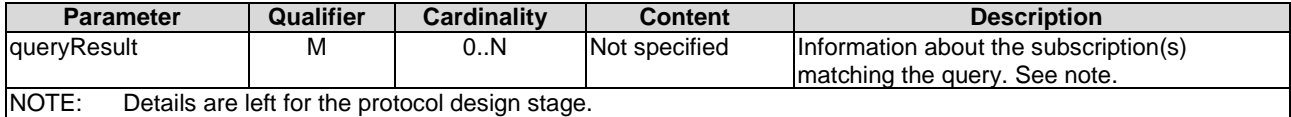

### 6.4.5.4 Operation results

After successful operation, the WIM has queried the internal subscription objects. The result of the operation indicates if it has been successful or not with a standard success/error result. For a particular query, information about the subscriptions to notifications related to MSCS fault management that the consumer has access to and that are matching the filter shall be returned.

# 6.4.6 Get Alarm List operation

#### 6.4.6.1 Description

This operation enables the consumers to query the active alarms from the WIM. Table 6.4.6.1-1 lists the information flow exchanged between the consumer and the WIM.

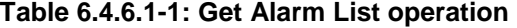

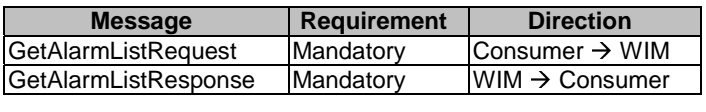

## 6.4.6.2 Input parameters

The input parameters sent when invoking the operation shall follow the indications provided in table 6.4.6.2-1.

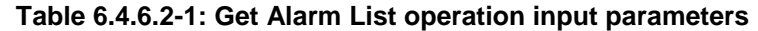

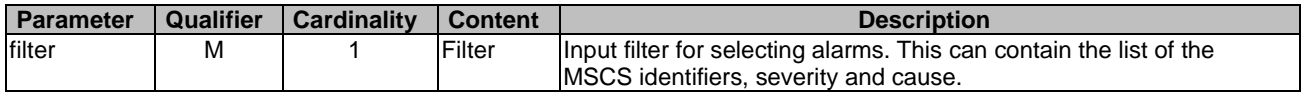

## 6.4.6.3 Output parameters

The output parameters returned by the operation shall follow the indications provided in table 6.4.6.3-1.

#### **Table 6.4.6.3-1: Get Alarm List operation output parameters**

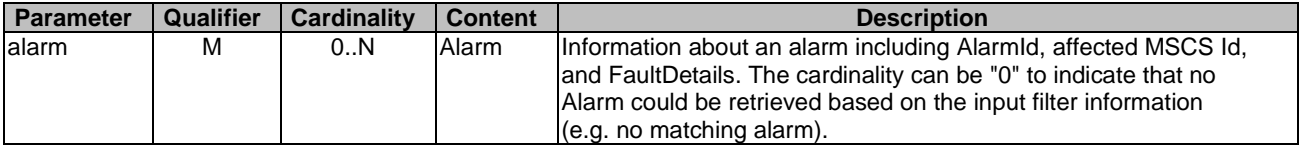

### 6.4.6.4 Operation results

The result of the operation indicates if it has been successful or not with a standard success/error result. For a particular request, only alarms matching the filter shall be delivered to the consumer.

# 6.4.7 Acknowledge Alarms operation

### 6.4.7.1 Description

This operation enables the consumer to acknowledge alarms at WIM. Table 6.4.7.1-1 lists the information flow exchanged between the consumer and the WIM.

#### **Table 6.4.7.1-1: Acknowledge alarms operation**

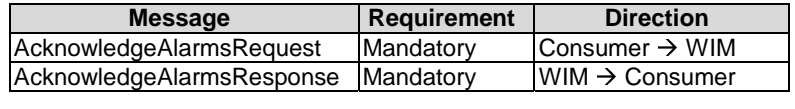

### 6.4.7.2 Input parameters

The input parameters sent when invoking the operation shall follow the indications provided in table 6.4.7.2-1.

**Table 6.4.7.2-1: Acknowledge alarms operation input parameters** 

| <b>Parameter</b>                                                                                                | <b>Qualifier</b> | <b>Cardinality</b>               | <b>Content</b> | <b>Description</b>                                       |  |
|----------------------------------------------------------------------------------------------------|------------------|----------------------------------|----------------|----------------------------------------------------------|--|
| alarmid                                                                                                    | м                | 1N                               | Identifier     | Identifier of an individual alarm to be acknowledged, or |  |
|                                                                                                    |                  |                                  | (Reference to  | multiple identifiers of the alarms to be acknowledged.   |  |
|                                                                                                    |                  |                                  | Alarm)         | See note.                                                |  |
| NOTE:<br>It is up to the protocol design stage to determine whether this operation will be modelled as a "bulk" |                  |                                  |                |                                                          |  |
| operation that allows acknowledge multiple alarms in one request, or as a series of requests that               |                  |                                  |                |                                                          |  |
|                                                                                                    |                  | acknowledge one alarm at a time. |                |                                                          |  |

# 6.4.7.3 Output parameters

The output parameters returned by the operation shall follow the indications provided in table 6.4.7.3-1.

| <b>Parameter</b>                                                                                                | <b>Qualifier</b>                 | Cardinality | <b>Content</b>    | <b>Description</b>                                  |  |
|----------------------------------------------------------------------------------------------------|----------------------------------|-------------|-------------------|-----------------------------------------------------|--|
| acknowledgedAla                                                                                                 | M                                | 1N          | <b>Identifier</b> | Ildentifier of an individual alarm that is          |  |
| IrmId                                                                                                    |                                  |             | (Reference to     | acknowledged, or multiple identifiers of the alarms |  |
|                                                                                                    |                                  |             | Alarm)            | that are acknowledged. See note.                    |  |
| NOTE:<br>It is up to the protocol design stage to determine whether this operation will be modelled as a "bulk" |                                  |             |                   |                                                     |  |
| operation that allows acknowledge multiple alarms in one request, or as a series of requests that               |                                  |             |                   |                                                     |  |
|                                                                                                    | acknowledge one alarm at a time. |             |                   |                                                     |  |

**Table 6.4.7.3-1: Acknowledge alarms operation output parameters** 

### 6.4.7.4 Operation results

The result of the operation indicates if it has been successful or not with a standard success/error result.

# 6.5 Performance Management interface

# 6.5.1 Description

This interface allows providing of performance information (measurement results collection and notifications) related to MSCSs. Collection and reporting of performance information is controlled by a PM job that groups details of performance collection and reporting information. The WIM, as producer of the interface, shall support the performance measurements specified in clause B.1.

When new performance information is available, the consumer is notified using the notification PerformanceInformationAvailableNotification (see clause 8.5.8). The details of the performance measurements are provided using the PerformanceReport information element (see clause 8.5.5). Delivery mechanism for the performance reports is left for later specification.

The following operations are defined for this interface which will be consumed by the consumer:

- Create PM Job operation.
- Delete PM Jobs operation.
- Query PM Job operation.
- Create Threshold operation.
- Delete Thresholds operation.
- Query Threshold operation.
- Subscribe operation.
- Notify operation.
- Terminate Subscription operation.
- Query Subscription operation.

# 6.5.2 Create PM Job operation

### 6.5.2.1 Description

This operation creates a PM job, enabling a consumer to specify a MSCS/MSNC or set of MSCS/MSNCs, that the WIM is managing, for which it wants to receive performance information. This allows the requesting consumer to specify its performance information requirements with the WIM.

The consumer shall issue a Subscribe request for PerformanceInformationAvailable notifications in order to know when new collected performance information is available.

Table 6.5.2.1-1 lists the information flow exchanged between the consumer and the WIM.

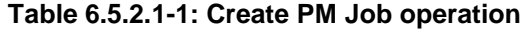

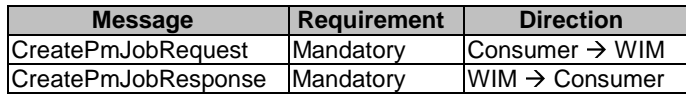

## 6.5.2.2 Input parameters

The input parameters sent when invoking the operation shall follow the indications provided in table 6.5.2.2-1.

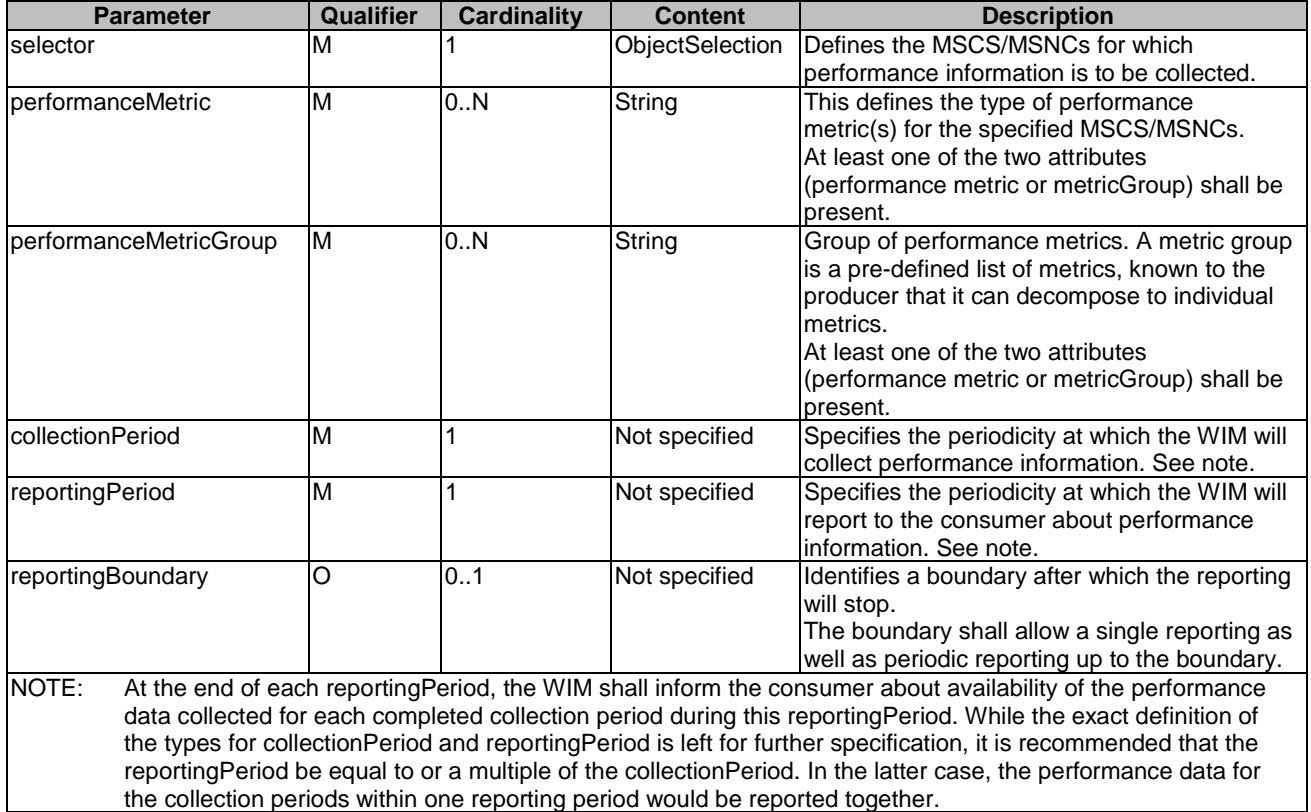

#### **Table 6.5.2.2-1: Create PM Job operation input parameters**

### 6.5.2.3 Output parameters

The parameters returned by the operation shall follow the indications provided in table 6.5.2.3-1.

#### **Table 6.5.2.3-1: Create PM Job operation output parameters**

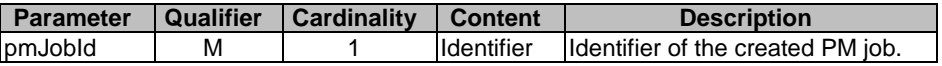

## 6.5.2.4 Operation results

The result of the operation indicates if it has been successful or not with a standard success/error result.

The pmJobId shall only be returned when the operation has been successful.

### 6.5.3.1 Description

This operation deletes one or more PM job(s). Table 6.5.3.1-1 lists the information flow exchanged between the consumer and the WIM.

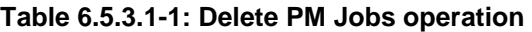

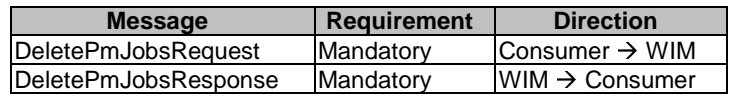

### 6.5.3.2 Input parameters

The input parameters sent when invoking the operation shall follow the indications provided in table 6.5.3.2-1.

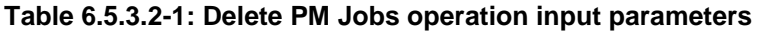

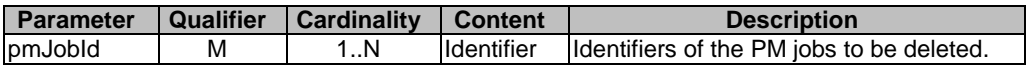

### 6.5.3.3 Output parameters

The output parameters returned by the operation shall follow the indications provided in table 6.5.3.3-1.

#### **Table 6.5.3.3-1: Delete PM Jobs operation output parameters**

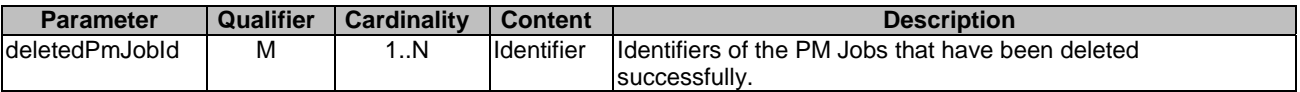

### 6.5.3.4 Operation results

The result of the operation indicates if it has been successful or not with a standard success/error result.

# 6.5.4 Query PM Job operation

#### 6.5.4.1 Description

This operation enables the consumer to solicit from the WIM the details of one or more PM job(s). This operation does not return performance reports. Table 6.5.4.1-1 lists the information flow exchanged between the consumer and the WIM.

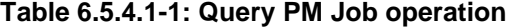

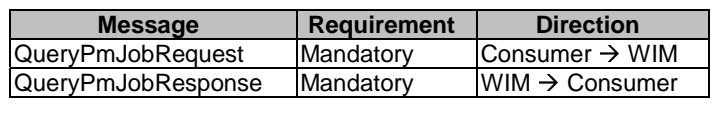

## 6.5.4.2 Input parameters

The input parameters sent when invoking the operation shall follow the indications provided in table 6.5.4.2-1.

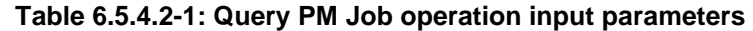

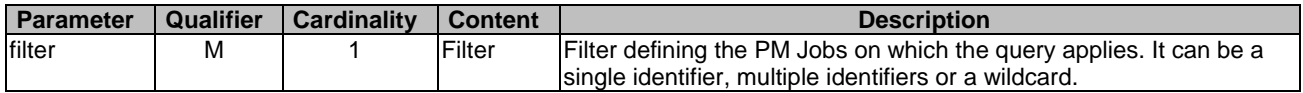

# 6.5.4.3 Output parameters

The output parameters returned by the operation shall follow the indications provided in table 6.5.4.3-1.

#### **Table 6.5.4.3-1: Query PM Job operation output parameters**

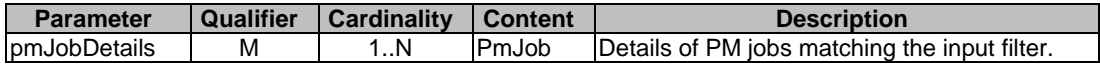

### 6.5.4.4 Operation results

The result of the operation indicates if it has been successful or not with a standard success/error result.

# 6.5.5 Create Threshold operation

### 6.5.5.1 Description

This operation allows the consumer to create a threshold and specify threshold levels on specified performance metric (for MSCS/MSNC(s)) for which notifications will be generated when crossed. Creating a threshold does not trigger collection of metrics. In order for the threshold to be active, there needs to be a PM job collecting the needed metric for the selected entities.

Table 6.5.5.1-1 lists the information flow exchanged between the consumer and the WIM.

#### **Table 6.5.5.1-1: Create Threshold operation**

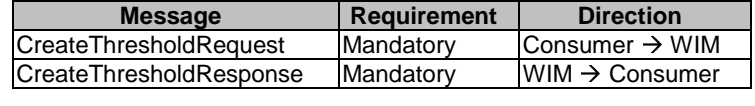

### 6.5.5.2 Input parameters

The input parameters sent when invoking the operation shall follow the indications provided in table 6.5.5.2-1.

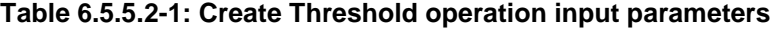

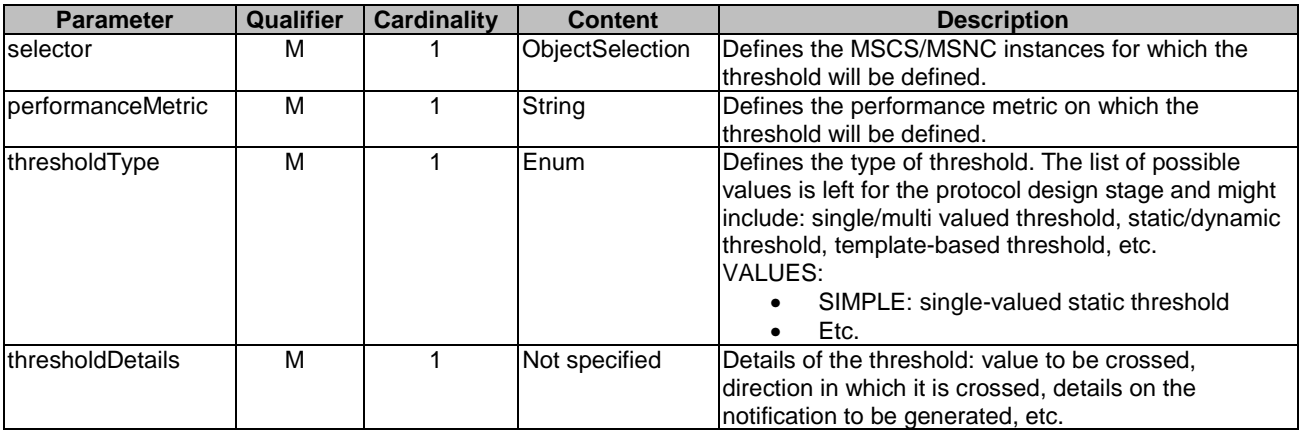

The parameters returned by the operation shall follow the indications provided in table 6.5.5.3-1.

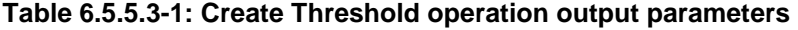

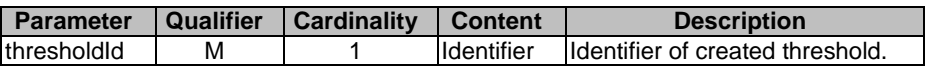

#### 6.5.5.4 Operation results

The result of the operation indicates if it has been successful or not with a standard success/error result. The thresholdId shall only be returned when the operation has been successful.

# 6.5.6 Delete Thresholds operation

#### 6.5.6.1 Description

This operation allows the consumer to delete one or more existing threshold(s). Table 6.5.6.1-1 lists the information flow exchanged between the consumer and the WIM.

#### **Table 6.5.6.1-1: Delete Thresholds operation**

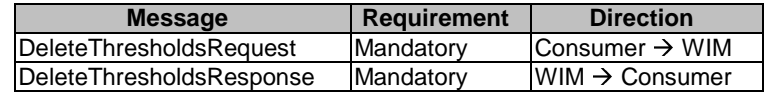

### 6.5.6.2 Input parameters

The input parameters sent when invoking the operation shall follow the indications provided in table 6.5.6.2-1.

#### **Table 6.5.6.2-1: Delete Thresholds operation input parameters**

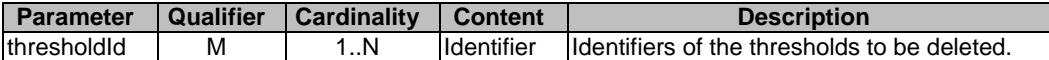

#### 6.5.6.3 Output parameters

The parameters returned by the operation shall follow the indications provided in table 6.5.6.3-1.

#### **Table 6.5.6.3-1: Delete Thresholds operation output parameters**

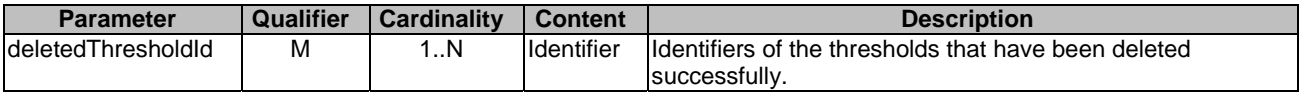

#### 6.5.6.4 Operation results

The result of the operation indicates if it has been successful or not with a standard success/error result.

# 6.5.7 Query Threshold operation

#### 6.5.7.1 Description

This operation allows the consumer to query the details of an existing threshold. Table 6.5.7.1-1 lists the information flow exchanged between the consumer and the WIM.

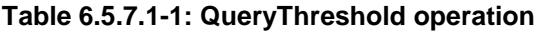

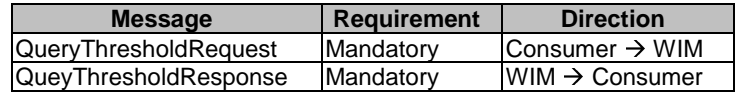

#### 6.5.7.2 Input parameters

The input parameters sent when invoking the operation shall follow the indications provided in table 6.5.7.2-1.

#### **Table 6.5.7.2-1: QueryThreshold operation input parameters**

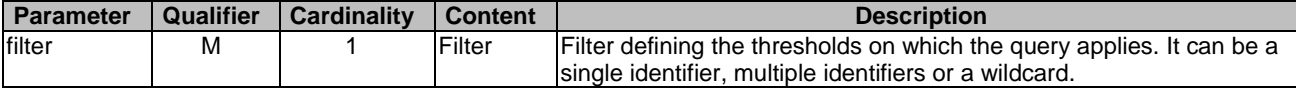

## 6.5.7.3 Output parameters

The parameters returned by the operation shall follow the indications provided in table 6.5.7.3-1.

#### **Table 6.5.7.3-1: QueryThreshold operation output parameters**

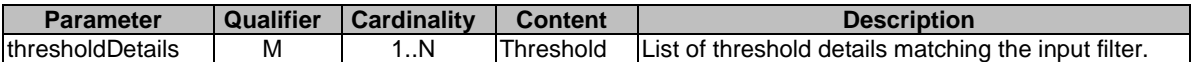

#### 6.5.7.4 Operation results

The result of the operation indicates if it has been successful or not with a standard success/error result.

# 6.5.8 Subscribe operation

### 6.5.8.1 Description

This operation enables the consumers to subscribe with a filter for the notifications related to performance information with the WIM.

NOTE: Specification of the filtering mechanism is left for the protocol design stage.

Table 6.5.8.1-1 lists the information flow exchanged between the consumer and the WIM.

**Table 6.5.8.1-1: Subscribe operation** 

| Requirement | <b>Direction</b>           |
|-------------|----------------------------|
| Mandatory   | Consumer $\rightarrow$ WIM |
| Mandatory   | $WWW \rightarrow$ Consumer |
|             |                            |

#### 6.5.8.2 Input parameters

The input parameters sent when invoking the operation shall follow the indications provided in table 6.5.8.2-1.

#### **Table 6.5.8.2-1: Subscribe operation input parameters**

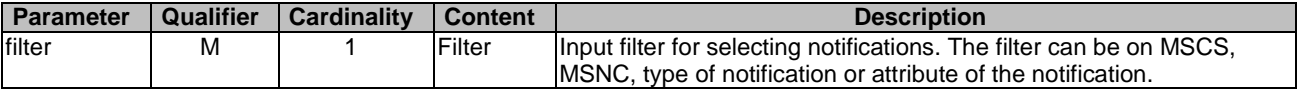

The output parameters returned by the operation shall follow the indications provided in table 6.5.8.3-1.

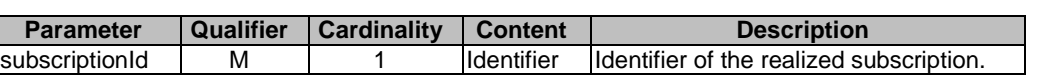

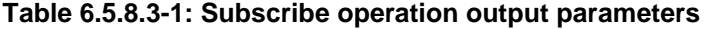

### 6.5.8.4 Operation results

As a result of this operation, the WIM shall indicate to the consumer in the SubscribeResponse message whether the subscription was successful or not. For a particular subscription, only notifications matching the filter shall be delivered to the consumer.

# 6.5.9 Notify operation

### 6.5.9.1 Description

This operation distributes notifications to subscribers. It is a one-way operation issued by the WIM that cannot be invoked as an operation by the consumer. In order to receive notifications, the consumer shall have a subscription. Table 6.5.9.1-1 lists the information flow exchanged between the consumer and the WIM.

#### **Table 6.5.9.1-1: Notify operation**

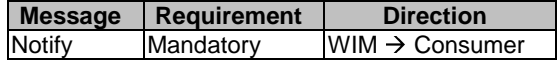

The following notifications can be notified/sent by this operation:

- PerformanceInformationAvailableNotification. See clause 8.5.8.
- ThresholdCrossedNotification. See clause 8.5.9.

# 6.5.10 Terminate Subscription operation

#### 6.5.10.1 Description

This operation enables the consumer to terminate a particular subscription. Table 6.5.10.1-1 lists the information flow exchanged between the consumer and the WIM.

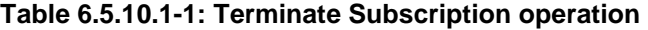

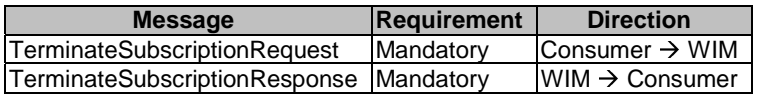

### 6.5.10.2 Input parameters

The input parameters sent when invoking the operation shall follow the indications provided in table 6.5.10.2-1.

**Table 6.5.10.2-1: Terminate Subscription operation input parameters** 

| <b>Parameter</b> | Qualifier | Cardinality | l Content         | <b>Description</b>                                |
|------------------|-----------|-------------|-------------------|---------------------------------------------------|
| subscriptionId   | м         |             | <b>Identifier</b> | Ildentifier of the subscription to be terminated. |

## 6.5.10.3 Output parameters

No output parameter.

### 6.5.10.4 Operation results

After successful termination of a subscription, the identified subscription does not exist anymore, and the consumer will not receive notifications related that subscription any longer. The result of the operation shall indicate if the subscription termination has been successful or not with a standard success/error result.

# 6.5.11 Query Subscription Info operation

#### 6.5.11.1 Description

This operation enables the consumer to query information about subscriptions. Table 6.5.11.1-1 lists the information flow exchanged between the consumer and the WIM.

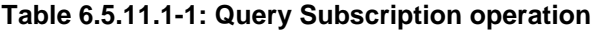

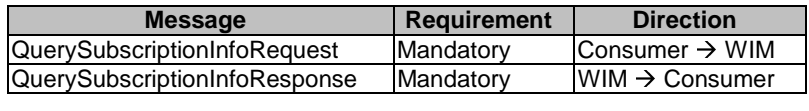

#### 6.5.11.2 Input parameters

The input parameters sent when invoking the operation shall follow the indications provided in table 6.5.11.2-1.

#### **Table 6.5.11.2-1: Query Subscription Info operation input parameters**

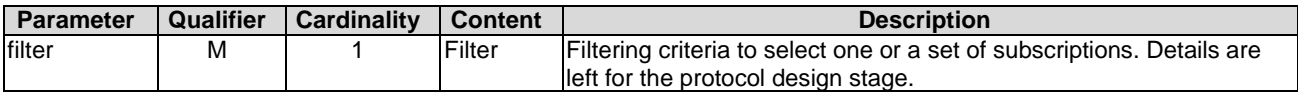

#### 6.5.11.3 Output parameters

The output parameters returned by the operation shall follow the indications provided in table 6.5.11.3-1.

#### **Table 6.5.11.3-1: Query Subscription Info operation output parameters**

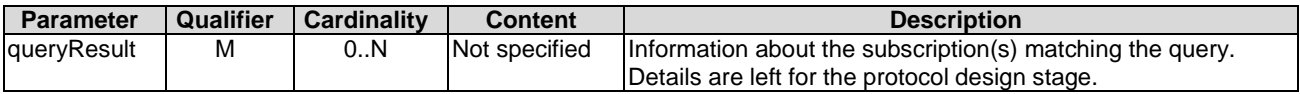

# 7 Interfaces consumed by WIM

There are no interfaces identified from the consumer side that are consumed by the WIM.

# 8 Information elements exchanged

# 8.1 Introduction

This clause defines, or references, definitions of information elements used in the interfaces defined in the present document.

# 8.2 Information elements and notifications related to MSCS Management

# 8.2.1 Introduction

The clauses below define information elements and notifications related to MSCS management.

# 8.2.2 Information elements related to MSCS

## 8.2.2.1 Introduction

The information elements in this group encapsulate information related to MSCS.

## 8.2.2.2 MscsData Information element

#### 8.2.2.2.1 Description

The MscsData information element encapsulates information needed for creating or updating a MSCS.

### 8.2.2.2.2 Attributes

The MscsData information element shall follow the indications provided in table 8.2.2.2.2-1.

| <b>Attribute</b>               | Qualifier | <b>Cardinality</b> | <b>Content</b>     | <b>Description</b>                                                                                                    |
|--------------------------------|-----------|--------------------|--------------------|----------------------------------------------------------------------------------------------------|
| <b>ImscsName</b>               | м         | 01                 | String             | Human readable name for the MSCS.                                                                                                    |
| <b>ImscsDescription</b>        | м         | 01                 | Strina             | Human readable description for the MSCS.                                                                                                    |
| mscsEndpoint                   | М         | 2.N                | MscsEndpointData   | MSCS endpoints for establishing the MSCS.                                                                                                    |
| <b>ImscsProfile</b>            | М         |                    | <b>MscsProfile</b> | Profile of the MSCS determining connectivity<br>constraints and requirements.                                                                                                    |
| <b>ImscsLaverProtoc</b><br>lol | М         |                    | Not specified      | Protocol aspects for particular layer determining the<br>type of MSNCs to be established realizing the<br>MSCS, e.g. I2vpn, I3vpn with specific protocol<br>technologies such as EVPN, VPLS, VPWS,<br>IBGP/MPLS IP VPN.<br>The attribute allows the specification of identifiers<br>of the virtual private network segments, associated<br>to the particular layer protocol. |

**Table 8.2.2.2.2-1: Attributes of the MscsData information element** 

# 8.2.2.3 MscsEndpointData information element

#### 8.2.2.3.1 Description

The MscsEndpointData information element encapsulates information about the MSCS endpoint and the network configuration necessary to setup the connectivity to/from MSCS endpoint to the multi-site (WAN) network edge point.

### 8.2.2.3.2 Attributes

The MscsEndpointData information element shall follow the indications provided in table 8.2.2.3.2-1.

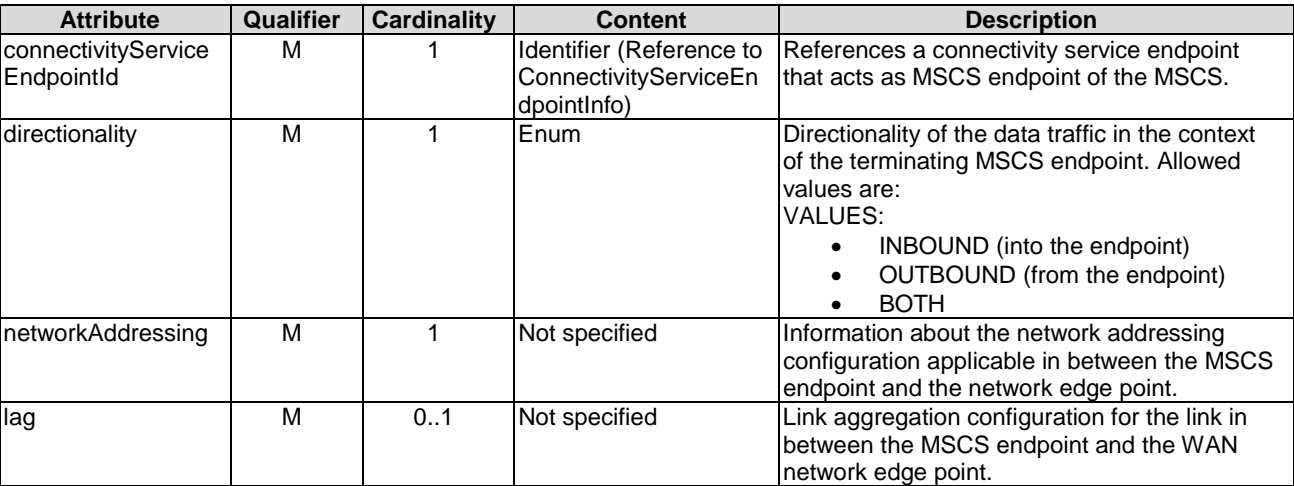

#### **Table 8.2.2.3.2-1: Attributes of the MscsEndpointData information element**

# 8.2.2.4 MscsProfile information element

### 8.2.2.4.1 Description

The MscsProfile information element encapsulates information determining the connectivity constraints and requirements for the MSCS.

## 8.2.2.4.2 Attributes

The MscsProfile information element shall follow the indications provided in table 8.2.2.4.2-1.

#### **Table 8.2.2.4.2-1: Attributes of the MscsProfile information element**

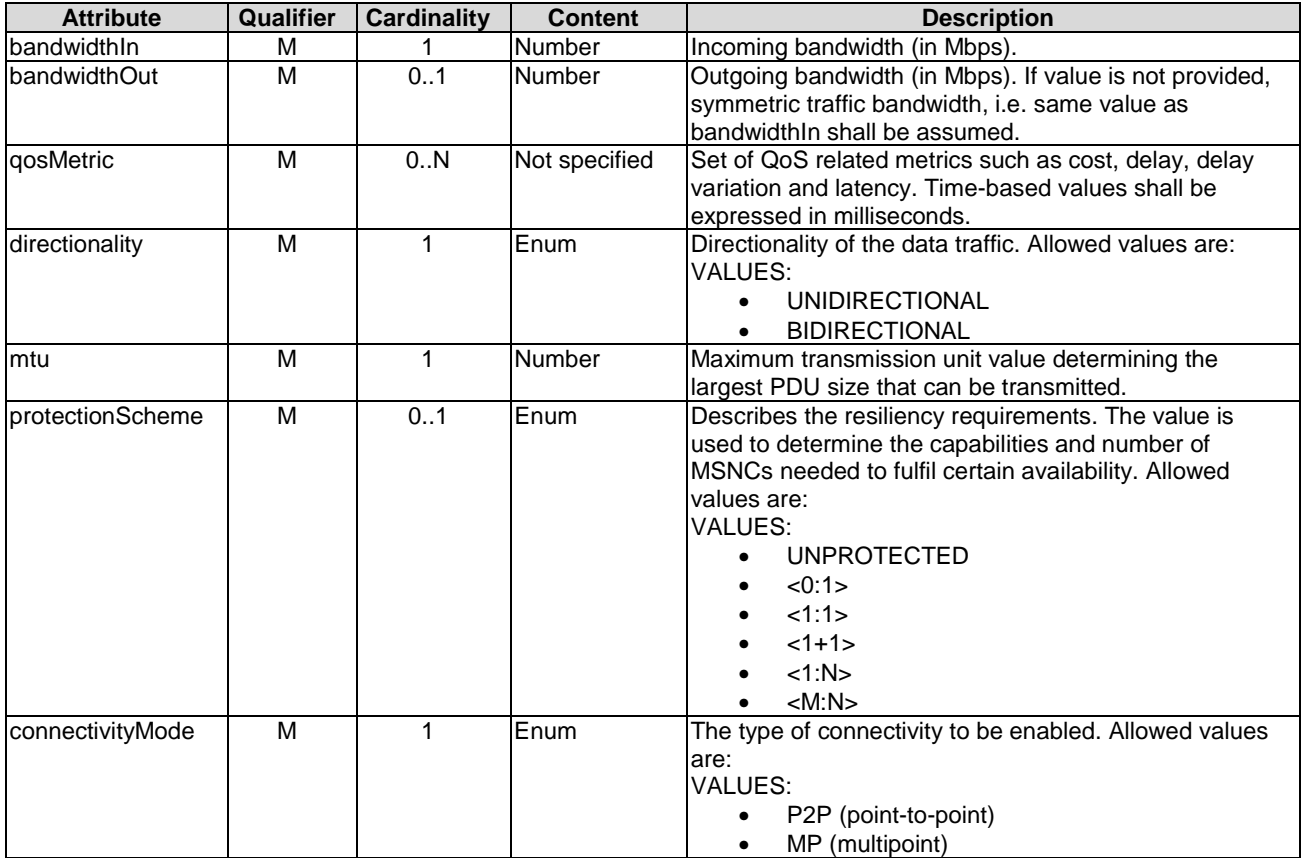

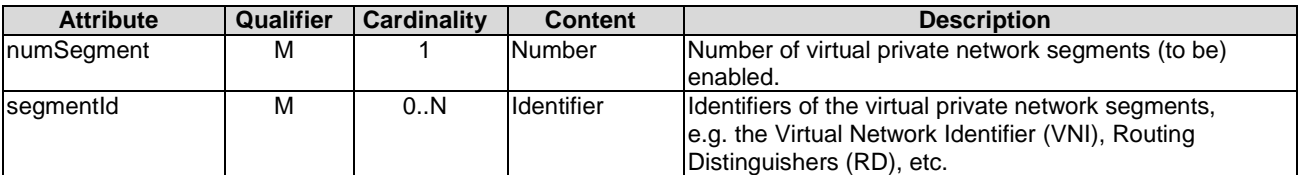

## 8.2.2.5 Mscs Information element

#### 8.2.2.5.1 Description

The Mscs information element encapsulates information about an established MSCS.

#### 8.2.2.5.2 Attributes

The Mscs information element shall follow the indications provided in table 8.2.2.5.2-1.

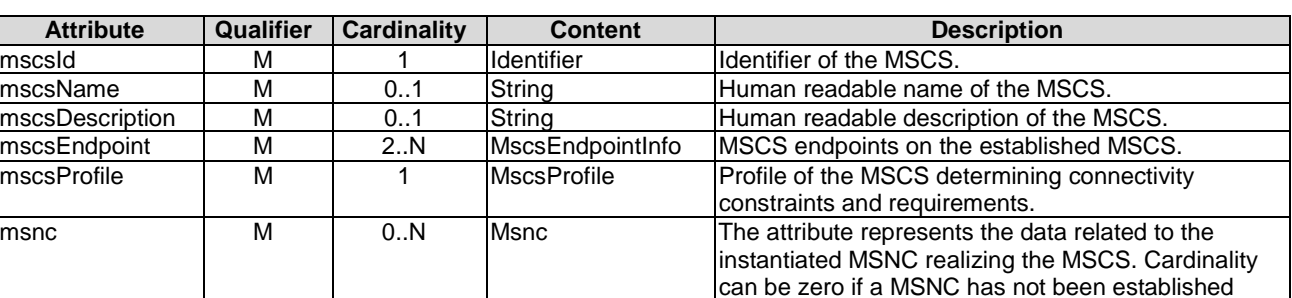

yet.

### **Table 8.2.2.5.2-1: Attributes of the Mscs information element**

### 8.2.2.6 Msnc information element

#### 8.2.2.6.1 Description

The Msnc information element encapsulates information about an established MSNC on the multi-site network, partly or fully, realizing the MSCS.

#### 8.2.2.6.2 Attributes

The MSNC information element shall follow the indications provided in table 8.2.2.6.2-1.

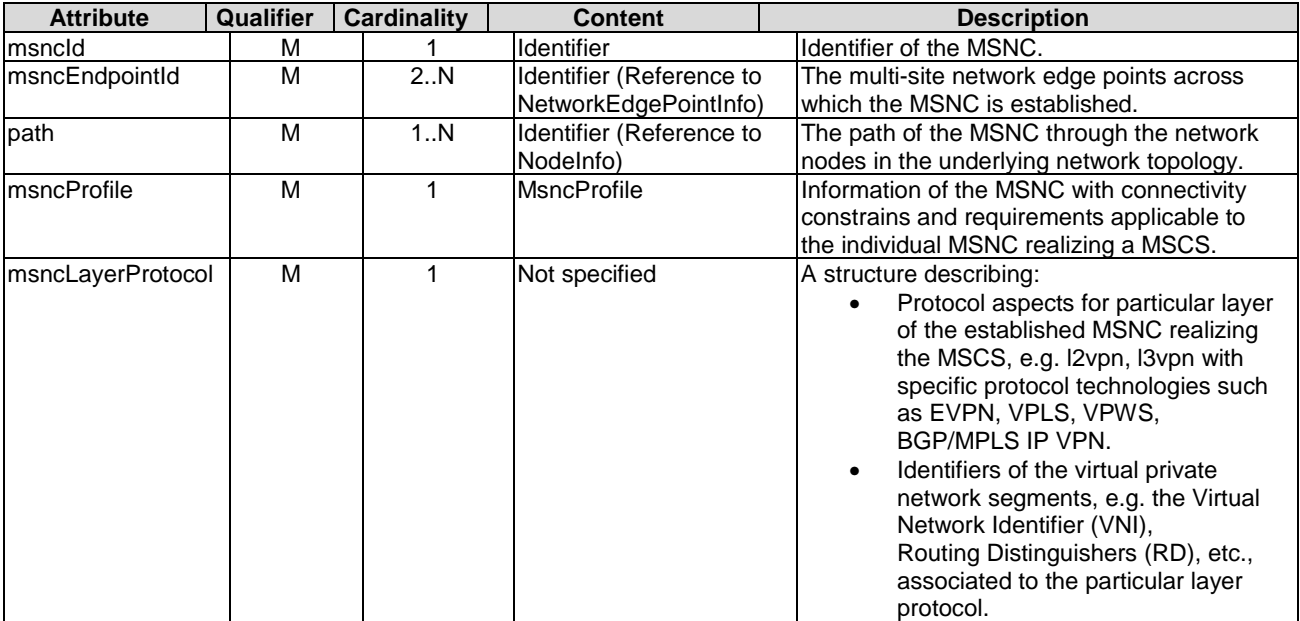

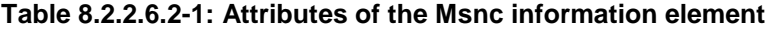

## 8.2.2.7 MsncProfile information element

#### 8.2.2.7.1 Description

The MsncProfile information element encapsulates information about the connectivity constraints and requirements of a particular MSNC realizing the MSCS.

### 8.2.2.7.2 Attributes

The MsncProfile information element shall follow the indications provided in table 8.2.2.7.2-1.

| <b>Attribute</b> | Qualifier | <b>Cardinality</b> | <b>Content</b> | <b>Description</b>                                |
|------------------|-----------|--------------------|----------------|---------------------------------------------------|
| bandwidthIn      | м         |                    | Number         | Incoming bandwidth (in Mbps).                     |
| bandwidthOut     | М         |                    | Number         | Outgoing bandwidth (in Mbps).                     |
| qosMetric        | M         | 0N                 | Not specified  | Set of QoS related metrics such as cost, delay,   |
|                  |           |                    |                | delay variation and latency. Time-based values    |
|                  |           |                    |                | shall be expressed in milliseconds.               |
| directionality   | м         | 1                  | Enum           | Directionality of the data traffic on the enabled |
|                  |           |                    |                | MSNC. Allowed values are:                         |
|                  |           |                    |                | VALUES:                                           |
|                  |           |                    |                | <b>UNIDIRECTIONAL</b>                             |
|                  |           |                    |                | <b>BIDIRECTIONAL</b>                              |
| lmtu             | M         | 1                  | Number         | Maximum transmission unit value determining the   |
|                  |           |                    |                | largest PDU size that can be transmitted.         |
| protectionScheme | м         | 01                 | Enum           | Describes the resiliency requirements of the      |
|                  |           |                    |                | particular MSNC. Allowed values are:              |
|                  |           |                    |                | <b>VALUES:</b>                                    |
|                  |           |                    |                | <b>UNPROTECTED</b>                                |
|                  |           |                    |                | < 0.1                                             |
|                  |           |                    |                | 1:1>                                              |
|                  |           |                    |                | $<1+1>$                                           |
|                  |           |                    |                | <1:N>                                             |
|                  |           |                    |                | $ M:N\rangle$                                     |
| IconnectionMode  | М         | 1                  | Enum           | The type of enabled connection. Allowed values    |
|                  |           |                    |                | are:                                              |
|                  |           |                    |                | VALUES:                                           |
|                  |           |                    |                | P2P (point-to-point)                              |
|                  |           |                    |                | MP (multipoint)                                   |

**Table 8.2.2.7.2-1: Attributes of the MsncProfile information element** 

# 8.2.2.8 MscsEndpointInfo information element

#### 8.2.2.8.1 Description

The MscsEndpointInfo information element encapsulates information about network configuration of the MSCS endpoint of an MSCS. The MSCS Endpoint relates a connectivity service endpoint with the MSCS.

#### 8.2.2.8.2 Attributes

The MscsEndpointInfo information element shall follow the indications provided in table 8.2.2.8.2-1.

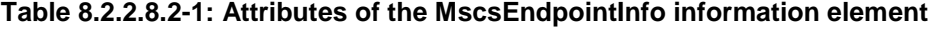

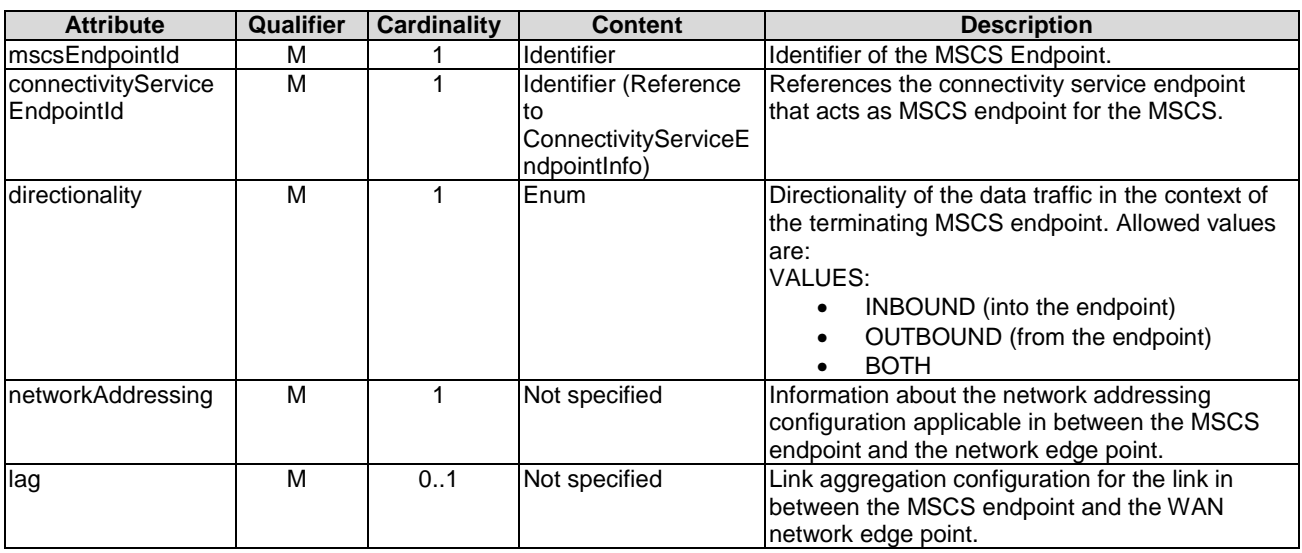

# 8.2.3 Information elements related to MSCS Reservation

## 8.2.3.1 Introduction

The information elements in this group encapsulate information related to MSCS reservation.

# 8.2.3.2 MscsReservationData information element

### 8.2.3.2.1 Description

The MscsReservationData information element encapsulates information needed for creating a MSCS reservation.

### 8.2.3.2.2 Attributes

The attributes of the MscsReservationData information element shall follow the indications provided in table 8.2.3.2.2-1.

#### **Table 8.2.3.2.2-1: Attributes of the MscsReservationData information element**

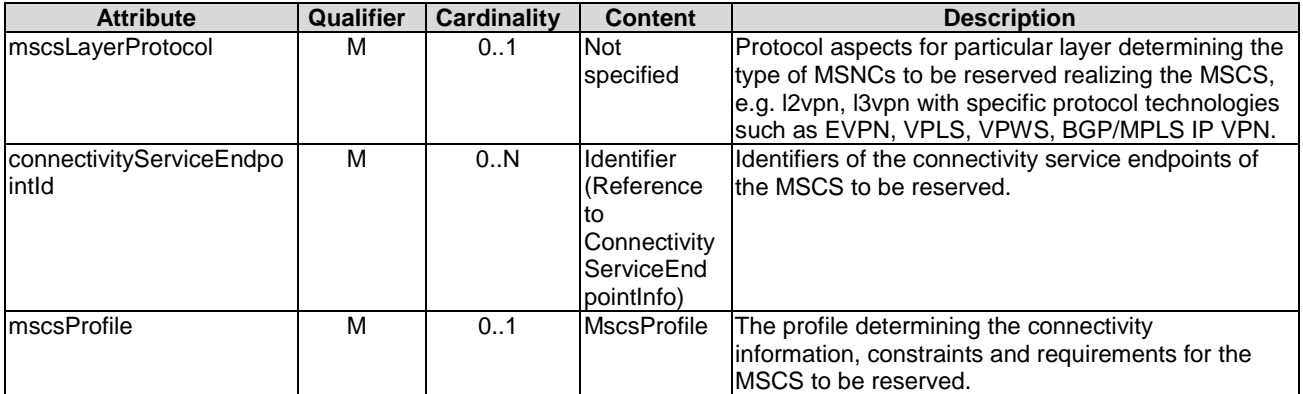

# 8.2.3.3 ReservedMscs information element

### 8.2.3.3.1 Description

This clause describes the attributes for the ReservedMscs information element. A ReservedMscs provides information about the properties of a reserved MSCS including references to the MSCS endpoints, profile, protocol layer information, etc.

### 8.2.3.3.2 Attributes

The ReservedMscs information element shall follow the indications provided in table 8.2.3.3.2-1.

| <b>Attribute</b>                   | Qualifier | <b>Cardinality</b> | <b>Content</b>                                                             | <b>Description</b>                                                                                                    |
|------------------------------------|-----------|--------------------|----------------------------------------------------------------------------|----------------------------------------------------------------------------------------------------|
| reservationId                      | м         | 1                  | Identifier                                                                 | Identifier of the MSCS reservation.                                                                                                    |
| mscsLayerProtocol                  | M         | 1                  | <b>Not</b><br>specified                                                    | Protocol aspects for particular layer determining<br>the type of MSNCs that has been reserved, e.g.<br>I2vpn, I3vpn with specific protocol technologies<br>such as EVPN, VPLS, VPWS, BGP/MPLS IP<br>VPN.                           |
| connectivityServiceEndp<br>lointId | M         | 0.N                | Identifier<br>(Reference<br>to<br>Connectivit<br>vServiceEn<br>dpointlnfo) | Identifiers of the service connectivity endpoints of<br>the MSCS that has been reserved.<br>See clause 8.3.12.                                                                                                    |
| mscsProfile                        | M         | 0.1                | <b>MscsProfile</b>                                                         | Information specifying additional attributes of the<br>MSCS that has been reserved.<br>See clause 8.2.2.4.                                                                                                    |
| <b>IreservationStatus</b>          | M         | 1                  | <b>Not</b><br>specified                                                    | Status of the MSCS reservation, e.g. to indicate if<br>a reservation is being used, if a reservation has<br>been created but not in use yet.                                                                                       |
| <b>IstartTime</b>                  | M         | 0.1                | DateTime                                                                   | Indicates the time to start the consumption of the<br>MSCS. If the time value is 0, the MSCS is<br>reserved for immediate use.                                                                                                    |
| lendTime                           | M         | 0.1                | DateTime                                                                   | Indicates the end time of the reservation (when it<br>is expected that the MSCS will no longer be<br>needed) and used by the WIM to schedule the<br>reservation. If not present, the MSCS is reserved<br>for unlimited usage time. |
| expiryTime                         | M         | 0.1                | DateTime                                                                   | Indicates the time the WIM can release the<br>reservation in case no allocation request against<br>lthis reservation was made.                                                                                                    |

**Table 8.2.3.3.2-1: Attributes of the ReservedMscs information element** 

# 8.2.4 MscsChangeNotification

## 8.2.4.1 Description

This notification informs the receiver of changes related to the MSCSs managed by the WIM. The support of the notification is mandatory.

### 8.2.4.2 Trigger conditions

This notification is produced when the MSCS is changed due to updating the MSCS, or due to changes in the MSNC realizing the MSCS, or due to changes in the underlying supporting resources performed due to maintenance and operation, such as:

- Change of network path, e.g. to avoid network congestion or achieve load balance, etc.
- Change of network QoS, e.g. to adjust bandwidth, etc.
- Operation and management of WAN resources, e.g. to share WAN connectivity resource, etc.
- Update the MSCS, e.g. adding new MSNCs, terminating or updating existing MSNCs, etc.

## 8.2.4.3 Attributes

The MscsChangeNotification shall follow the indications provided in table 8.2.4.3-1.

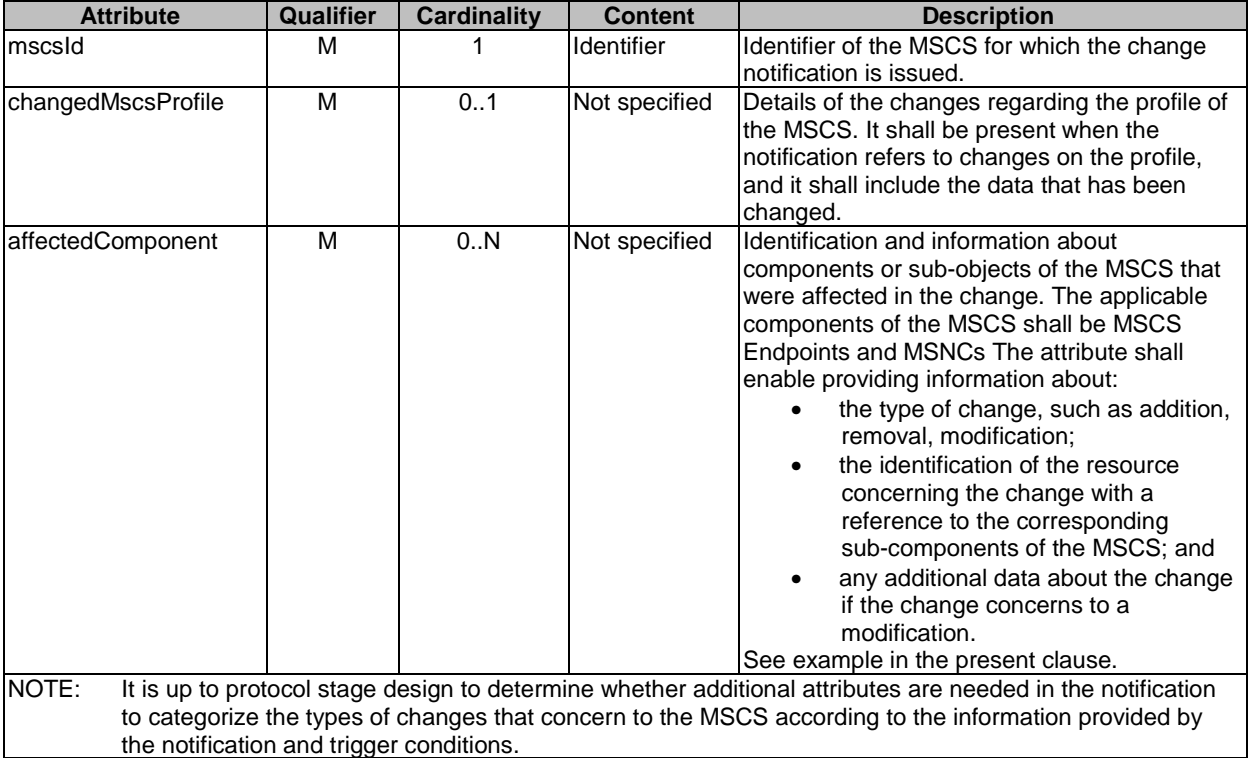

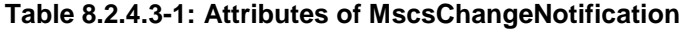

EXAMPLE: An example when adding new MSCS Endpoint to an existing MSCS follows:

```
networkId: "wan-eu-de-zone1-nfvi-pops_1_2", 
changedMscsProfile: "", 
affectedComponent: [ 
   {"addition", "mscs-endpoint-99", ""}, 
]
```
# 8.2.5 MscsReservationChangeNotification

### 8.2.5.1 Description

This notification informs the receiver of changes related to the MSCS reservations managed by the WIM. The support of the notification is mandatory.

### 8.2.5.2 Trigger conditions

This notification shall be produced when:

- A MSCS reservation has been updated, e.g. the profile, or schedule.
- A MSCS reservation changed due to changes in the underlying supporting resources that are part of this reservation (e.g. this can include pre-reserved connections, network links, etc.).
- The status of the MSCS reservation changes.

# 8.2.5.3 Attributes

The MscsReservationChangeNotification shall follow the indications provided in table 8.2.5.3-1.

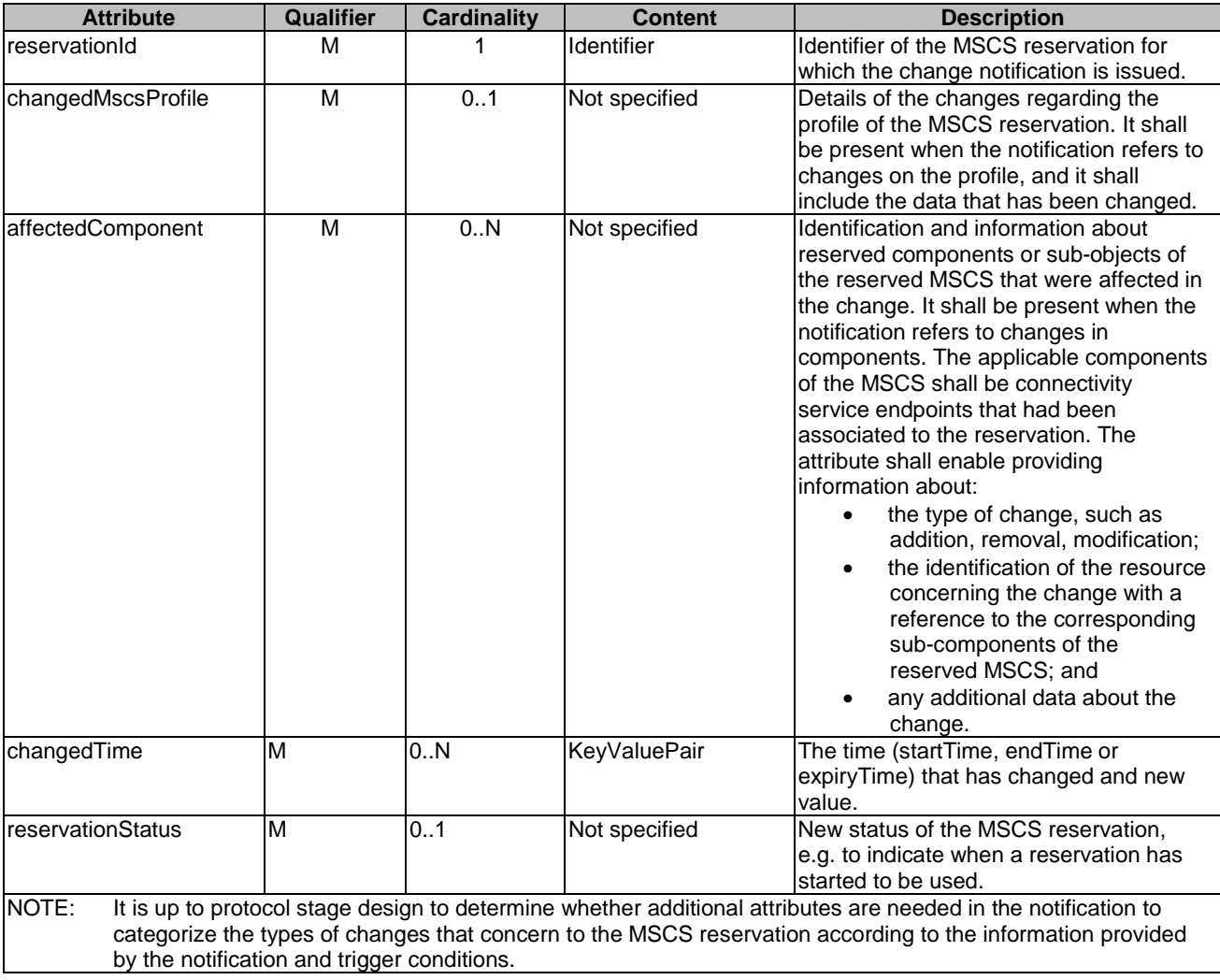

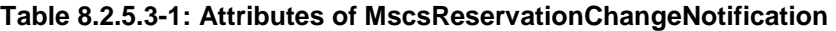

# 8.3 Information elements and notifications related to capacity and topology management

# 8.3.1 Introduction

The clauses below define information elements and notifications related to capacity and topology management.

# 8.3.2 CapacityInfo information element

# 8.3.2.1 Description

The CapacityInfo information element encapsulates information about capacity of the network in between the NFVI-PoPs (sites). Capacity information can be held on a variety of key performance indicators (KPI) such as bandwidth, logical network identifiers (e.g. VNI), etc.

## 8.3.2.2 Attributes

The attributes of the CapacityInfo information element shall follow the indications provided in table 8.3.2.2-1.

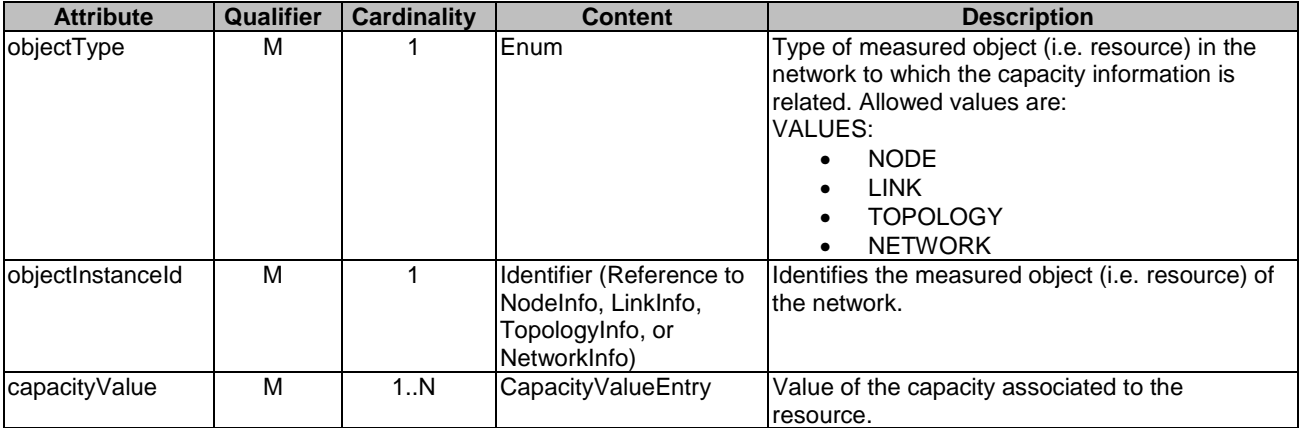

#### **Table 8.3.2.2-1: Attributes of the CapacityInfo information element**

# 8.3.3 CapacityValueEntry information element

### 8.3.3.1 Description

The CapacityValueEntry information element encapsulates values about a capacity metric. Capacity values include total, allocated, reserved and available capacity, which can be expressed via sub-counters.

### 8.3.3.2 Attributes

The attributes of the CapacityValueEntry information element shall follow the indications provided in table 8.3.3.2-1.

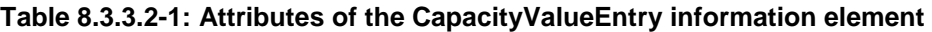

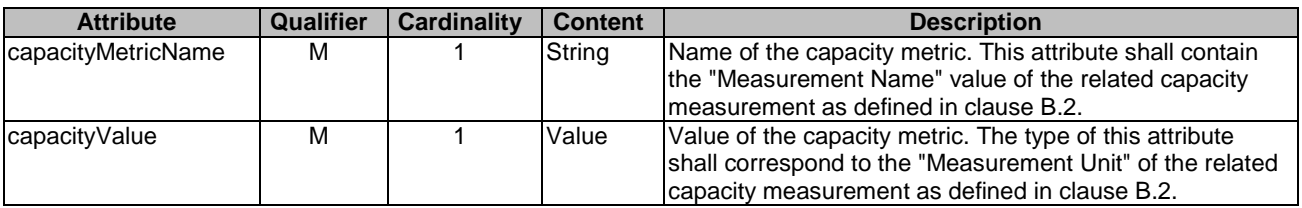

# 8.3.4 TimePeriodInformation information element

### 8.3.4.1 Description

The TimePeriodInformation information element specifies a time period for which capacity is queried.

#### 8.3.4.2 Attributes

The attributes of the TimePeriodInformation information element shall follow the indications provided in table 8.3.4.2-1.

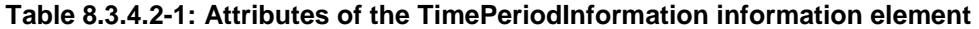

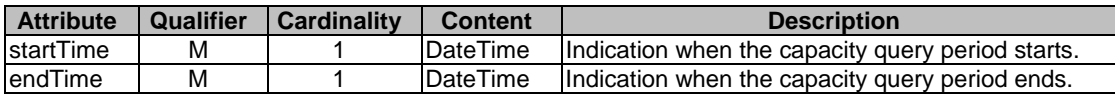

# 8.3.5 NetworkCapacityThreshold information element

# 8.3.5.1 Description

The NetworkCapacityThreshold information element defines threshold for triggering capacity change notifications.

# 8.3.5.2 Attributes

The attributes of the NetworkCapacityThreshold information element shall follow the indications provided in table 8.3.5.2-1.

| <b>Attribute</b>  | Qualifier | <b>Cardinality</b> | <b>Content</b>                                                                     | <b>Description</b>                                                                                                    |
|-------------------|-----------|--------------------|------------------------------------------------------------------------------------|----------------------------------------------------------------------------------------------------|
| lthresholdId      | м         |                    | <b>Identifier</b>                                                                  | Identifier of this Capacity Threshold information<br>element.                                                                                                    |
| objectInstanceId  | M         |                    | Identifier (Reference to<br>NetworkInfo,<br>TopologyInfo,<br>Nodelnfo or LinkInfo) | Identifier of the measured network resource<br>object instance for which the threshold is<br>defined.                                                                                                    |
| thresholdType     | М         |                    | Enum                                                                               | Type of threshold. The list of possible values is<br>left for the protocol design stage, but it shall<br>minimally include: single/multi valued threshold,<br>static/dynamic threshold, template-based<br>threshold.<br>VALUES:<br>SIMPLE: single-valued static threshold<br>Etc. |
| lthresholdDetails | М         |                    | Not specified                                                                      | Details of the threshold: value to be crossed and<br>direction in which it is crossed and capacity<br>information to which it applies (available, total,<br>reserved, allocated).                                                                                                 |

**Table 8.3.5.2-1: Attributes of the NetworkCapacityThreshold information element** 

# 8.3.6 NetworkCapacityChangeNotification

# 8.3.6.1 Description

This notification informs the receiver of changes in the capacity of the network in between the NFVI-PoPs managed by the WIM. The object instances for this information element shall be networks, topologies, nodes and links.

The support of this notification is mandatory.

# 8.3.6.2 Trigger Conditions

The notification shall be produced when:

- Allocation/termination/updating of Connections and Multi-site Connectivity Services affecting the available, reserved, and/or allocated capacity.
- Addition/removal/upgrading of network nodes and links affecting the available and total capacity.
- Faults and repair of network infrastructure affecting the available and total capacity.

### 8.3.6.3 Attributes

The attributes of the NetworkCapacityChangeNotification shall follow the indications provided in table 8.3.6.3-1.

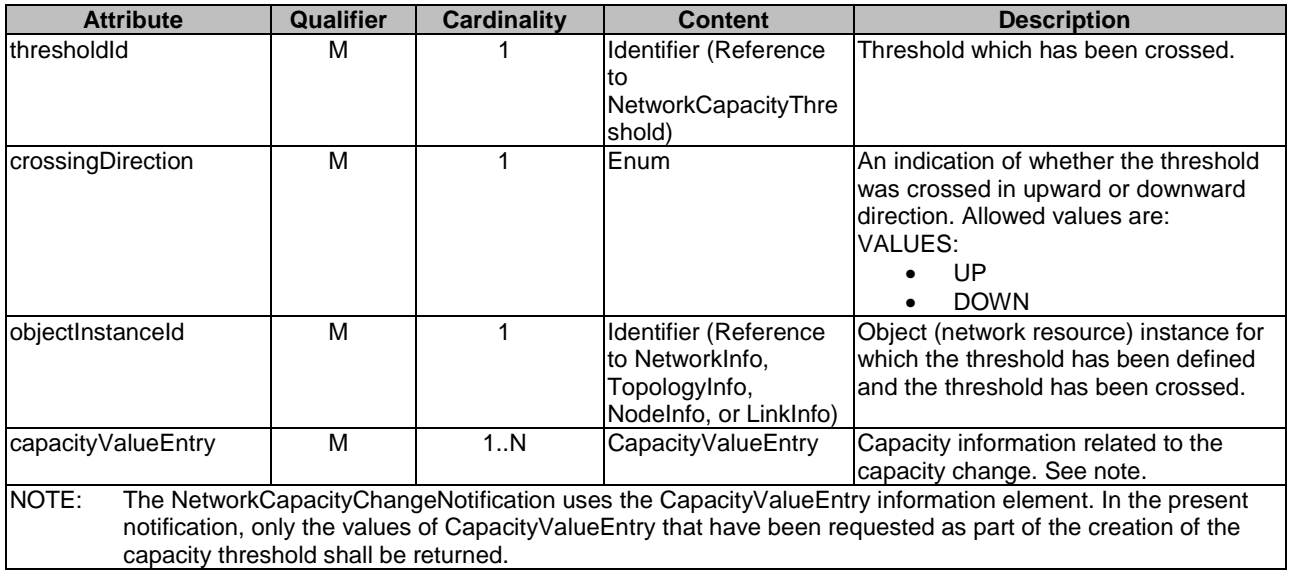

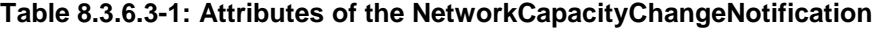

# 8.3.7 NetworkInfo information element

# 8.3.7.1 Description

The NetworkInfo information element encapsulates information about a network in between the NFVI-PoPs (sites).

The relationship in between the information elements specified in the present clause is depicted in figure 8.3.7.1-1, which illustrates the information model of network resources and topology for multi-site connectivity.

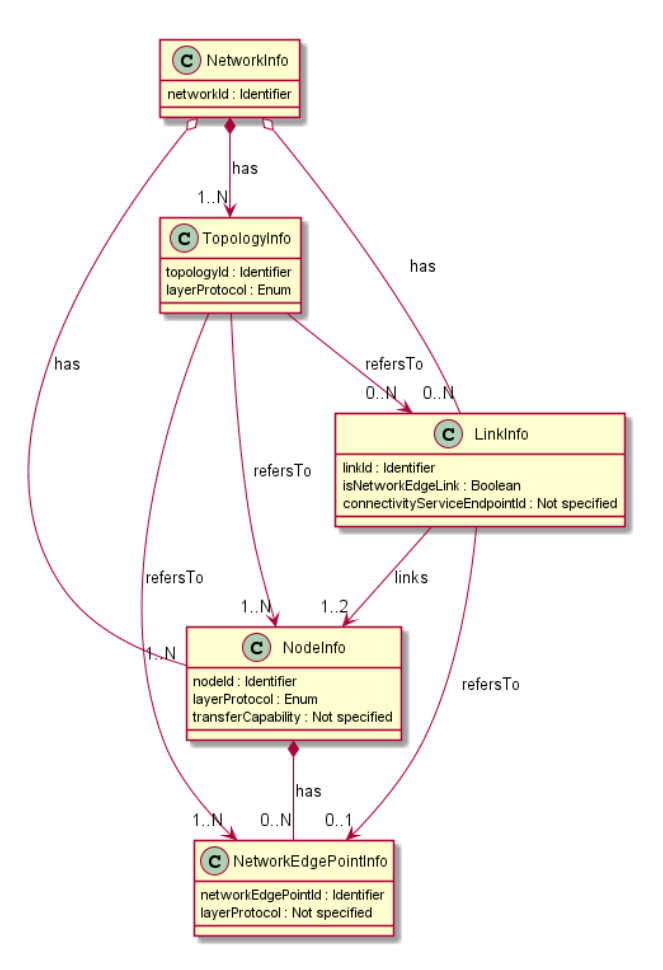

#### **Figure 8.3.7.1-1: Network resources and topology modelling for multi-site connectivity**

#### 8.3.7.2 Attributes

The attributes of the NetworkInfo information element shall follow the indications provided in table 8.3.7.2-1.

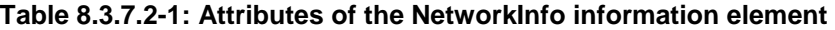

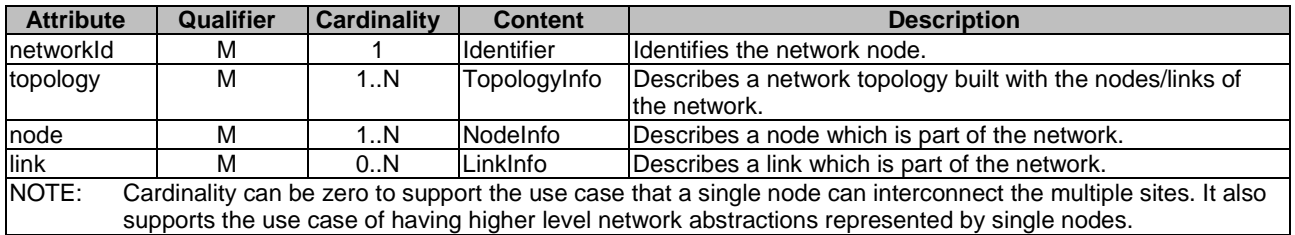

# 8.3.8 TopologyInfo information element

### 8.3.8.1 Description

The TopologyInfo information element encapsulates information about a topology of the network in between the NFVI-PoPs (sites).

#### 8.3.8.2 Attributes

The attributes of the TopologyInfo information element shall follow the indications provided in table 8.3.8.2-1.

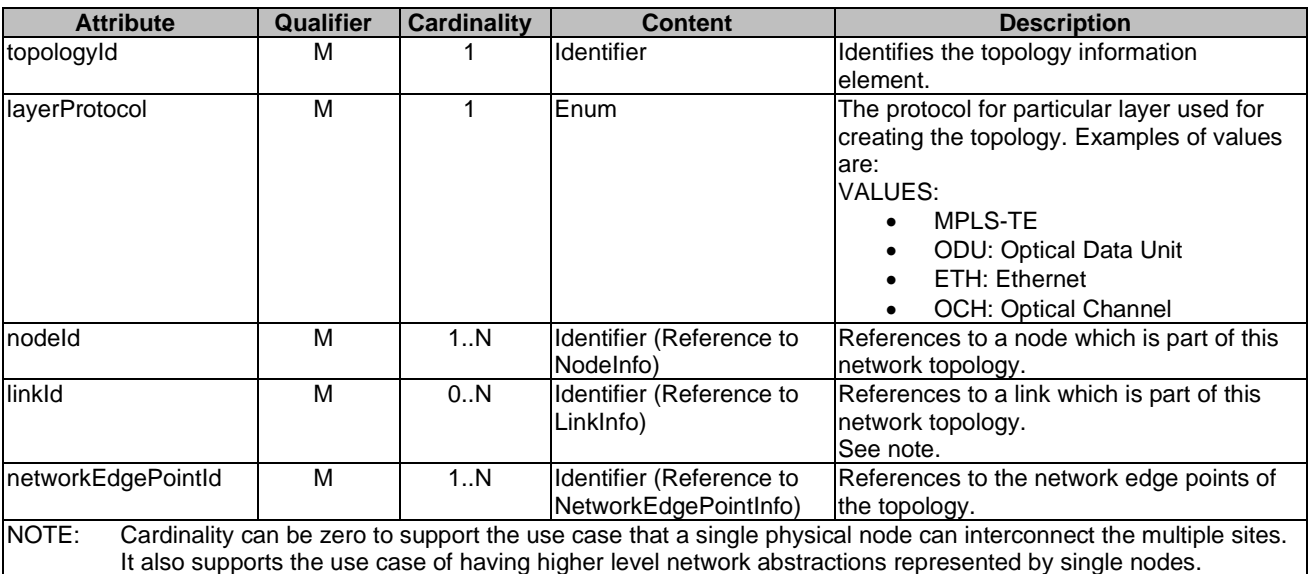

#### **Table 8.3.8.2-1: Attributes of the TopologyInfo information element**

# 8.3.9 NodeInfo information element

# 8.3.9.1 Description

The NodeInfo information element encapsulates information about a node of the network in between the NFVI-PoPs (sites).

### 8.3.9.2 Attributes

The attributes of the NodeInfo information element shall follow the indications provided in table 8.3.9.2-1.

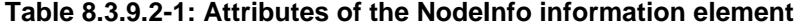

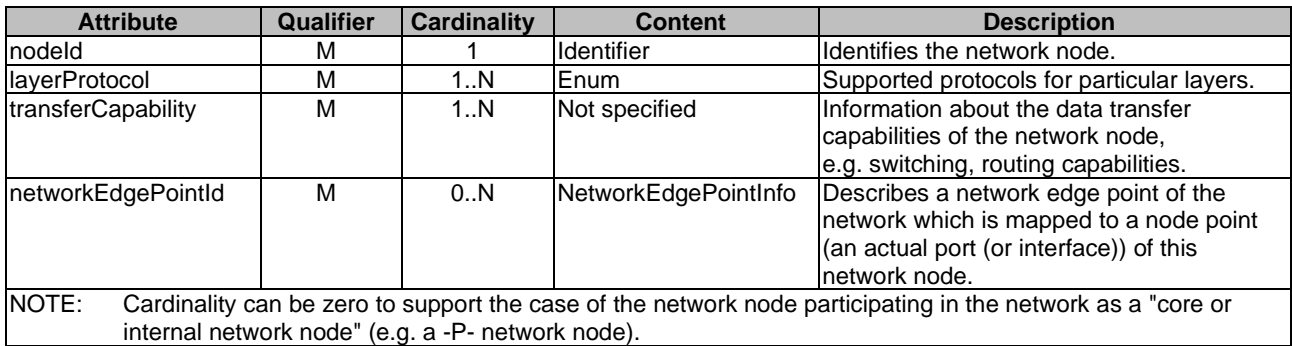

# 8.3.10 LinkInfo information element

#### 8.3.10.1 Description

The LinkInfo information element encapsulates information about a point to point link in between two nodes of the network in between the NFVI-PoPs (sites), or a point to point link at the edge of the network enabling the connectivity between the connectivity service endpoint of the NFVI-PoP and the WAN.

NOTE: The links in the network are assumed to be bidirectional, and therefore the set of network nodes and links create an undirected graph.

### 8.3.10.2 Attributes

The attributes of the LinkInfo information element shall follow the indications provided in table 8.3.10.2-1.

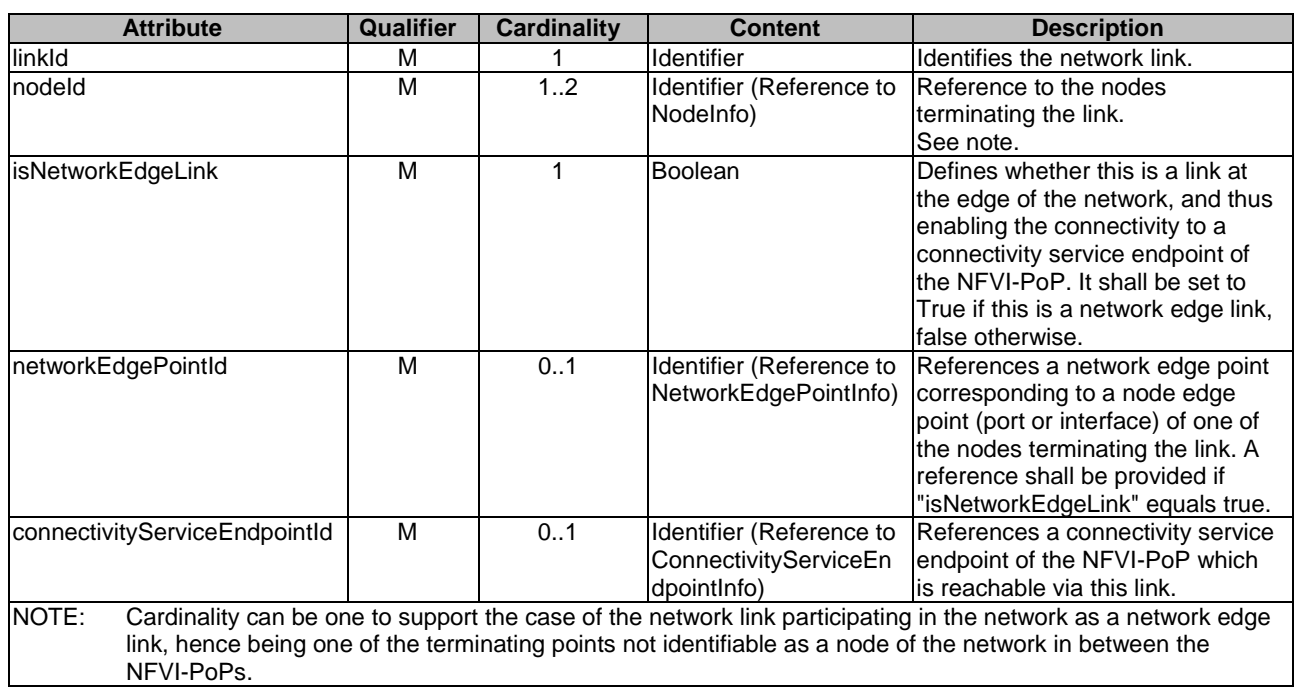

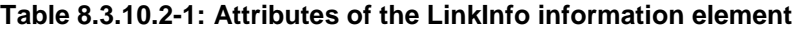

# 8.3.11 NetworkEdgePointInfo information element

### 8.3.11.1 Description

The NetworkEdgePointInfo information element encapsulates information about a network edge point of the network in between the NFVI-PoPs (sites). The network edge points represent the ingress/egress ports of the network in between the NFVI-PoPs.

### 8.3.11.2 Attributes

The attributes of the NetworkEdgePointInfo information element shall follow the indications provided in table 8.3.11.2-1.

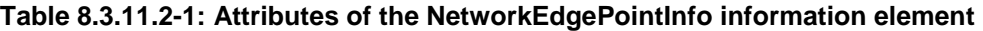

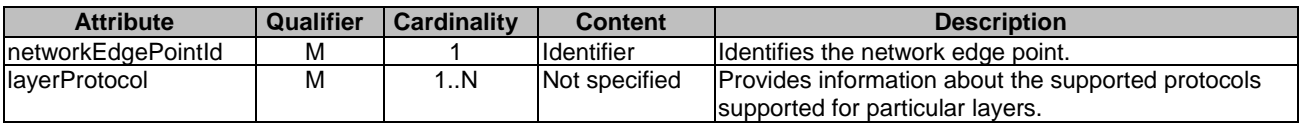

# 8.3.12 ConnectivityServiceEndpointInfo information element

## 8.3.12.1 Description

The ConnectivityServiceEndpointInfo information element encapsulates information about a connectivity service endpoint of an NFVI-PoP on which a MSCS can be terminated. The WIM's managed object ConnectivityServiceEndpointInfo relates one to one with the VIM's managed object ConnectivityServiceEndpoint (refer

to clause  $8.10.4$  of ETSI GS NFV-IFA 005 [\[i.9](#page-12-0)]).

NOTE: The setup of a concrete instance of ConnectivityServiceEndpointInfo (e.g. its creation and maintenance) is not specified in the present document.

### 8.3.12.2 Attributes

The attributes of the ConnectivityServiceEndpointInfo information element shall follow the indications provided in table 8.3.12.2-1.

**Table 8.3.12.2-1: Attributes of the ConnectivityServiceEndpointInfo information element** 

| <b>Attribute</b>              | Qualifier | <b>Cardinality</b> | <b>Content</b>                        | <b>Description</b>                                                                              |
|-------------------------------|-----------|--------------------|---------------------------------------|-------------------------------------------------------------------------------------------------|
| connectivityServiceEndpointId | м         |                    | Identifier                            | Identifies the connectivity service<br>lendpoint.                                               |
| layerProtocol                 | м         | 1N                 | Not specified                         | lProvides information about the<br>protocols supported on the<br>connectivity service endpoint. |
| linkld                        | M         |                    | Identifier (Reference to<br>LinkInfo) | References the network link over<br>which the connectivity service<br>lendpoint is reachable.   |

# 8.3.13 TopologyChangeNotification

### 8.3.13.1 Description

This notification informs the receiver of changes in the network in between the NFVI-PoPs managed by the WIM in terms of topology, nodes, and/or links. The object instances for this information element shall be networks, topologies, nodes and links.

The support of this notification is mandatory.

# 8.3.13.2 Trigger Conditions

The notification shall be produced when:

- Adding and removing a network node from a network topology.
- Modifying the characteristics of a network node.
- Adding and removing a network link from a network topology.
- Modifying the characteristics of a network link.
- Making a new topology available, modifying an existing topology (e.g. addition or removing of referred network nodes and network links), or removing a topology from the network.
- Adding and removing a network edge point from a network topology.
- Modifying the characteristics of a network edge point.

#### 8.3.13.3 Attributes

The attributes of the TopologyChangeNotification shall follow the indications provided in table 8.3.13.3-1.

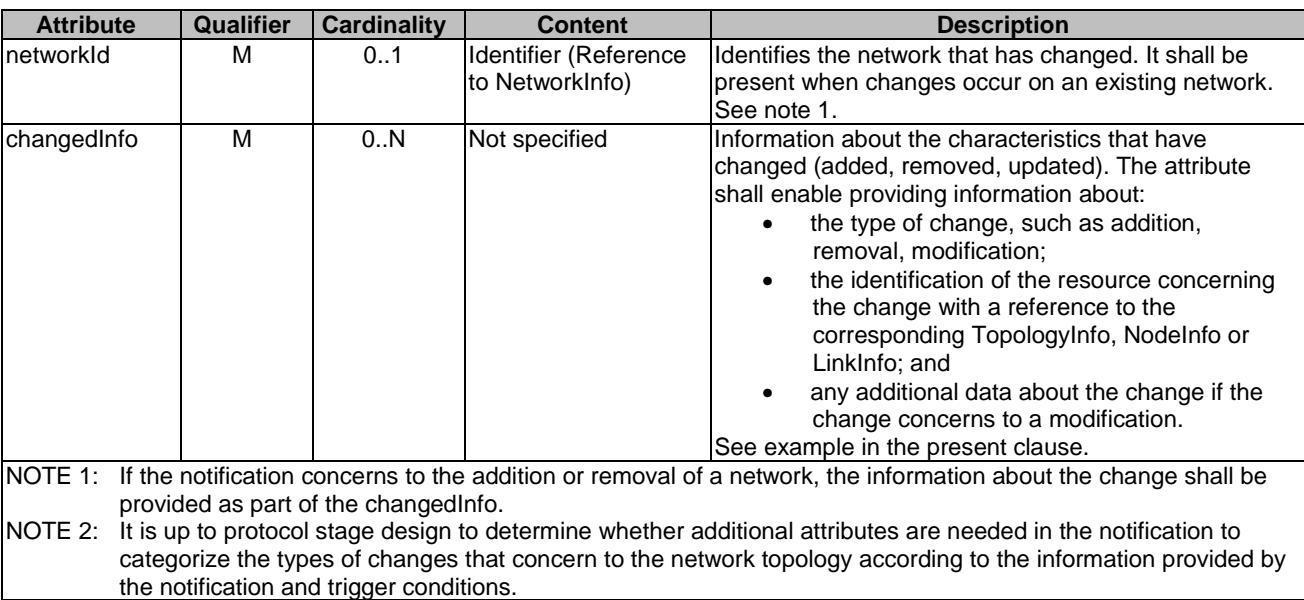

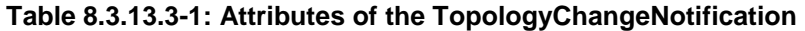

EXAMPLE 1: An example when adding new network nodes to an existing network follows:

```
networkId: "wan-eu-de-zone1", 
changedInfo: [ 
 {"addition", "node2-zone1", ""}, 
 {"addition", "node3-zone1", ""}, 
 {"removal", "node1-zone1", ""}, 
 {"modification", "node0-zone1", [{sub-change1}, {sub-change2}]} 
\overline{1}
```

```
EXAMPLE 2: An example when adding a new network follows:
```

```
networkId: "" 
changedInfo: [ 
   {"addition"; "wan-eu-de-zone2"; ""} 
\overline{1}
```
# 8.4 Information elements and notifications related to Fault management

# 8.4.1 Introduction

The clauses below define information elements and notifications related to fault management.

# 8.4.2 Alarm information element

#### 8.4.2.1 Description

The Alarm information element encapsulates information about an alarm.

#### 8.4.2.2 Attributes

The attributes of the Alarm information element shall follow the indications provided in table 8.4.2.2-1.

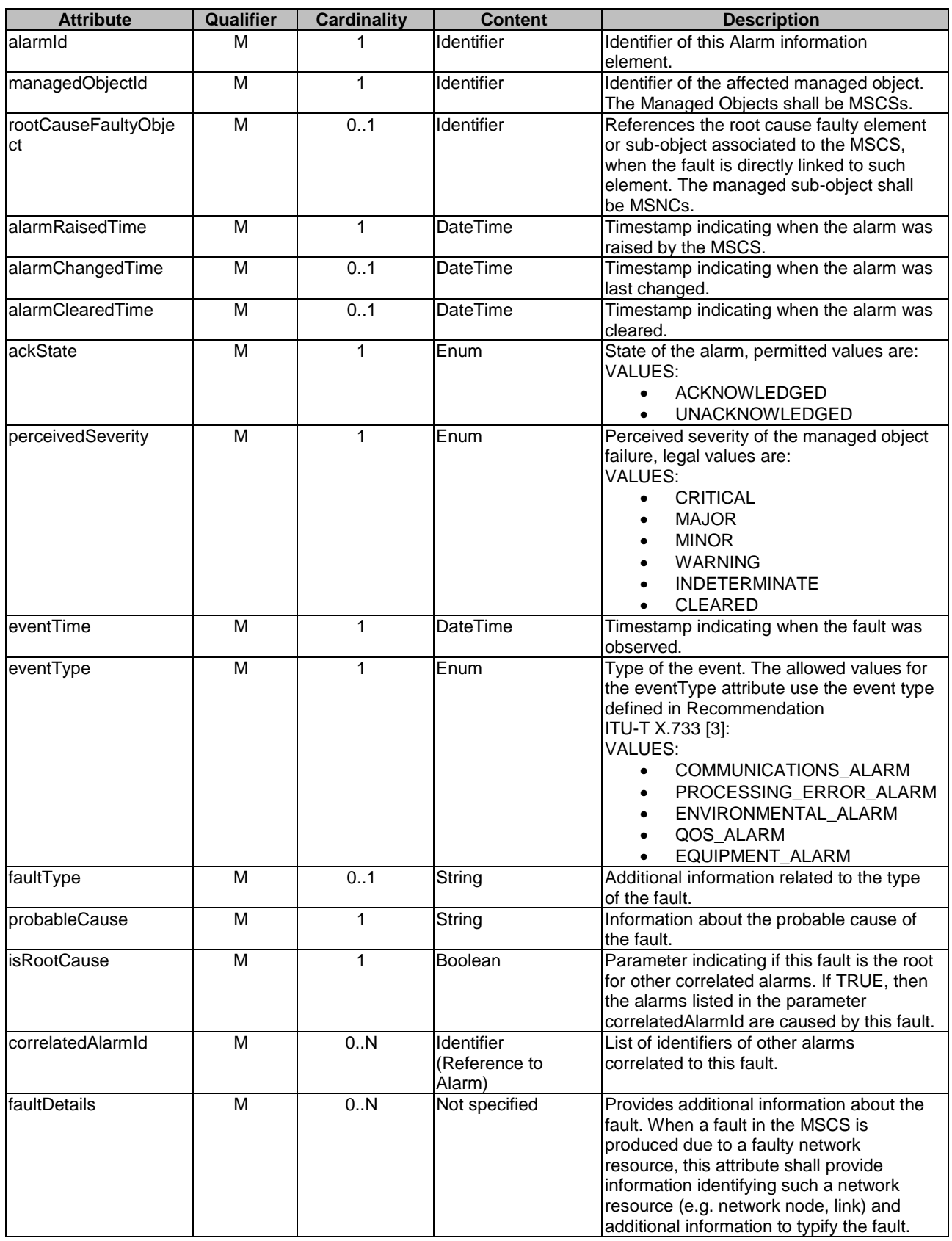

### **Table 8.4.2.2-1: Attributes of the Alarm information element**

# 8.4.3 AlarmNotification

## 8.4.3.1 Description

This notification informs the receiver of alarms related to the MSCSs managed by the WIM.

The notification is mandatory.

# 8.4.3.2 Trigger conditions

The notification shall be produced when:

- An alarm has been created.
- An alarm has been updated, e.g. if the severity of the alarm has changed.

### 8.4.3.3 Attributes

The attributes of the AlarmNotification shall follow the indications provided in table 8.4.3.3-1.

#### **Table 8.4.3.3-1: Attributes of the AlarmNotification**

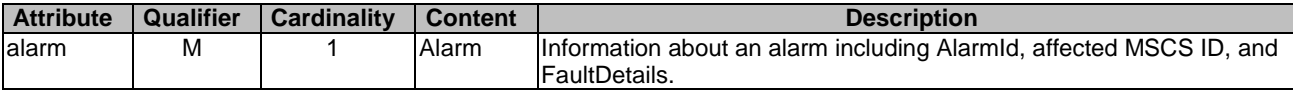

# 8.4.4 AlarmClearedNotification

## 8.4.4.1 Description

This notification informs the receiver of the clearing of an alarm related to the MSCSs managed by the WIM. The alarm's perceived severity shall be set to "cleared" since the corresponding fault has been solved.

The notification is mandatory.

### 8.4.4.2 Trigger conditions

The notification shall be produced when:

• An alarm has been cleared.

### 8.4.4.3 Attributes

The attributes of the AlarmClearedNotification shall follow the indications provided in table 8.4.4.3-1.

#### **Table 8.4.4.3-1: Attributes of the AlarmClearedNotification**

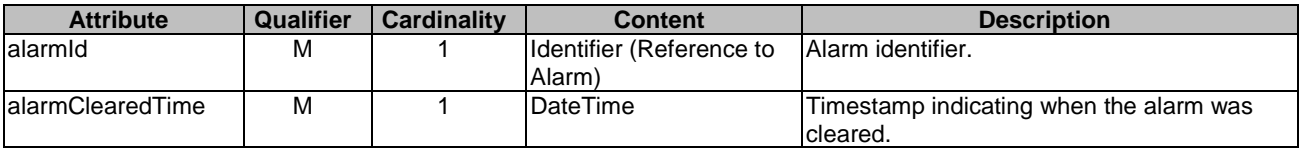

*ETSI*
### 8.4.5 AlarmListRebuiltNotification

#### 8.4.5.1 Description

This notification informs the receiver that the active alarm list has been rebuilt by the WIM. Upon receipt of this notification, the receiver needs to use the "Get Alarm List" operation to synchronize its view on current active alarms with that of the WIM.

The notification is mandatory.

#### 8.4.5.2 Trigger conditions

The notification shall be produced when:

• Active alarm list has been rebuilt by the WIM, e.g. if the WIM detects its storage holding the alarm list is corrupted.

#### 8.4.5.3 Attributes

The AlarmListRebuiltNotification does not contain any attributes.

## 8.5 Information elements and notifications related to Performance Management

### 8.5.1 Introduction

The clauses below define information elements and notifications related to performance management.

### 8.5.2 ObjectSelection information element

#### 8.5.2.1 Description

This information element allows specifying the MSCS or MSNC instances on which performance information will be provided. The ObjectSelection is a pattern to select object instances. The pattern is used in multiple interfaces. In the present interface, the ObjectSelection pattern is used to select MSCS or MSNC instances.

The pattern proposes 2 exclusive options:

- 1) Provide a list of object types and a filter to specify object properties.
- 2) Provide a list of object instances.

#### 8.5.2.2 Attributes

The attributes of the ObjectSelection information element shall follow the indications provided in table 8.5.2.2-1.

| <b>Attribute</b> | Qualifier | <b>Cardinality</b> | <b>Content</b> | <b>Description</b>                                                                                                    |
|------------------|-----------|--------------------|----------------|----------------------------------------------------------------------------------------------------|
| objectType       | м         | 0.N                | String         | Defines the type of measured object: MSCS or MSNC.<br>One of the two (objectType+ objectFilter or objectInstanceId)<br>shall be present.                                                                                                    |
| objectFilter     | М         | 0.1                | Filter         | The filter applies on the object types to specify on which<br>object instances the performance information is requested to<br>be collected.<br>One of the two (objectType+ objectFilter or objectInstanceId)<br>shall be present.                                                  |
| objectInstanceId | М         | 0.N                | Identifier     | Identifies the object instances for which performance<br>information is requested to be collected.<br>The object instances for this information element shall be<br>IMSCS or MSNC instances.<br>One of the two (objectType+ objectFilter or objectInstanceId)<br>shall be present. |

**Table 8.5.2.2-1: Attributes of the ObjectSelection information element** 

## 8.5.3 PmJob information element

### 8.5.3.1 Description

This information element provides the details of the PM Job. The object instances for this information element shall be MSCS or MSNC instances.

#### 8.5.3.2 Attributes

The attributes of the PmJob information element shall follow the indications provided in table 8.5.3.2-1.

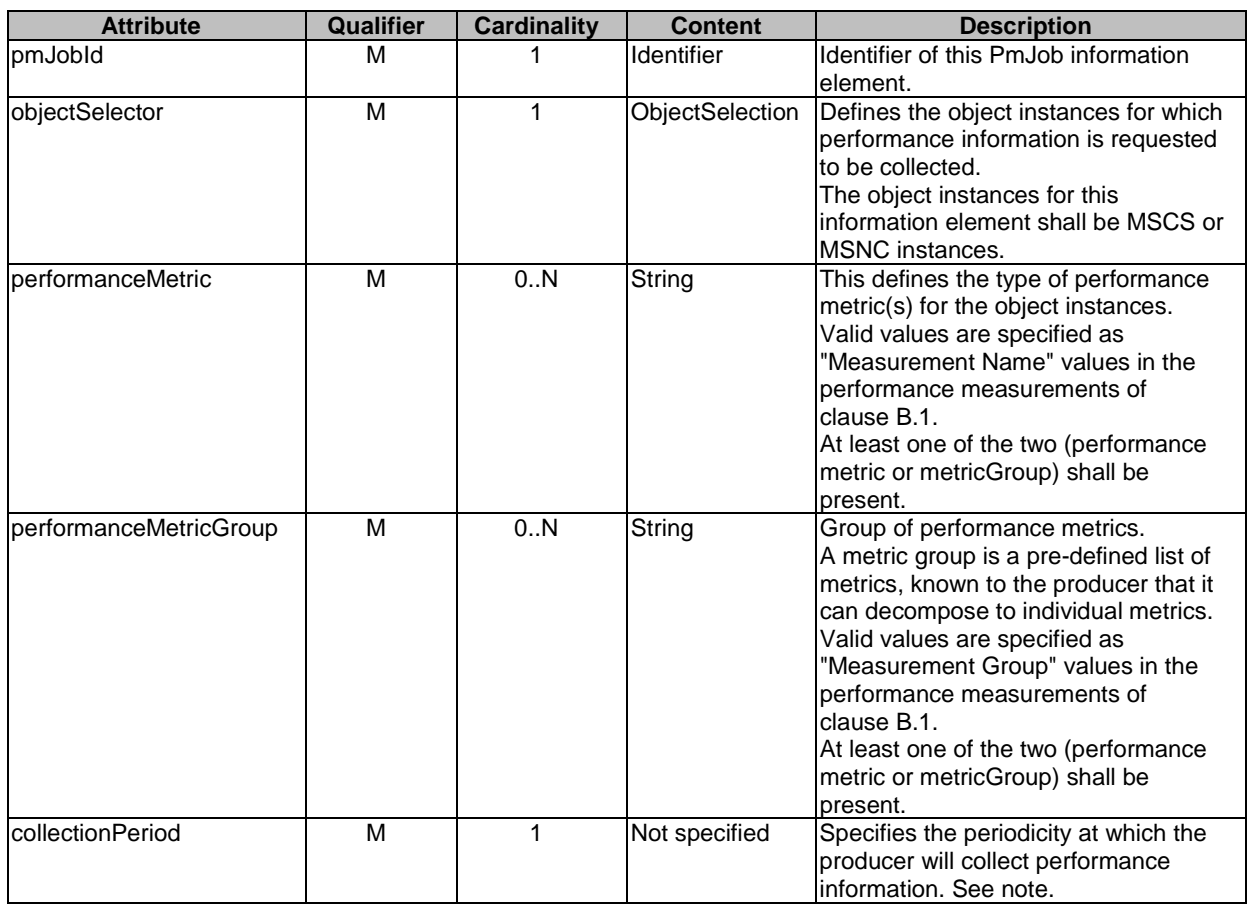

#### **Table 8.5.3.2-1: Attributes of the PmJob information element**

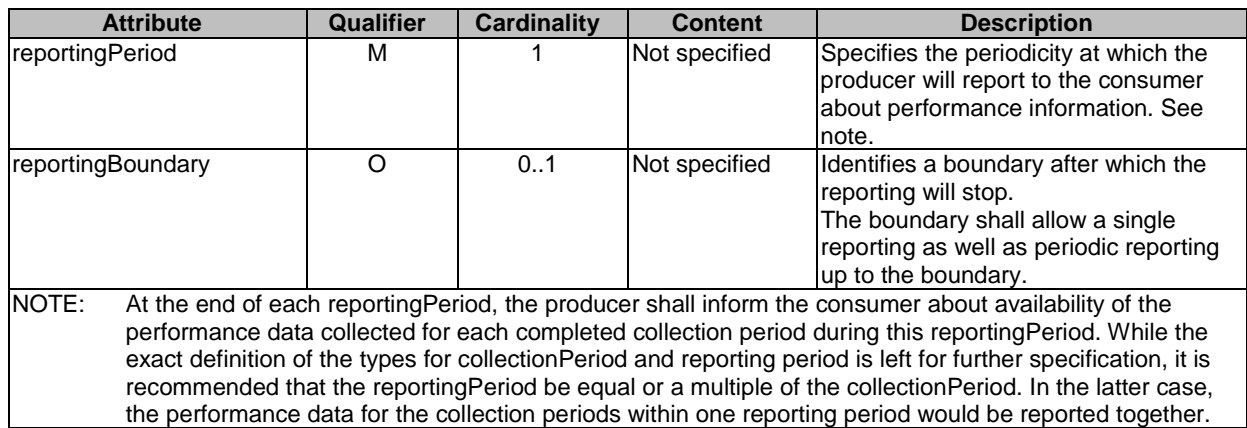

### 8.5.4 Threshold information element

#### 8.5.4.1 Description

This information element provides the details of a threshold. The object instances for this information element shall be MSCS or MSNC instances.

#### 8.5.4.2 Attributes

The attributes of the Threshold information element shall follow the indications provided in table 8.5.4.2-1.

| <b>Attribute</b>         | Qualifier | <b>Cardinality</b> | <b>Content</b>         | <b>Description</b>                                                                                                    |
|--------------------------|-----------|--------------------|------------------------|----------------------------------------------------------------------------------------------------|
| thresholdid              | м         |                    | <b>Identifier</b>      | Identifier of this Threshold information element.                                                                                                    |
| objectSelector           | M         |                    | <b>ObjectSelection</b> | Defines the object instances associated with the<br>threshold.<br>The object instances for this information element<br>shall be MSCS or MSNC instances.                                                                                                    |
| performanceMetric        | м         |                    | String                 | Defines the performance metric associated with the<br>threshold. Valid values are specified as<br>"Measurement Name" value in the performance<br>measurements of clause B.1.                                                                                          |
| thresholdType            | M         |                    | Enum                   | Type of threshold. The list of possible values is left<br>for the protocol design stage and might include:<br>single/multi valued threshold, static/dynamic<br>threshold, template-based threshold, etc.<br>VALUES:<br>SIMPLE: single-valued static threshold<br>Etc. |
| <b>IthresholdDetails</b> | м         |                    | Not specified          | Details of the threshold: value to be crossed, details<br>on the notification to be generated.                                                                                                    |

**Table 8.5.4.2-1: Attributes of the Threshold information element** 

### 8.5.5 PerformanceReport information element

#### 8.5.5.1 Description

This information element defines the format of a performance report provided by the producer to the consumer on a specified object instance or a set of them. The object instances for this information element shall be MSCS or MSNC instances.

#### 8.5.5.2 Attributes

The attributes of the PerformanceReport information element shall follow the indications provided in table 8.5.5.2-1.

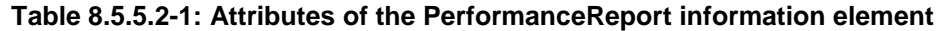

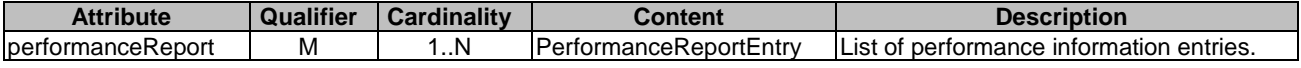

### 8.5.6 PerformanceReportEntry information element

#### 8.5.6.1 Description

This information element defines a single performance report entry. The object instances for this information element shall be MSCS or MSNC instances.

#### 8.5.6.2 Attributes

The attributes of the PerformanceReportEntry information element shall follow the indications provided in table 8.5.6.2-1.

#### **Table 8.5.6.2-1: Attributes of the PerformanceReportEntry information element**

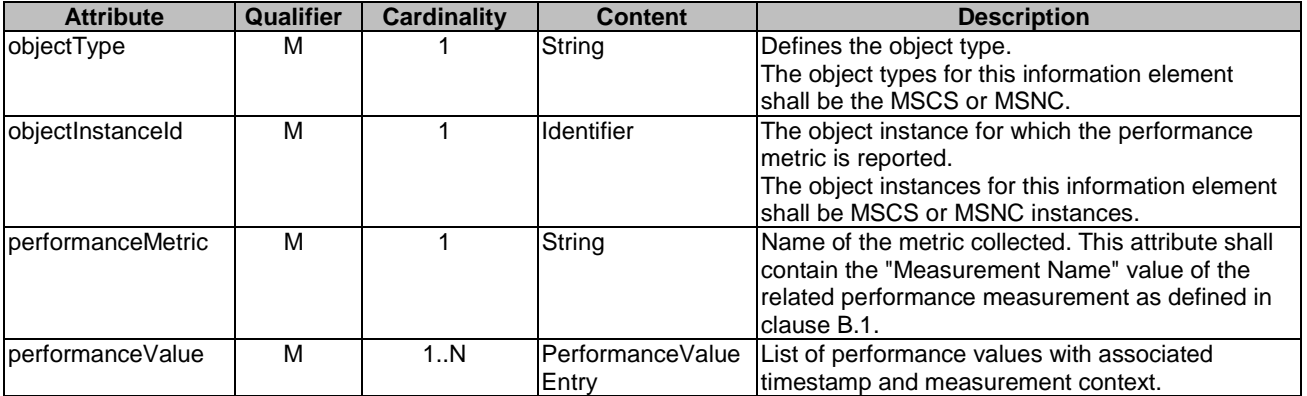

### 8.5.7 PerformanceValueEntry information element

#### 8.5.7.1 Description

This information element defines a single performance value with its associated time stamp and measurement context (see clause B.1).

#### 8.5.7.2 Attributes

The attributes of the PerformanceValueEntry information element shall follow the indications provided in table 8.5.7.2-1.

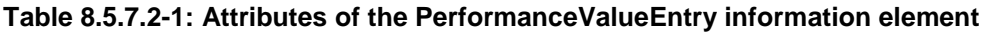

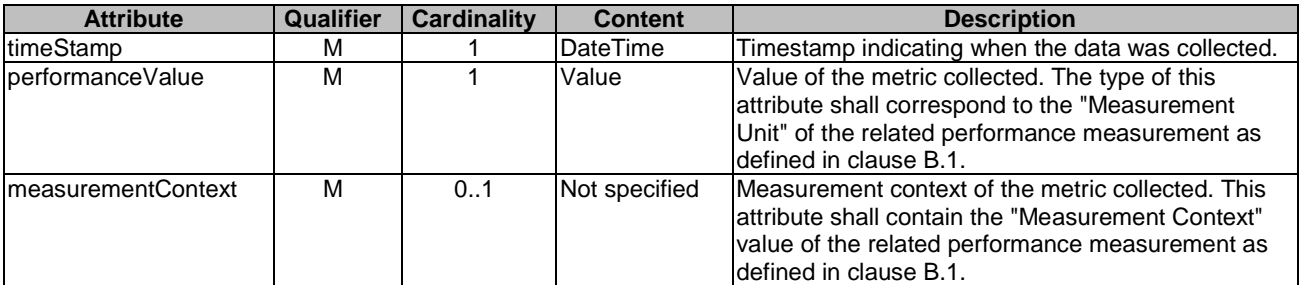

### 8.5.8 PerformanceInformationAvailableNotification

#### 8.5.8.1 Description

This notification informs the receiver that performance information is available. Delivery mechanism for the performance reports is not specified in the present document. The object instances for this information element shall be MSCS or MSNC instances.

### 8.5.8.2 Trigger Conditions

The notification shall be produced when:

• New performance information is available.

#### 8.5.8.3 Attributes

The attributes of the PerformanceInformationAvailableNotification shall follow the indications provided in table 8.5.8.3-1.

#### **Table 8.5.8.3-1: Attributes of the PerformanceInformationAvailableNotification**

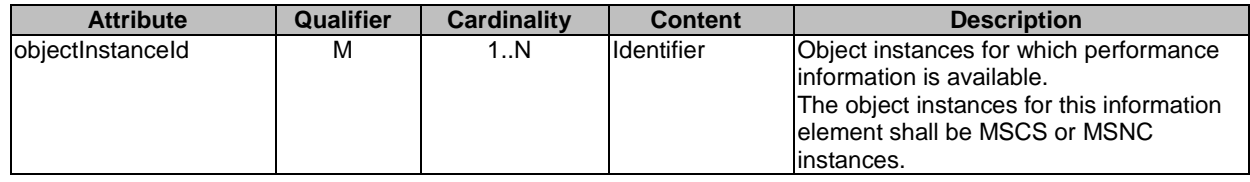

### 8.5.9 ThresholdCrossedNotification

#### 8.5.9.1 Description

This notification informs the receiver that a threshold value has been crossed. The object instances for this information element shall be MSCS or MSNC instances.

### 8.5.9.2 Trigger Conditions

The notification shall be produced when:

• A Threshold has been crossed. Depending on threshold type, there might be a single or multiple crossing values.

#### 8.5.9.3 Attributes

The attributes of the ThresholdCrossedNotification shall follow the indications provided in table 8.5.9.3-1.

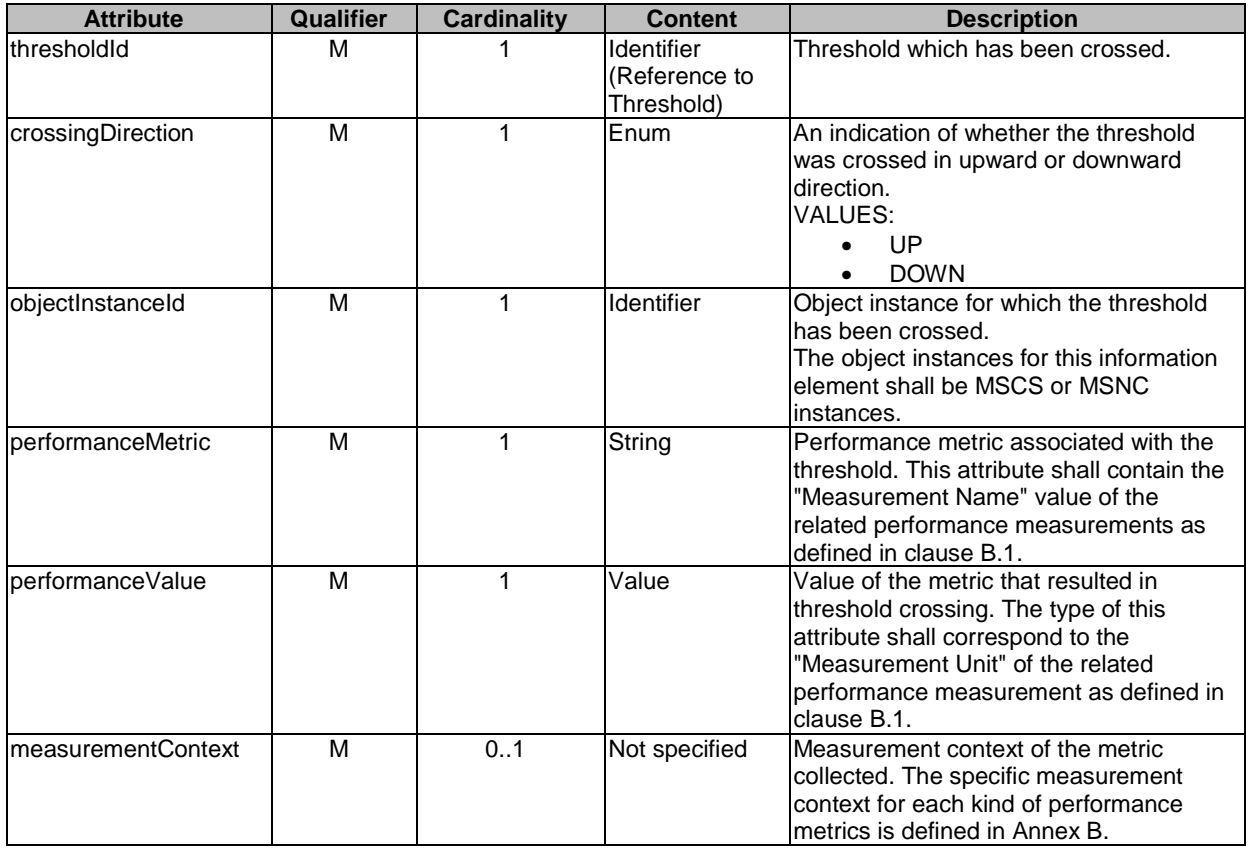

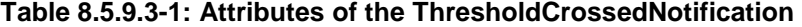

## Annex A (informative): Terminology mapping

## A.1 Introduction

The present annex provides a translation of the concepts of the present document to an industry understandable terminology used in multi-site connectivity as defined in external organizations.

# A.2 ACTN terminology

## A.2.1 Introduction

The present clause provides a translation of the concepts of the present document to terminology used in IETF (Internet Engineering Task Force). IETF RFC 8453 [\[i.4](#page-11-0)] outlines the Framework for ACTN; the IETF RFC 8454 [\[i.5\]](#page-11-0) outlines the information model for ACTN. When IETF ACTN (Abstraction and Control of TE Networks) is used, the following terminology is applicable.

## A.2.2 Mapping between IFA 032 and ACTN terminology

### A.2.2.1 Mapping of concepts

Table A.2.2.1-1 illustrates the mapping between the present document specification and IETF ACTN for easy understanding across the concepts.

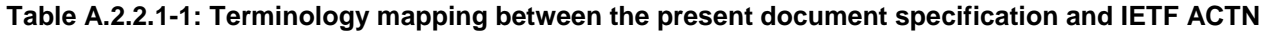

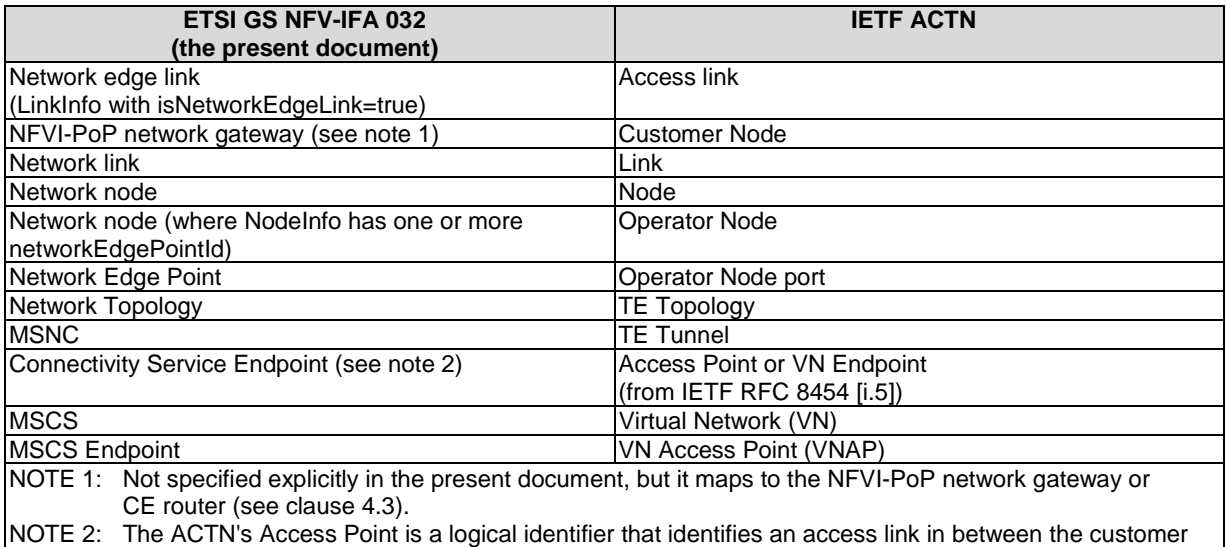

and operator nodes and it is used for the setup of the VN. Similarly, the Connectivity Service Endpoint fulfils the same role, but in addition, the Connectivity Service Endpoint also identifies the endpoint from the customer node's perspective.

## A.2.2.2 Description of IETF ACTN concepts

#### **Access Link:**

A link between a customer node and an operator node.

#### **Access Point (AP):**

An AP is a logical identifier shared between the customer and the operator used to identify an access link. The AP is used by the customer when requesting a Virtual Network Service (VNS). Note that the term "TE Link Termination Point" describes the endpoints of links, while an AP is a common identifier for the link itself.

The usage of the AP provides also a degree of confidentiality between the customer and the operator, which do not share information about the CE and PE nodes but just identifiers of the points where it is possible to access the network.

The customer and the provider will have different views of how their resources can be connected to the APs. It is also possible to define parameters against the AP such as reservable bandwidth and physical bandwidth.

#### **Customer Node:**

Node on the Customer network (e.g. nodes serving fixed residential users, mobile users, and small enterprises).

#### **Domain:**

A domain is "any collection of network elements within a common sphere of address management or path computation responsibility". Domain is part of an operator's network that is under common management (i.e. under shared operational management using the same instances of a tool and the same policies). Network elements are often grouped into domains based on technology types, vendor profiles, and geographic proximity.

#### **Inter-domain link:**

A link between domains under distinct management administration.

#### **Link:**

A link is an edge on the graph representation of a TE topology. Two nodes connected by a link are said to be "adjacent" in the TE topology. In a physical network topology, a link corresponds to a physical connection. In an abstract network topology, a link (sometimes called an "abstract link") is a representation of the potential to connect a pair of points with certain TE parameters. Network abstraction may be applied recursively, so a link in one topology may be created by applying abstraction to the links in the underlying topology.

#### **Node:**

A node is a vertex on the graph representation of a TE topology. In a physical network topology, a node corresponds to a physical network element (NE) such as a router. In an abstract network topology, a node (sometimes called an "abstract node") is a representation as a single vertex of one or more physical NEs and their connecting physical connections. The concept of a node represents the ability to connect from any access to the node (a link end) to any other access to that node, although "limited cross-connect capabilities" may also be defined to restrict this functionality. Network abstraction may be applied recursively, so a node in one topology may be created by applying abstraction to the nodes in the underlying topology.

#### **Operator Node:**

Node in Operator network (e.g. transport network nodes and edge points connecting Customer nodes).

#### **TE:**

Traffic Engineering (TE) encompasses application of technology and scientific principles to achieve performance objectives of operational networks.

#### **Virtual Network (VN):**

A VN is a network provided by a service provider to a customer for the customer to use in any way it wants as though it was a physical network. Virtual Networks are built from abstractions of the underlying TE networks. There are two views of a VN as follows:

The VN can be abstracted as a set of edge-to-edge links (a Type 1 VN). Each link is referred as a "VN member" and is formed as an end-to-end tunnel across the underlying networks. Such tunnels may be constructed by recursive slicing or abstraction of paths in the underlying networks and can encompass edge points of the customer's network, access links, intra-domain paths, and inter-domain links.

The VN can also be abstracted as a topology of virtual nodes and virtual links (a Type 2 VN). The operator needs to map the VN to actual resource assignment, which is known as "virtual network embedding". The nodes in this case include physical endpoints, border nodes, and internal nodes as well as abstracted nodes. Similarly, the links include physical access links, inter-domain links, and intra-domain links as well as abstract links.

Type 1 VN is a special case of a Type 2 VN.

The key advantage of VN concept is, the operator does not have to deal with issues related to the management and control of multiple domains.

An underlay connectivity between two remote nodes (i.e. belonging to different Autonomous Systems (AS)) is composed by a number of intra-domain tunnels, plus inter domain links, plus configuration mechanisms to handover the traffic form one AS to another AS (e.g. Inter AS option A, B or C). This complexity is hidden by the VN, which represent the result of the stitching of all these items into an end to end connection.

A VN can be P2P (point-to-point) or MP2MP (multipoint-to-multipoint) and each branch of the VN is called VN member.

#### **VN Access Point (VNAP):**

A Virtual Network Access Point (VNAP) is the binding between an AP and a VN. It is used to allow different VNs to start from the same AP. It also allows for traffic engineering on the access and/or inter-domain links (e.g. keeping track of bandwidth allocation). A different VNAP is created on an AP for each VN.

#### **VNS:**

A Virtual Network Service (VNS) is the service agreement between a customer and operator to provide a VN.

## Annex B (normative): Performance and capacity metrics and measurements

## B.1 Metrics and performance measurements

### B.1.1 Introduction

The performance monitoring of MSCS and MSNC is supported by the Performance Management interface. The interface supports the handling of PM jobs, performance Thresholds, and the issue of notifications about the availability of the performance information. There are two types of information relevant to the performance management:

- the type of measured objects; and
- the performance measurement on a specific measured object type.

Clause B.1.2 defines the measured object types for the performance measurements specified in the present document. Clause B.1.3 specifies the performance measurements.

The WIM shall generate the measurement value(s) according to the "Collection Method" and "Trigger" defined in each respective performance measurement.

## B.1.2 Measured object type definitions

### B.1.2.1 Mscs object type

The measured object type "Mscs" shall be used to collect and report the performance measurements for one MSCS.

The objectType, when used in PM job or performance report, shall be equal to "Mscs".

The objectInstanceId, when used in PM job or performance report, shall be equal to the mscsId of the measured MSCS instance (see clause 8.2.2.5).

### B.1.2.2 Msnc object type

The measured object type "Msnc" shall be used to collect and report the performance measurements for one MSNC.

The objectType, when used in PM job or performance report, shall be equal to "Msnc".

The objectInstanceId, when used in PM job or performance report, shall be equal to the msncId of the measured MSNC instance (see clause 8.2.2.6).

### B.1.3 Performance measurements

### B.1.3.1 MSCS measurements

#### B.1.3.1.1 Number of incoming packets

- a) **Description:** This measurement provides the number of packets received/incoming at the MSCS (i.e. incoming into the WAN, from the network perspective). This measurement is split into sub-counters per MSCS endpoint.
- b) **Collection Method:** SC.
- c) **Trigger:** The WIM counts the number of incoming packets for each one of the MSCS endpoints. The WIM generates the measurement for the subject Mscs by assigning the value of the collected number of incoming packets measurement(s) to the sub-counters per MSCS endpoint.
- d) **Measurement Unit:** Each measurement is an integer value.
- e) **Measurement Group:** MscsEndpoints.
- f) **Measured Object Type:** Mscs.
- g) **Measurement Name:** NetPacketIncoming.*MscsEndpointId*, where *MscsEndpointId* is equal to mscsEndpointId, the identifier of the measured MSCS endpoint (see clause 8.2.2.8).
- h) **Measurement Context:**
	- *MeasurementInterval*: the duration of the observation by the measurement system to assess the metric.

#### B.1.3.1.2 Number of outgoing packets

- a) **Description:** This measurement provides the number of packets transmitted/outgoing at the MSCS (i.e. outgoing from the WAN, from the network perspective). This measurement is split into sub-counters per MSCS endpoint.
- b) **Collection Method:** SC.
- c) **Trigger:** The WIM counts the number of outgoing packets for each one of the MSCS endpoints. The WIM generates the measurement for the subject Mscs by assigning the value of the collected number of outgoing packets measurement(s) to the sub-counters per MSCS endpoint.
- d) **Measurement Unit:** Each measurement is an integer value.
- e) **Measurement Group:** MscsEndpoints.
- f) **Measured Object Type:** Mscs.
- g) **Measurement Name:** NetPacketOutgoing.*MscsEndpointId*, where *MscsEndpointId* is equal to mscsEndpointId, the identifier of the measured MSCS endpoint (see clause 8.2.2.8).
- h) **Measurement Context:**
	- *MeasurementInterval*: the duration of the observation by the measurement system to assess the metric.

#### B.1.3.1.3 Number of incoming bytes

- a) **Description:** This measurement provides the number of bytes received/incoming at the MSCS (i.e. incoming into the WAN, from the network perspective). This measurement is split into sub-counters per MSCS endpoint.
- b) **Collection Method:** SC.
- c) **Trigger:** The WIM counts the number of incoming bytes for each one of the MSCS endpoints. The WIM generates the measurement for the subject Mscs by assigning the value of the collected number of incoming bytes measurement(s) to the sub-counters per MSCS endpoint.
- d) **Measurement Unit:** Each measurement is an integer value.
- e) **Measurement Group:** MscsEndpoints.
- f) **Measured Object Type:** Mscs.
- g) **Measurement Name:** NetBytesIncoming.*MscsEndpointId*, where *MscsEndpointId* is equal to mscsEndpointId, the identifier of the measured MSCS endpoint (see clause 8.2.2.8).
- h) **Measurement Context:**
	- *MeasurementInterval*: the duration of the observation by the measurement system to assess the metric.

#### B.1.3.1.4 Number of outgoing bytes

- a) **Description:** This measurement provides the number of bytes transmitted/outgoing at the MSCS (i.e. outgoing from the WAN, from the network perspective). This measurement is split into sub-counters per MSCS endpoint.
- b) **Collection Method:** SC.
- c) **Trigger:** The WIM counts the number of outgoing bytes for each one of the MSCS endpoints. The WIM generates the measurement for the subject Mscs by assigning the value of the collected number of outgoing bytes measurement(s) to the sub-counters per MSCS endpoint.
- d) **Measurement Unit:** Each measurement is an integer value.
- e) **Measurement Group:** MscsEndpoints.
- f) **Measured Object Type:** Mscs.
- g) **Measurement Name:** NetBytesOutgoing.*MscsEndpointId*, where *MscsEndpointId* is equal to mscsEndpointId, the identifier of the measured MSCS endpoint (see clause 8.2.2.8).
- h) **Measurement Context:**
	- *MeasurementInterval*: the duration of the observation by the measurement system to assess the metric.

#### B.1.3.1.5 Maximum one-way delay

- a) **Description:** This measurement provides the maximum one-way delay among all pairs of MSCS endpoints.
- b) **Collection Method:** SC.
- c) **Trigger:** The WIM selects the maximum value of the one-way delay measured among all the pairs of MSCS endpoints.
- d) **Measurement Unit:** Each measurement is a real value (unit: ms).
- e) **Measurement Group:** MscsDelay.
- f) **Measured Object Type:** Mscs.
- g) **Measurement Name:** OneWayDelayMax.
- h) **Measurement Context:**
	- *MeasurementInterval*: the duration of the observation by the measurement system to assess the metric.
	- *EndpointPair*: the information about the MSCS endpoints in between the maximum one-way delay has been observed. Format: Source:*SourceMscsEndpointId*.Dest:*DestMscsEndpointId*, where *MscsEndpointId* is equal to mscsEndpointId, the identifier of the source MSCS endpoint, and *DestMscsEndpointId* is equal to mscsEndpointId, the identifier of the destination MSCS endpoint (see clause 8.2.2.8).

#### B.1.3.1.6 Minimum one-way delay

- a) **Description:** This measurement provides the minimum one-way delay among all pairs of MSCS endpoints.
- b) **Collection Method:** SC.
- c) **Trigger:** The WIM selects the minimum value of the one-way delay measured among all the pairs of MSCS endpoints.
- d) **Measurement Unit:** Each measurement is a real value (unit: ms).
- e) **Measurement Group:** MscsDelay.
- f) **Measured Object Type:** Mscs.

g) **Measurement Name:** OneWayDelayMin.

#### h) **Measurement Context:**

- *MeasurementInterval*: the duration of the observation by the measurement system to assess the metric.
- *EndpointPair*: the information about the MSCS endpoints in between the minimum one-way delay has been observed. Format: Source:*SourceMscsEndpointId*.Dest:*DestMscsEndpointId*, where *MscsEndpointId* is equal to mscsEndpointId, the identifier of the source MSCS endpoint, and *DestMscsEndpointId* is equal to mscsEndpointId, the identifier of the destination MSCS endpoint (see clause 8.2.2.8).

#### B.1.3.1.7 Mean one-way delay

- a) **Description:** This measurement provides the mean one-way delay among all pairs of MSCS endpoints.
- b) **Collection Method:** SC.
- c) **Trigger:** The WIM takes the arithmetic mean of all the collected one-way delay measurements among all the pairs of MSCS endpoints in the collection period.
- d) **Measurement Unit:** Each measurement is a real value (unit: ms).
- e) **Measurement Group:** MscsDelay.
- f) **Measured Object Type:** Mscs.
- g) **Measurement Name:** OneWayDelayMean.
- h) **Measurement Context:**
	- *MeasurementInterval*: the duration of the observation by the measurement system to assess the metric.

#### B.1.3.1.8 Maximum one-way delay variation

- a) **Description:** This measurement provides the maximum one-way delay variation among all pairs of MSCS endpoints.
- b) **Collection Method:** SC.
- c) **Trigger:** The WIM selects the maximum value of the one-way delay variation measured among all the pairs of MSCS endpoints.
- d) **Measurement Unit:** Each measurement is a real value (unit: ms).
- e) **Measurement Group:** MscsDelay.
- f) **Measured Object Type:** Mscs.
- g) **Measurement Name:** OneWayDelayVarMax.
- h) **Measurement Context:**
	- *MeasurementInterval*: the duration of the observation by the measurement system to assess the metric.
	- *EndpointPair*: the information about the MSCS endpoints in between the maximum one-way delay variation has been observed. Format: Source:*SourceMscsEndpointId*.Dest:*DestMscsEndpointId*, where *MscsEndpointId* is equal to mscsEndpointId, the identifier of the source MSCS endpoint, and *DestMscsEndpointId* is equal to mscsEndpointId, the identifier of the destination MSCS endpoint (see clause 8.2.2.8).

#### B.1.3.1.9 Minimum one-way delay variation

- a) **Description:** This measurement provides the minimum one-way delay variation among all pairs of MSCS endpoints.
- b) **Collection Method:** SC.
- c) **Trigger:** The WIM selects the minimum value of the one-way delay variation measured among all the pairs of MSCS endpoints.
- d) **Measurement Unit:** Each measurement is a real value (unit: ms).
- e) **Measurement Group:** MscsDelay.
- f) **Measured Object Type:** Mscs.
- g) **Measurement Name:** OneWayDelayVarMin.
- h) **Measurement Context:**
	- *MeasurementInterval*: the duration of the observation by the measurement system to assess the metric.
	- *EndpointPair*: the information about the MSCS endpoints in between the minimum one-way delay variation has been observed. Format: Source:*SourceMscsEndpointId*.Dest:*DestMscsEndpointId*, where *MscsEndpointId* is equal to mscsEndpointId, the identifier of the source MSCS endpoint, and *DestMscsEndpointId* is equal to mscsEndpointId, the identifier of the destination MSCS endpoint (see clause 8.2.2.8).

#### B.1.3.1.10 Mean one-way delay variation

- a) **Description:** This measurement provides the mean one-way delay variation among all pairs of MSCS endpoints.
- b) **Collection Method:** SC.
- c) **Trigger:** The WIM takes the arithmetic mean of all the measured one-way delay variation measurements among all the pairs of MSCS endpoints in the collection period.
- d) **Measurement Unit:** Each measurement is a real value (unit: ms).
- e) **Measurement Group:** MscsDelay.
- f) **Measured Object Type:** Mscs.
- g) **Measurement Name:** OneWayDelayVarMean.
- h) **Measurement Context:**
	- *MeasurementInterval*: the duration of the observation by the measurement system to assess the metric.

#### B.1.3.1.11 Packet loss rate

- a) **Description:** This measurement provides the percentage of packets lost among all expected packets to be forwarded in the MSCS.
- b) **Collection Method:** SC.
- c) **Trigger:** The WIM computes the percentage as *((num\_packets\_lost / num\_total\_packets)×100)*, where the *num\_total\_packets* represents the number of packets that should have been forwarded by the MSCS.
- d) **Measurement Unit:** Each measurement is a real value (unit: %).
- e) **Measurement Group:** MscsPacket.
- f) **Measured Object Type:** Mscs.
- g) **Measurement Name:** PacketLossRate.
- h) **Measurement Context:**
	- *MeasurementInterval*: the duration of the observation by the measurement system to assess the metric.

#### B.1.3.1.12 Packet collision rate

- a) **Description:** This measurement provides the rate of packet collisions among all expected packets to be forwarded in the MSCS.
- b) **Collection Method:** SC.
- c) **Trigger:** The WIM computes the percentage as *((num\_collision\_packets / num\_total\_packets)×100)*, where the *num\_total\_packets* represents the number of packets that should have been forwarded by the MSCS.
- d) **Measurement Unit:** Each measurement is a real value (unit: %).
- e) **Measurement Group:** MscsPacket.
- f) **Measured Object Type:** Mscs.
- g) **Measurement Name:** PacketCollisionRate.
- h) **Measurement Context:**
	- *MeasurementInterval*: the duration of the observation by the measurement system to assess the metric.

#### B.1.3.1.13 Number of incoming broadcast packets

- a) **Description:** This measurement provides the number of broadcast packets received/incoming at the MSCS (i.e. incoming into the WAN, from the network perspective). This measurement is split into sub-counters per MSCS endpoint.
- b) **Collection Method:** SC.
- c) **Trigger:** The WIM counts the number of incoming broadcast packets for each one of the MSCS endpoints. The WIM generates the measurement for the subject Mscs by assigning the value of the collected number of incoming broadcast packets measurement(s) to the sub-counters per MSCS endpoint.
- d) **Measurement Unit:** Each measurement is an integer value.
- e) **Measurement Group:** MscsEndpoints.
- f) **Measured Object Type:** Mscs.
- g) **Measurement Name:** NetBroadcastPacketIncoming.*MscsEndpointId*, where *MscsEndpointId* is equal to mscsEndpointId, the identifier of the measured MSCS endpoint (see clause 8.2.2.8).
- h) **Measurement Context:**
	- *MeasurementInterval*: the duration of the observation by the measurement system to assess the metric.

#### B.1.3.1.14 Number of outgoing broadcast packets

- a) **Description:** This measurement provides the number of broadcast packets transmitted/outgoing at the MSCS (i.e. outgoing from the WAN, from the network perspective). This measurement is split into sub-counters per MSCS endpoint.
- b) **Collection Method:** SC.
- c) **Trigger:** The WIM counts the number of outgoing broadcast packets for each one of the MSCS endpoints. The WIM generates the measurement for the subject Mscs by assigning the value of the collected number of outgoing broadcast packets measurement(s) to the sub-counters per MSCS endpoint.
- d) **Measurement Unit:** Each measurement is an integer value.
- e) **Measurement Group:** MscsEndpoints.
- f) **Measured Object Type:** Mscs.
- g) **Measurement Name:** NetBroadcastPacketOutgoing.*MscsEndpointId*, where *MscsEndpointId* is equal to mscsEndpointId, the identifier of the measured MSCS endpoint (see clause 8.2.2.8).

#### h) **Measurement Context:**

*MeasurementInterval*: the duration of the observation by the measurement system to assess the metric.

### B.1.3.2 MSNC measurements

#### B.1.3.2.1 Number of incoming packets

- a) **Description:** This measurement provides the number of packets received/incoming at the MSNC (i.e. incoming into the WAN, from the network's perspective). This measurement is split into sub-counters per MSNC endpoint.
- b) **Collection Method:** SC.
- c) **Trigger:** The WIM counts the number of incoming packets for each one of the MSNC endpoints. The WIM generates the measurement for the subject Msnc by assigning the value of the collected number of incoming packets measurement(s) to the sub-counters per MSNC endpoint.
- d) **Measurement Unit:** Each measurement is an integer value.
- e) **Measurement Group:** MsncEndpoints.
- f) **Measured Object Type:** Msnc.
- g) **Measurement Name:** NetPacketIncoming.*MsncEndpointId*, where *MsncEndpointId* is equal to msncEndpointId, the identifier of the measured MSNC endpoint (see clause 8.2.2.6).
- h) **Measurement Context:**
	- *MeasurementInterval*: the duration of the observation by the measurement system to assess the metric.

#### B.1.3.2.2 Number of outgoing packets

- a) **Description:** This measurement provides the number of packets transmitted/outgoing at the MSNC (i.e. outgoing from the WAN, from the network's perspective). This measurement is split into sub-counters per MSNC endpoint.
- b) **Collection Method:** SC.
- c) **Trigger:** The WIM counts the number of outgoing packets for each one of the MSNC endpoints. The WIM generates the measurement for the subject Msnc by assigning the value of the collected number of outgoing packets measurement(s) to the sub-counters per MSNC endpoint.
- d) **Measurement Unit:** Each measurement is an integer value.
- e) **Measurement Group:** MsncEndpoints.
- f) **Measured Object Type:** Msnc.
- g) **Measurement Name:** NetPacketOutgoing.*MsncEndpointId*, where *MsncEndpointId* is equal to msncEndpointId, the identifier of the measured MSNC endpoint (see clause 8.2.2.6).
- h) **Measurement Context:**
	- *MeasurementInterval*: the duration of the observation by the measurement system to assess the metric.

#### B.1.3.2.3 Number of incoming bytes

- a) **Description:** This measurement provides the number of bytes received/incoming at the MSNC (i.e. incoming into the WAN, from the network's perspective). This measurement is split into sub-counters per MSNC endpoint.
- b) **Collection Method:** SC.
- c) **Trigger:** The WIM counts the number of incoming bytes for each one of the MSNC endpoints. The WIM generates the measurement for the subject Msnc by assigning the value of the collected number of incoming bytes measurement(s) to the sub-counters per MSNC endpoint.
- d) **Measurement Unit:** Each measurement is an integer value.
- e) **Measurement Group:** MsncEndpoints.
- f) **Measured Object Type:** Msnc.
- g) **Measurement Name:** NetBytesIncoming.*MsncEndpointId*, where *MsncEndpointId* is equal to msncEndpointId, the identifier of the measured MSNC endpoint (see clause  $8.2.2.6$ ).
- h) **Measurement Context:**
	- *MeasurementInterval*: the duration of the observation by the measurement system to assess the metric.

#### B.1.3.2.4 Number of outgoing bytes

- a) **Description:** This measurement provides the number of bytes transmitted/outgoing at the MSNC (i.e. outgoing from the WAN, from the network perspective). This measurement is split into sub-counters per MSNC endpoint.
- b) **Collection Method:** SC.
- c) **Trigger:** The WIM counts the number of outgoing bytes for each one of the MSNC endpoints. The WIM generates the measurement for the subject Msnc by assigning the value of the collected number of outgoing bytes measurement(s) to the sub-counters per MSNC endpoint.
- d) **Measurement Unit:** Each measurement is an integer value.
- e) **Measurement Group:** MsncEndpoints.
- f) **Measured Object Type:** Msnc.
- g) **Measurement Name:** NetBytesOutgoing.*MsncEndpointId*, where *MsncEndpointId* is equal to msncEndpointId, the identifier of the measured MSNC endpoint (see clause 8.2.2.6).

#### h) **Measurement Context:**

*MeasurementInterval*: the duration of the observation by the measurement system to assess the metric.

#### B.1.3.2.5 Maximum one-way delay

- a) **Description:** This measurement provides the maximum one-way delay among all pairs of MSNC endpoints.
- b) **Collection Method:** SC.
- c) **Trigger:** The WIM selects the maximum value of the one-way delay measured among all the pairs of MSNC endpoints.
- d) **Measurement Unit:** Each measurement is a real value (unit: ms).
- e) **Measurement Group:** MsncDelay.
- f) **Measured Object Type:** Msnc.
- g) **Measurement Name:** OneWayDelayMax.

#### h) **Measurement Context:**

- *MeasurementInterval*: the duration of the observation by the measurement system to assess the metric.
- *EndpointPair*: the information about the MSNC endpoints in between the maximum one-way delay has been observed. Format: Source:*SourceMsncEndpointId*.Dest:*DestMsncEndpointId*, where *MsncEndpointId* is equal to msncEndpointId, the identifier of the source MSNC endpoint, and *DestMsncEndpointId* is equal to msncEndpointId, the identifier of the destination MSNC endpoint (see clause 8.2.2.6).

#### B.1.3.2.6 Minimum one-way delay

- a) **Description:** This measurement provides the minimum one-way delay among all pairs of MSNC endpoints.
- b) **Collection Method:** SC.
- c) **Trigger:** The WIM selects the minimum value of the one-way delay measured among all the pairs of MSNC endpoints.
- d) **Measurement Unit:** Each measurement is a real value (unit: ms).
- e) **Measurement Group:** MsncDelay.
- f) **Measured Object Type:** Msnc.
- g) **Measurement Name:** OneWayDelayMin.
- h) **Measurement Context:**
	- *MeasurementInterval*: the duration of the observation by the measurement system to assess the metric.
	- *EndpointPair*: the information about the MSNC endpoints in between the minimum one-way delay has been observed. Format: Source:*SourceMsncEndpointId*.Dest:*DestMsncEndpointId*, where *MsncEndpointId* is equal to msncEndpointId, the identifier of the source MSNC endpoint, and *DestMsncEndpointId* is equal to msncEndpointId, the identifier of the destination MSNC endpoint (see clause 8.2.2.6).

#### B.1.3.2.7 Mean one-way delay

- a) **Description:** This measurement provides the mean one-way delay among all pairs of MSNC endpoints.
- b) **Collection Method:** SC.
- c) **Trigger:** The WIM takes the arithmetic mean of all the collected one-way delay measurements among all the pairs of MSNC endpoints in the collection period.
- d) **Measurement Unit:** Each measurement is a real value (unit: ms).
- e) **Measurement Group:** MsncDelay.
- f) **Measured Object Type:** Msnc.
- g) **Measurement Name:** OneWayDelayMean.
- h) **Measurement Context:**
	- *MeasurementInterval*: the duration of the observation by the measurement system to assess the metric.

#### B.1.3.2.8 Maximum one-way delay variation

- a) **Description:** This measurement provides the maximum one-way delay variation among all pairs of MSNC endpoints.
- b) **Collection Method:** SC.
- c) **Trigger:** The WIM selects the maximum value of the one-way delay variation measured among all the pairs of MSNC endpoints.
- d) **Measurement Unit:** Each measurement is a real value (unit: ms).
- e) **Measurement Group:** MsncDelay.
- f) **Measured Object Type:** Msnc.
- g) **Measurement Name:** OneWayDelayVarMax.
- h) **Measurement Context:**
	- *MeasurementInterval*: the duration of the observation by the measurement system to assess the metric.
	- *EndpointPair*: the information about the MSNC endpoints in between the maximum one-way delay variation has been observed. Format: Source:*SourceMsncEndpointId*.Dest:*DestMsncEndpointId*, where *MsncEndpointId* is equal to msncEndpointId, the identifier of the source MSNC endpoint, and *DestMsncEndpointId* is equal to msncEndpointId, the identifier of the destination MSNC endpoint (see clause 8.2.2.6).

#### B.1.3.2.9 Minimum one-way delay variation

- a) **Description:** This measurement provides the minimum one-way delay variation among all pairs of MSNC endpoints.
- b) **Collection Method:** SC.
- c) **Trigger:** The WIM selects the minimum value of the one-way delay variation measured among all the pairs of MSNC endpoints.
- d) **Measurement Unit:** Each measurement is a real value (unit: ms).
- e) **Measurement Group:** MsncDelay.
- f) **Measured Object Type:** Msnc.
- g) **Measurement Name:** OneWayDelayVarMin.
- h) **Measurement Context:**
	- *MeasurementInterval*: the duration of the observation by the measurement system to assess the metric.
	- *EndpointPair*: the information about the MSNC endpoints in between the minimum one-way delay variation has been observed. Format: Source:*SourceMsncEndpointId*.Dest:*DestMsncEndpointId*, where *MsncEndpointId* is equal to msncEndpointId, the identifier of the source MSNC endpoint, and *DestMsncEndpointId* is equal to msncEndpointId, the identifier of the destination MSNC endpoint (see clause 8.2.2.6).

#### B.1.3.2.10 Mean one-way delay variation

- a) **Description:** This measurement provides the mean one-way delay variation among all pairs of MSNC endpoints.
- b) **Collection Method:** SC.
- c) **Trigger:** The WIM takes the arithmetic mean of all the measured one-way delay variation measurements among all the pairs of MSNC endpoints in the collection period.
- d) **Measurement Unit:** Each measurement is a real value (unit: ms).
- e) **Measurement Group:** MsncDelay.
- f) **Measured Object Type:** Msnc.
- g) **Measurement Name:** OneWayDelayVarMean.

*MeasurementInterval*: the duration of the observation by the measurement system to assess the metric.

#### B.1.3.2.11 Packet loss rate

- a) **Description:** This measurement provides the percentage of packets lost among all expected packets to be forwarded in the MSNC.
- b) **Collection Method:** SC.
- c) **Trigger:** The WIM computes the percentage as *((num\_packets\_lost / num\_total\_packets)×100)*, where the *num\_total\_packets* represents the number of packets that should have been forwarded by the MSNC.
- d) **Measurement Unit:** Each measurement is a real value (unit: %).
- e) **Measurement Group:** MsncPacket.
- f) **Measured Object Type:** Msnc.
- g) **Measurement Name:** PacketLossRate.
- h) **Measurement Context:**
	- *MeasurementInterval*: the duration of the observation by the measurement system to assess the metric.

#### B.1.3.2.12 Packet collision rate

- a) **Description:** This measurement provides the rate of packet collisions among all expected packets to be forwarded in the MSNC.
- b) **Collection Method:** SC.
- c) **Trigger:** The WIM computes the percentage as *((num\_collision\_packets / num\_total\_packets)×100)*, where the *num\_total\_packets* represents the number of packets that should have been forwarded by the MSNC.
- d) **Measurement Unit:** Each measurement is a real value (unit: %).
- e) **Measurement Group:** MsncPacket.
- f) **Measured Object Type:** Msnc.
- g) **Measurement Name:** PacketCollisionRate.
- h) **Measurement Context:**
	- *MeasurementInterval*: the duration of the observation by the measurement system to assess the metric.

#### B.1.3.2.13 Number of incoming broadcast packets

- a) **Description:** This measurement provides the number of broadcast packets received/incoming at the MSNC (i.e. incoming into the WAN, from the network's perspective). This measurement is split into sub-counters per MSNC endpoint.
- b) **Collection Method:** SC.
- c) **Trigger:** The WIM counts the number of incoming broadcast packets for each one of the MSNC endpoints. The WIM generates the measurement for the subject Msnc by assigning the value of the collected number of incoming broadcast packets measurement(s) to the sub-counters per MSNC endpoint.
- d) **Measurement Unit:** Each measurement is an integer value.
- e) **Measurement Group:** MsncEndpoints.
- f) **Measured Object Type:** Msnc.

g) **Measurement Name:** NetBroadcastPacketIncoming.*MsncEndpointId*, where *MsncEndpointId* is equal to msncEndpointId, the identifier of the measured MSNC endpoint (see clause 8.2.2.6).

#### h) **Measurement Context:**

*MeasurementInterval*: the duration of the observation by the measurement system to assess the metric.

#### B.1.3.2.14 Number of outgoing broadcast packets

- a) **Description:** This measurement provides the number of broadcast packets transmitted/outgoing at the MSNC (i.e. outgoing from the WAN, from the network's perspective). This measurement is split into sub-counters per MSNC endpoint.
- b) **Collection Method:** SC.
- c) **Trigger:** The WIM counts the number of outgoing broadcast packets for each one of the MSNC endpoints. The WIM generates the measurement for the subject Msnc by assigning the value of the collected number of outgoing broadcast packets measurement(s) to the sub-counters per MSNC endpoint.
- d) **Measurement Unit:** Each measurement is an integer value.
- e) **Measurement Group:** MsncEndpoints.
- f) **Measured Object Type:** Msnc.
- g) **Measurement Name:** NetBroadcastPacketOutgoing.*MsncEndpointId*, where *MsncEndpointId* is equal to msncEndpointId, the identifier of the measured MSNC endpoint (see clause 8.2.2.6).
- h) **Measurement Context:**
	- *MeasurementInterval:* the duration of the observation by the measurement system to assess the metric.

## B.2 Metrics and capacity measurements

## B.2.1 Introduction

The capacity monitoring of multi-site network connectivity is supported by the Capacity Management interface. The interface supports querying capacity data, as well as handling capacity Thresholds, and the issue of notifications about capacity changes. There are two types of information relevant to the capacity management:

- the type of measured objects, according to the capacity and topology information objects; and
- the capacity values on a specific measured object type.

Clause B.2.2 defines the measured object types for the capacity measurements specified in the present document. Clause B.2.3 specifies the capacity measurements.

The WIM shall generate the measurement value(s) according to the "Trigger" defined in each respective capacity measurement.

## B.2.2 Measured object type definitions

### B.2.2.1 Network object type

The measured object type "Network" shall be used to collect and report the capacity information of a network in between the NFVI-PoPs (sites).

The objectType, when used in querying capacity information, shall be equal to "NETWORK".

The objectInstanceId, when used in querying capacity information or notifying about capacity changes, shall be equal to the networkId of the measured network (see clause 8.3.7).

### B.2.2.2 Topology object type

The measured object type "Topology" shall be used to collect and report the capacity information of a topology instance of the network in between the NFVI-PoPs (sites).

The objectType, when used in querying capacity information, shall be equal to "TOPOLOGY".

The objectInstanceId, when used in querying capacity information or notifying about capacity changes, shall be equal to the topologyId of the measured topology (see clause 8.3.8).

### B.2.2.3 Node object type

The measured object type "Node" shall be used to collect and report the capacity information of a network node of the network in between the NFVI-PoPs (sites).

The objectType, when used in querying capacity information, shall be equal to "NODE".

The objectInstanceId, when used in querying capacity information or notifying about capacity changes, shall be equal to the node Id of the measured network node (see clause 8.3.9).

### B.2.2.4 Link object type

The measured object type "Link" shall be used to collect and report the capacity information of a network link of the network in between the NFVI-PoPs (sites).

The objectType, when used in querying capacity information, shall be equal to "LINK".

The objectInstanceId, when used in querying capacity information or notifying about capacity changes, shall be equal to the linkId of the measured network link (see clause 8.3.10).

### B.2.3 Capacity measurements

### B.2.3.1 Network measurements

#### B.2.3.1.1 Bandwidth

- a) **Description:** This measurement provides capacity values related to bandwidth over the total set of links in the network. This measurement is split into sub-counters per capacity value type.
- b) **Trigger:** For the allocated, reserved and available capacity values, the WIM computes the average bandwidth considering the total *n* set of links *i* in the network as the "sum of bandwidth per link divided by the number of links in the network  $((\sum_i bw_i)/n)$ ", wherein bw<sub>i</sub> is the corresponding percentage of bandwidth on link *i*, whether allocated avoilable or recepted over the total link throughout. For the total canocity value, the W whether allocated, available or reserved over the total link throughput. For the total capacity value, the WIM computes the average total bandwidth capacity considering the total n set of links I in the network as the "sum of bandwidth throughput per link divided by the number of links in the network".
- c) **Measurement Unit:** Each measurement of allocated, reserved and available capacity is a real value (unit: %). The sub-counter value of total capacity is an integer (unit: Mbps).

#### d) **Measured Object Type:** NETWORK.

e) **Measurement Name:** NetBw.*[total | allocated | reserved | available ]*, where *total*, *allocated*, *reserved* and *available* are sub-counters of the respective capacity.

#### B.2.3.1.2 Number of logical networks

- a) **Description:** This measurement provides capacity values related to the number of logical networks, such as virtual network identifiers (VNI). This measurement is split into sub-counters per capacity value type.
- b) **Trigger:** The WIM counts the available number of logical networks in the network. The total capacity value equals to the maximum number of supported logical network.
- c) **Measurement Unit:** Each measurement is an integer.
- d) **Measured Object Type:** NETWORK.
- e) **Measurement Name:** NetNumLogical.*[total | allocated | reserved | available ]*, where *total*, *allocated*, *reserved* and *available* are sub-counters of the respective capacity.

#### B.2.3.2 Topology measurements

#### B.2.3.2.1 Number of circuits (tunnels)

- a) **Description:** This measurement provides capacity values related to the number of circuits supported by the particular layer protocol to which the topology is associated. This measurement is split into sub-counters per capacity value type.
- b) **Trigger:** The WIM counts the number of circuits in the topology. The total capacity value equals to the maximum number of supported circuits.
- c) **Measurement Unit:** Each measurement is an integer.
- d) **Measured Object Type:** TOPOLOGY.
- e) **Measurement Name:** TopoNumCircuits.*[total | allocated | reserved | available ]*, where *total*, *allocated*, *reserved* and *available* are sub-counters of the respective capacity.

#### B.2.3.2.2 Number of routing areas

- a) **Description:** This measurement provides capacity values related to the number of routing areas supported by the particular layer protocol to which the topology is associated. This measurement is split into sub-counters per capacity value type.
- b) **Trigger:** The WIM counts number of routing areas in the topology. The total capacity value equals to the maximum number of supported routing areas.
- c) **Measurement Unit:** Each measurement is an integer.
- d) **Measured Object Type:** TOPOLOGY.
- e) **Measurement Name:** TopoNumRoutingAreas.*[total | allocated | available ]*, where *total*, *allocated*, and *available* are sub-counters of the respective capacity.

#### B.2.3.2.3 Number of routing peers

- a) **Description:** This measurement provides capacity values related to the number of routing peers supported by the particular layer protocol to which the topology is associated. This measurement is split into sub-counters per capacity value type.
- b) **Trigger:** The WIM counts the number of routing peers in the topology. The total capacity value equals to the maximum number of supported routing peers.
- c) **Measurement Unit:** Each measurement is an integer.
- d) **Measured Object Type:** TOPOLOGY.
- e) **Measurement Name:** TopoNumRoutingPeers.*[total | allocated | available ]*, where *total*, *allocated*, and *available* are sub-counters of the respective capacity.

#### B.2.3.2.4 Number of edge nodes per routing area

- a) **Description:** This measurement provides capacity values related to the number of edge nodes per routing area, as supported by the particular layer protocol to which the topology is associated. This measurement is split into sub-counters per capacity value type.
- b) **Trigger:** The WIM counts the number of edge nodes per routing area in the topology. The total capacity value equals to the maximum number of supported edge nodes.
- c) **Measurement Unit:** Each measurement is an integer.
- d) **Measured Object Type:** TOPOLOGY.
- e) **Measurement Name:** TopoNumEdgeNodesRoutingArea.*[total | allocated | available ]*, where *total*, *allocated*, and *available* are sub-counters of the respective capacity.

### B.2.3.3 Node measurements

#### B.2.3.3.1 Number of logical forwarding entries

- a) **Description:** This measurement provides capacity values related to the number of logical network entries, such as virtual routing/forwarding tables, split per supported layer protocol and transfer capabilities of the network node. This measurement is split into sub-counters per capacity value type.
- b) **Trigger:** The WIM counts the number of logical forwarding entries in the network node. The total capacity value equals to the maximum number of supported logical forwarding entries.
- c) **Measurement Unit:** Each measurement is an integer.
- d) **Measured Object Type:** NODE.
- e) **Measurement Name:** NodeNumLogicalForwardingEntries.*[total | allocated | available ]*, where *total*, *allocated*, and *available* are sub-counters of the respective capacity.

#### B.2.3.3.2 Number of routing peers of a node

- a) **Description:** This measurement provides capacity values related to the number of routing peers associated to the measured network node, split per supported layer protocol by the network node. This measurement is split into sub-counters per capacity value type.
- b) **Trigger:** The WIM counts the total number of routing peers associated to the network node. The total capacity value equals to the maximum number of supported routing peers of a node.
- c) **Measurement Unit:** Each measurement is an integer.
- d) **Measured Object Type:** NODE.
- e) **Measurement Name:** NodeNumRoutingPeers.*[total | allocated | available ]*, where *total*, *allocated*, and *available* are sub-counters of the respective capacity.

#### B.2.3.3.3 Number of bidirectional forwarding detection sessions

- a) **Description:** This measurement provides capacity values related to the number of bidirectional forwarding detection sessions of the network node. This measurement is applicable for network edge node (i.e. PE-type network node). This measurement is split into sub-counters per capacity value type.
- b) **Trigger:** The WIM counts the number of bidirectional forwarding detection sessions of the network node. The total capacity value equals to the maximum number of supported bidirectional forwarding detection sessions.
- c) **Measurement Unit:** Each measurement is an integer.
- d) **Measured Object Type:** NODE.

e) **Measurement Name:** NodeNumBfdSessions.*[total | allocated | available ]*, where *total*, *allocated*, and *available* are sub-counters of the respective capacity.

#### B.2.3.3.4 Number of link aggregation group members

- a) **Description:** This measurement provides capacity values related to the number of link aggregation group members of the network node. This measurement is split into sub-counters per capacity value type.
- b) **Trigger:** The WIM counts the number of link aggregation group members of the network node. The total capacity value equals to the maximum number of supported link aggregation group members.
- c) **Measurement Unit:** Each measurement is an integer.
- d) **Measured Object Type:** NODE.
- e) **Measurement Name:** NodeNumLagMembers.*[total | allocated | available ]*, where *total*, *allocated*, and *available* are sub-counters of the respective capacity.

#### B.2.3.3.5 Forwarding load

- a) **Description:** This measurement provides capacity values related to the forwarding load of the network node, split per supported layer protocol and transfer capabilities of the network node. This measurement is split into sub-counters per capacity value type.
- b) **Trigger:** The WIM computes the forwarding load of the network node. The total capacity value equals to the maximum supported forwarding load.
- c) **Measurement Unit:** Each measurement of allocated and available capacity is a real value (unit: %). The measurement of total capacity is an integer (unit: frames/packets per second).
- d) **Measured Object Type:** NODE.
- e) **Measurement Name:** NodeForwardingLoad.*[total | allocated | available ]*, where *total*, *allocated*, and *available* are sub-counters of the respective capacity.

#### B.2.3.3.6 CPU load

- a) **Description:** This measurement provides capacity values related to the CPU load of the network node. This measurement is split into sub-counters per capacity value type.
- b) **Trigger:** The WIM counts the total (maximum supported) and allocated (in use) CPU load of the network node. The total capacity value equals to the maximum supported CPU capacity.
- c) **Measurement Unit:** Each measurement of allocated is a real value (unit: %). The measurement of total capacity is an integer (unit: Mhz).
- d) **Measured Object Type:** NODE.
- e) **Measurement Name:** NodeCpuLoad.*[total | allocated]*, where *total*, and *allocated* are sub-counters of the respective capacity.

#### B.2.3.3.7 Memory load

- a) **Description:** This measurement provides capacity values related to the memory load of the network node. This measurement is split into sub-counters per capacity value type.
- b) **Trigger:** The WIM counts the total (maximum supported) and allocated (in use) memory load of the network node. The total capacity value equals to the maximum supported memory capacity.
- c) **Measurement Unit:** Each measurement of allocated is a real value (unit: %). The measurement of total capacity is an integer (unit: Mbyte).
- d) **Measured Object Type:** NODE.

e) **Measurement Name:** NodeMemLoad.*[total | allocated ]*, where *total* and *allocated* are sub-counters of the respective capacity.

### B.2.3.4 Link measurements

#### B.2.3.4.1 Bandwidth

- a) **Description:** This measurement provides capacity values related to bandwidth on a network link. This measurement is split into sub-counters per capacity value type.
- b) **Trigger:** The WIM counts the total (maximum supported), allocated, and available throughput load of the network link. For the total capacity value, the WIM retrieves the nominal link throughput.
- c) **Measurement Unit:** Each measurement of allocated, reserved and available capacity is a real value (unit: %). The measurement of total capacity is an integer (unit: Mbps).
- d) **Measured Object Type:** LINK.
- e) **Measurement Name:** LinkBw.*[total | allocated | reserved | available ]*, where *total*, *allocated*, *reserved* and *available* are sub-counters of the respective capacity.

# Annex C (normative): Security and Regulatory Concerns

# C.1 Risk analysis and assessment

Table C.1-1 is the output of the Threat, Risk, Vulnerability Analysis according to ETSI GS NFV-SEC 006 [\[i.6](#page-12-0)].

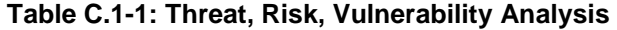

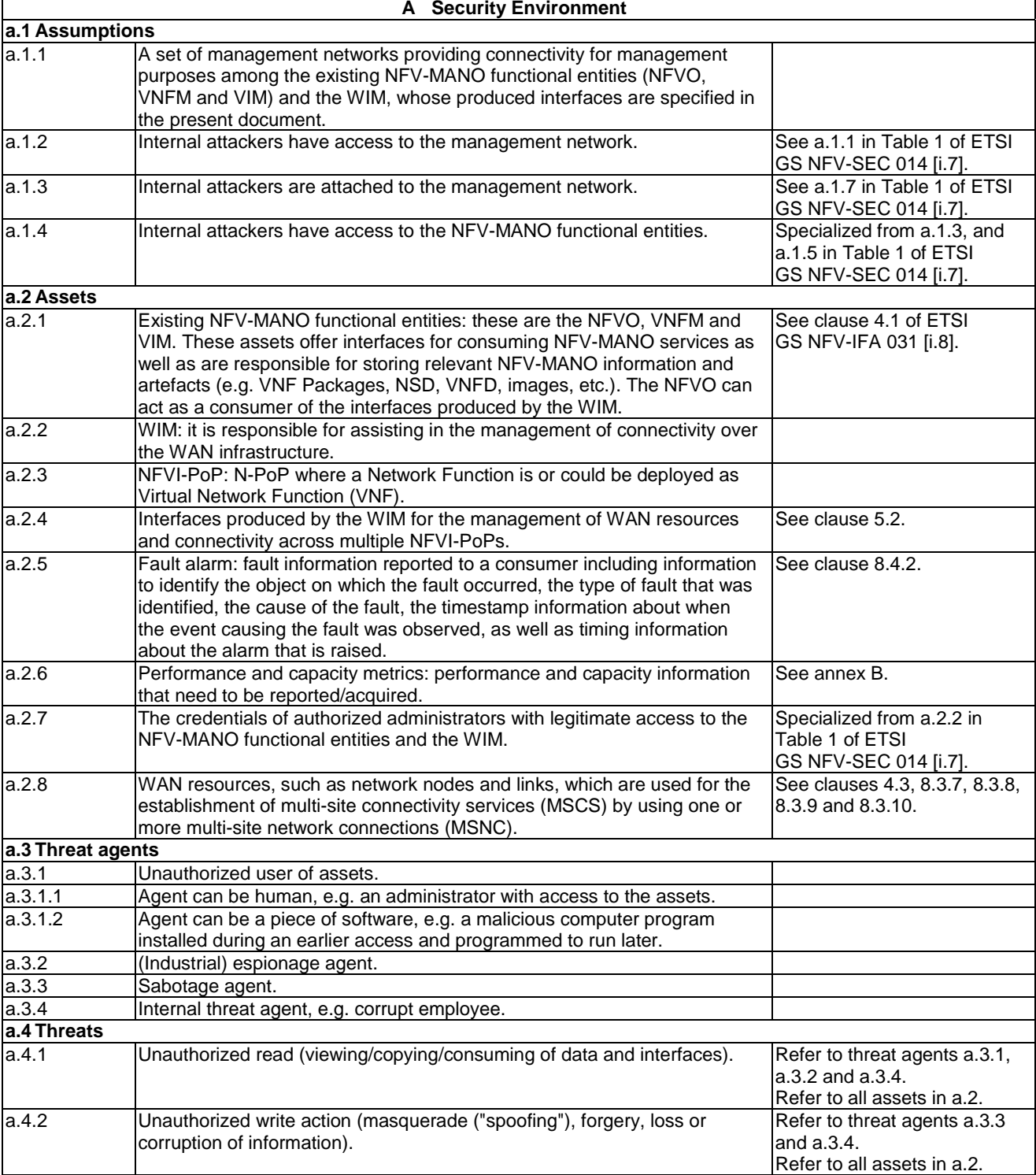

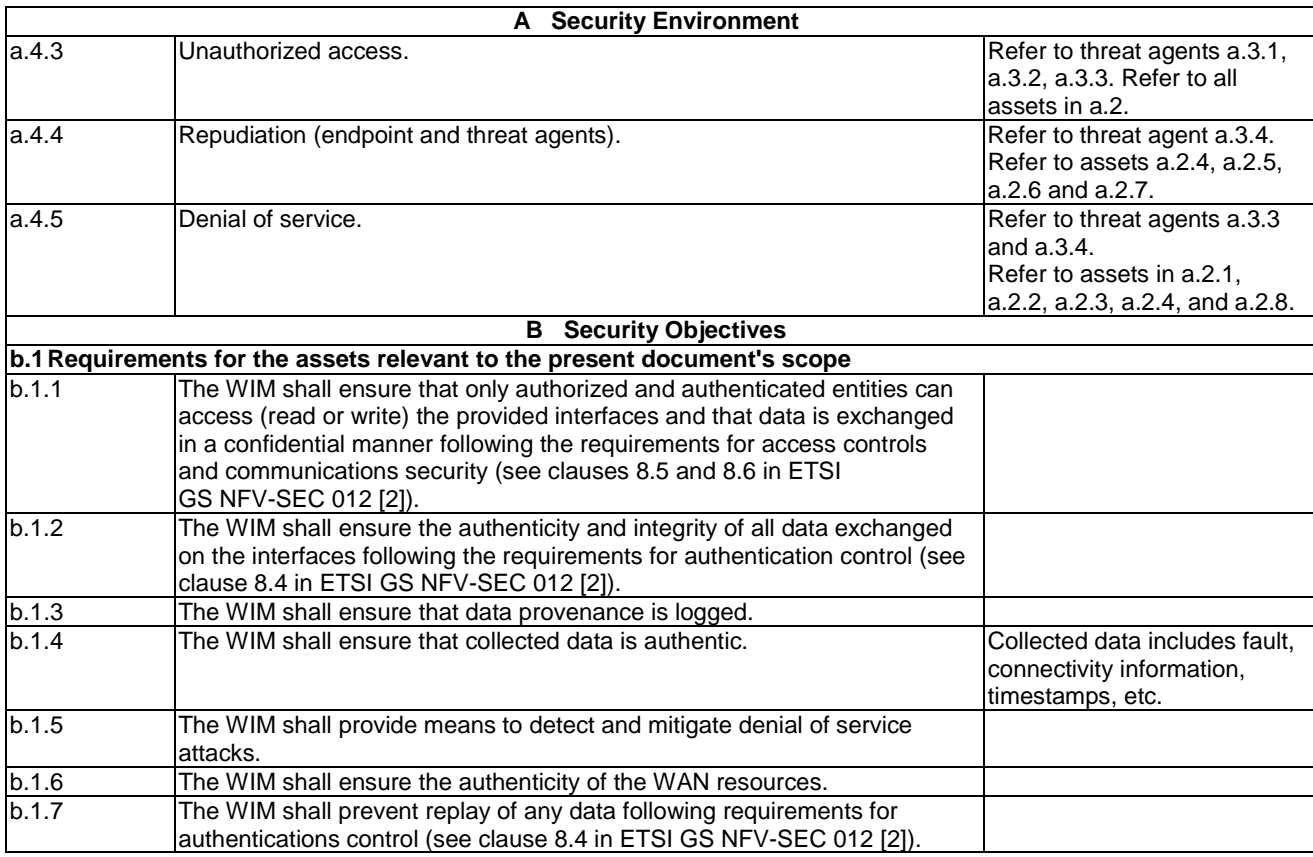

# Annex D (informative): Change History

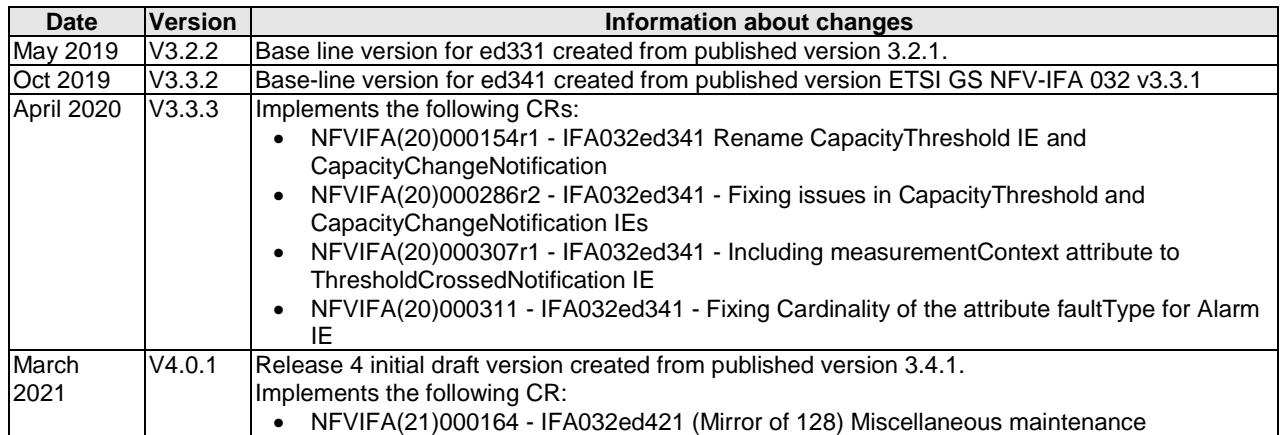

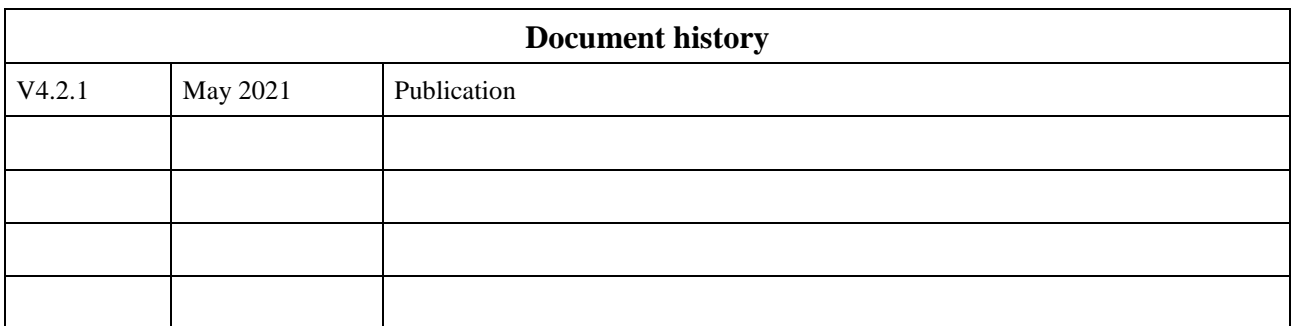